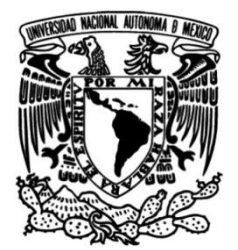

## **UNIVERSIDAD NACIONAL AUTÓNOMA DE MÉXICO**

**FACULTAD DE INGENIERÍA**

# **Sistema Fotovoltaico y Implementación de un Capacitor para el Ahorro de Energía en Fábrica**

## **INFORME DE ACTIVIDADES PROFESIONALES**

Que para obtener el título de **Ingeniero Eléctrico Electrónico**

> **P R E S E N T A** Gerardo Cardoso Espin

## **ASESOR DE INFORME**

M.I. Augusto Sánchez Cifuentes

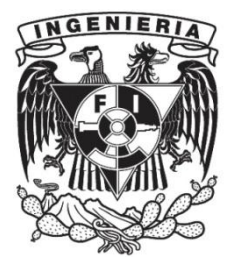

**Ciudad Universitaria, Cd. Mx., 2017**

A mi madre por su infinito amor y apoyo.

A mi amada esposa mi musa y mi refugio.

A mi hijo Julián y el que viene en camino por llenar de sentido y alegría mi existencia.

A Tobías† mi hermanito

### Agradecimientos

Agradezco a Dios por esta vida llena de bendiciones que me dio.

A la UNAM y a la Facultad de Ingeniería por todas las experiencias vividas y conocimientos obtenidos como estudiante de esta gran institución

A mi familia por su cariño, infinita paciencia y apoyo incondicional.

A mis profesores en especial a aquellos que marcaron mi paso por esta facultad con sus enseñanzas y su pasión por la ingeniería.

A mis compañeros y amigos en especial a Luis Alberto Delgado Castrejón y Hugo Castillo Rubio.

También quiero agradecer al M.I. Augusto Sánchez Cifuentes, al DR. Gabriel León De Los Santos y al ING. Francisco Javier Acosta Rojero por su apoyo con este informe.

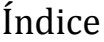

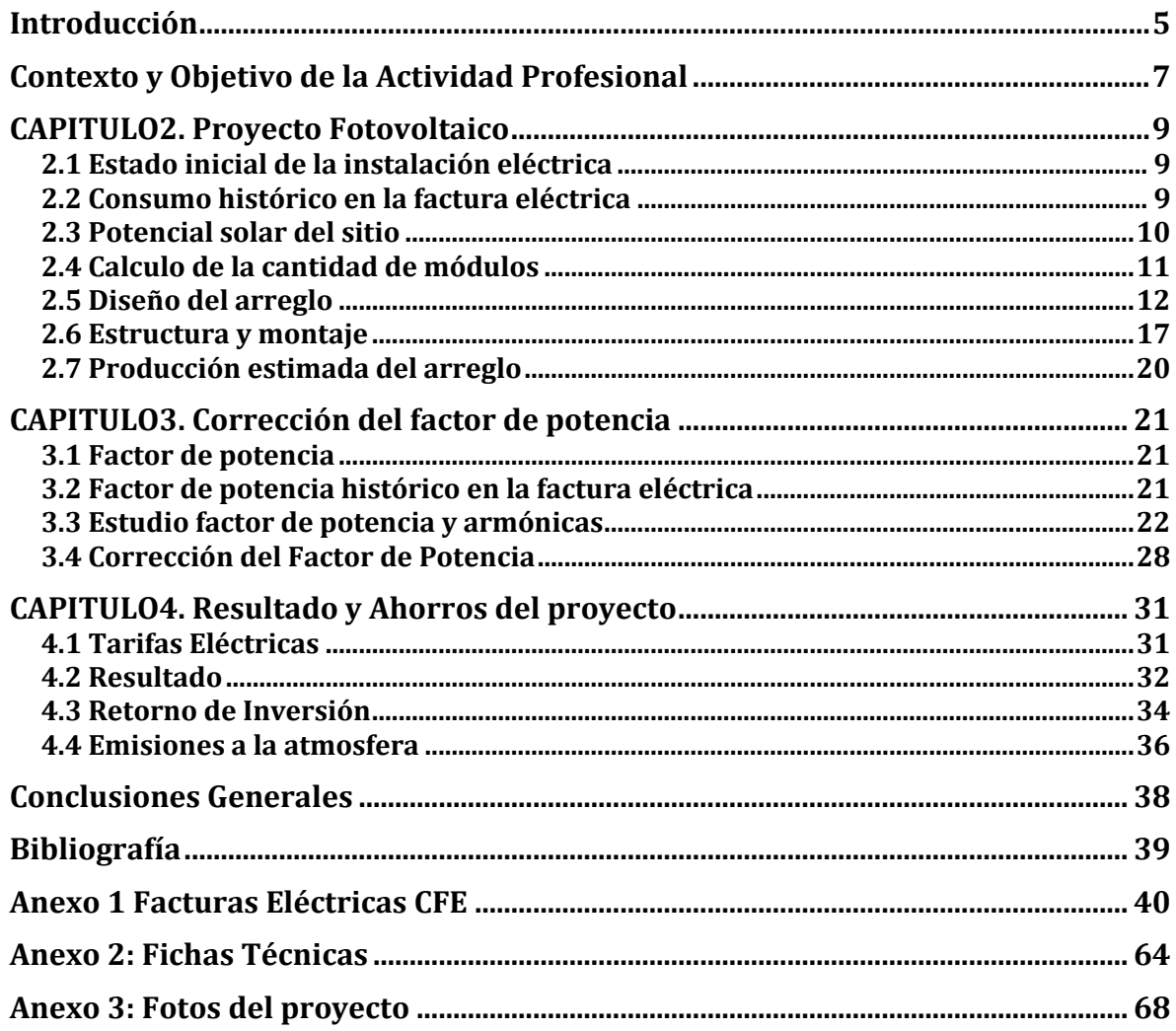

### Introducción

<span id="page-4-0"></span>Actualmente en el planeta existe una gran contaminación por gases de efecto invernadero, debido en gran medida al acelerado desarrollo económico y a la industrialización. El cambio climático y sus efectos actualmente le cuestan a la economía del mundo 1.6 por ciento de su Producto Interno Bruto (PIB) Global, que equivale a 1.2 mil millones de dólares<sup>1</sup> El incremento de las temperaturas y de la contaminación relacionada con las emisiones de carbono, además de que las fuentes de hidrocarburos en el planeta y el país se están agotando y su costo es cada vez mas elevado y debido a que en México<sup>2</sup> el 82.04% de la energía eléctrica se genera a partir de combustibles fósiles, las tarifas eléctricas van en aumento año con año por lo que en la industria del sector productivo se ha vuelto necesario la adopción de medidas encaminadas al uso mas eficiente y racional de la energía así como la de buscar fuentes alternativas de energía que sean limpias y renovables para lograr el autoabastecimiento de las necesidades energéticas de la industria logrando también un ahorro económico importante a mediano y largo plazo.

Para el caso de la energía eléctrica existen muchas alternativas para generarla a partir de fuentes renovables y limpias como son: la energía hidráulica, la energía geotérmica, la energía eólica, la energía mareomotriz, la energía solar y la energía fotovoltaica.

La energía eléctrica fotovoltaica se obtiene a partir de celdas fotovoltaicas que consisten de una placa muy delgada de un metal semiconductor generalmente silicio, al cual se le conectan dos electrodos. Al hacer incidir luz solar (radiación electromagnética) sobre la placa de metal se produce el efecto fotoeléctrico el cual consiste en que, cierta frecuencia de esta radiación es absorbida por el metal semiconductor y este libera electrones y al cerrar el circuito de la celda solar se genera una corriente eléctrica.

Debido a que la energía fotovoltaica convierte directamente la radiación solar en energía eléctrica y a que la radiación solar esta disponible prácticamente en todas partes esta se ha vuelto una alternativa cada vez mas utilizada en la industria para la generación de energía eléctrica.

Además de que la generación de energía eléctrica a partir de fuentes renovables va en aumento, también la tendencia al uso mas eficiente y moderado de la energía eléctrica con el desarrollo de maquinaria y equipos que consumen menos energía y tienen una mayor productividad así como el uso de equipos que mejoran

l

<sup>1</sup> (Comision Federal de Electricidad, 2016)(ONU, 2011)

<sup>&</sup>lt;sup>2</sup> (Comision Federal de Electricidad, 2016)

la calidad de la energía eléctrica en las instalaciones eléctricas industriales como son los reguladores de voltaje, filtros de armónicas y bancos de capacitores.

### Contexto y Objetivo de la Actividad Profesional

<span id="page-6-0"></span>En México como en el resto del mundo el crecimiento económico genera también un crecimiento en el número de usuarios de energía eléctrica así como una mayor demanda de energía. Aunado a esto, las tarifas eléctricas tienen un constante aumento generando un carga económica para la industria cada día mas difícil de afrontar, por tal motivo es importante ofrecer a los usuarios de energía eléctrica sistemas fotovoltaicos y de ahorro de energía que les generen un ahorro económico a mediano y largo plazo.

Con la publicación de La Ley para el Aprovechamiento de Energías Renovables y el Financiamiento de la Transición Energética que "Tiene por objeto regular el aprovechamiento de fuentes de energía renovables y las tecnologías limpias para generar electricidad con fines distintos a la prestación del servicio público de energía eléctrica, así como establecer la estrategia nacional y los instrumentos para el financiamiento de la transición energética.<sup>"3</sup> publicada el 28 de noviembre de 2008 en el diario oficial de la federación se abrió la posibilidad de que los particulares personas físicas y morales en pequeñas empresas, casas y negocios pudieran generar su propia energía eléctrica a partir de fuentes renovables de energía e intercambiar energía con el sistema eléctrico nacional ya que antes de la entrada en vigor de esta ley la generación de energía eléctrica era exclusiva del estado mexicano a través de sus empresas paraestatales CFE y LyFC.

Como resultado de esta nueva Ley empezaron a surgir empresas dedicadas a la venta, diseño, e instalación de sistemas fotovoltaicos y aerogeneradores interconectados por lo que en el año 2012 se constituye la empresa Helio Tech SA de CV con el fin de satisfacer la nueva demanda de este tipo de tecnologías en el estado de Morelos.

La empresa surgió con la siguiente misión y la visión:

Misión

l

Proveer a nuestros clientes de todo el país el mejor servicio y los equipos de la mas alta calidad para el ahorro y generación de energía eléctrica, a partir de fuentes de energía 100% renovables y amigables con el medio ambiente para lograr la plena satisfacción de nuestros clientes, ofreciéndoles para ello la opción con máxima rentabilidad de sus inversiones.

 $^3$  ( FINANCIAMIENTO DE LA TRANSICIÓN ENERGÉTICA)

#### Visión

Ser una de las empresas lideres en la implementación de sistemas fotovoltaicos y de ahorro de energía en el mercado nacional combinando la rentabilidad económica de nuestra actividad con un gran compromiso con el cuidado del medio ambiente y la calidad de nuestros servicios.

Actualmente la empresa lleva instalados mas de 50kW en sistemas fotovoltaicos interconectados y cerca de 5kW de sistemas aislados y a participado como patrocinador en el diseño y equipamiento de un cine solar móvil para Ecocinema.

El objetivo de este trabajo es reportar a través de el presente informe la implementación por parte de la empresa Helio Tech SA de CV en la cual laboro y de la cual soy dueño, de un sistema fotovoltaico, así como un banco de capacitores que se realizó en una empresa dedicada a la inyección de espuma de poliuretano para fabricar diversos productos. Esta actividad profesional realizada en dicha empresa consistió en llevar acabo el análisis del historial del consumo eléctrico basado en las facturas emitidas por la CFE, así como los parámetros generales de la calidad de la energía que me permitió llevar acabo el dimensionamiento y diseño de un sistema fotovoltaico interconectado y un banco de capacitores para la nave industrial así como su posterior instalación tomando en cuenta los aspectos de la ubicación geográfica y medio ambientales, así como los aspectos legales.

### CAPITULO2. Proyecto Fotovoltaico

#### <span id="page-8-1"></span><span id="page-8-0"></span>**2.1 Estado inicial de la instalación eléctrica**

La fabrica donde se llevo acabo el proyecto esta ubicada en Cuernavaca Mor.. es una empresa dedicada principalmente a la inyección y corte de piezas de poliuretano de diferentes densidades, para este proceso utilizan dos maquinas inyectoras y diversas sierras de corte, así como un compresor para alimentar a las maquinas inyectoras.

Para el abastecimiento eléctrico de la planta se cuenta con un contrato en tarifa OM (tarifa ordinaria para servicio general en media tensión, con demanda menor a 100 kW) 4 que para el caso de esta empresa se tiene con una demanda contratada de 47 kW.

La instalación eléctrica esta conformada por un transformador en poste de 75 kVA que reduce la tensión de 23000V a 440V con arreglo delta-estrella que alimenta la acometida principal pasando por el medidor al interruptor principal con una tensión de 440V. De este interruptor parten dos derivaciones: una va directo al tablero de una de las maquinas de inyección que actualmente todavía no esta en operación y es la de mayor consumo, y la otra va hacia un transformador 30kVA que reduce la tensión de 440V a 220V de este transformador se alimentan dos tableros mismos que alimentan el resto de la planta.

#### <span id="page-8-2"></span>**2.2 Consumo histórico en la factura eléctrica**

Para poder llevar acabo el dimensionamiento del sistema fotovoltaico, primero determine el promedio de consumo en base al historial del consumo del último año registrado en los recibos de CFE con los cuales se obtuvo la siguiente tabla para determinar el promedio mensual de consumo.

 $\overline{a}$ 

<sup>4</sup> (Comision Federal de Electricidad, 2016)

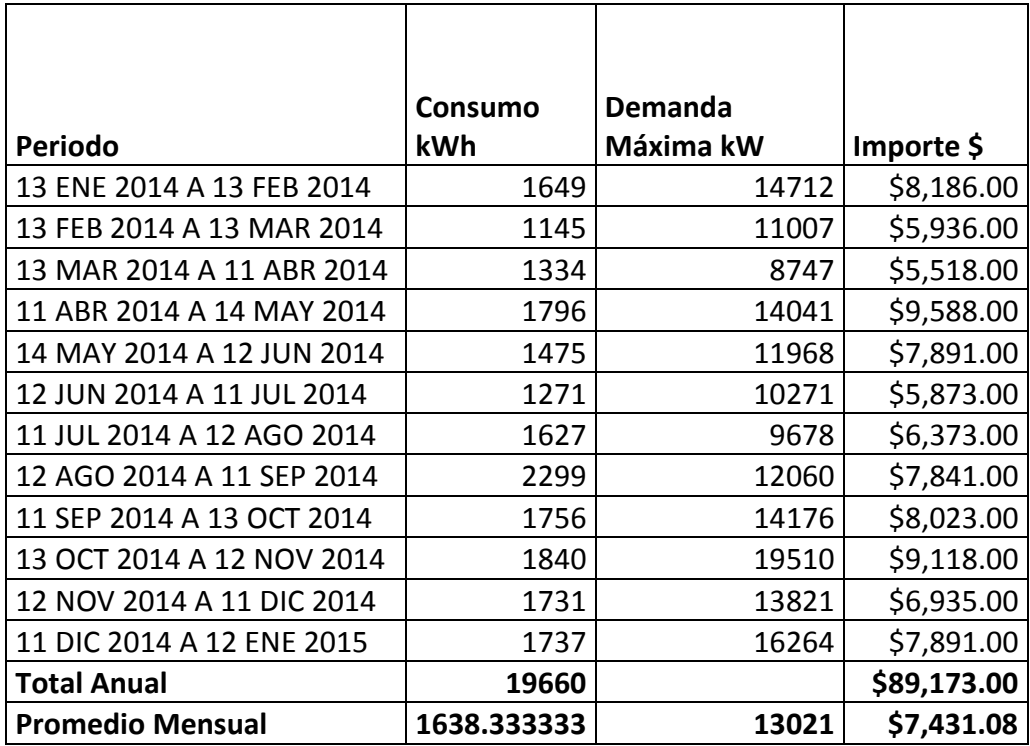

Tabla 2.2.1 Historial de consumo, facturación

Fuente: El autor a partir de facturas de CFE

#### <span id="page-9-0"></span>**2.3 Potencial solar del sitio**

Además de las necesidades futuras de energía eléctrica calculadas en la sección anterior, otro factor que se consideró fue el potencial solar del sitio; El estado de Morelos dentro de la republica mexicana tiene un gran potencial solar para sistemas fotovoltaicos porque además de contar con una gran irradiancia, sus temperaturas máximas no superan los 40°C, esto es importante porque si bien en algunos estados del Norte de la republica podemos encontrar lugares con mayor irradiancia, tienen la desventaja de tener temperaturas extremas durante el verano que superan los 40°C, lo cual al calentar las celdas fotovoltaicas genera una caída de tensión la cual se traduce en una disminución importante en la eficiencia de los sistemas fotovoltaicos.

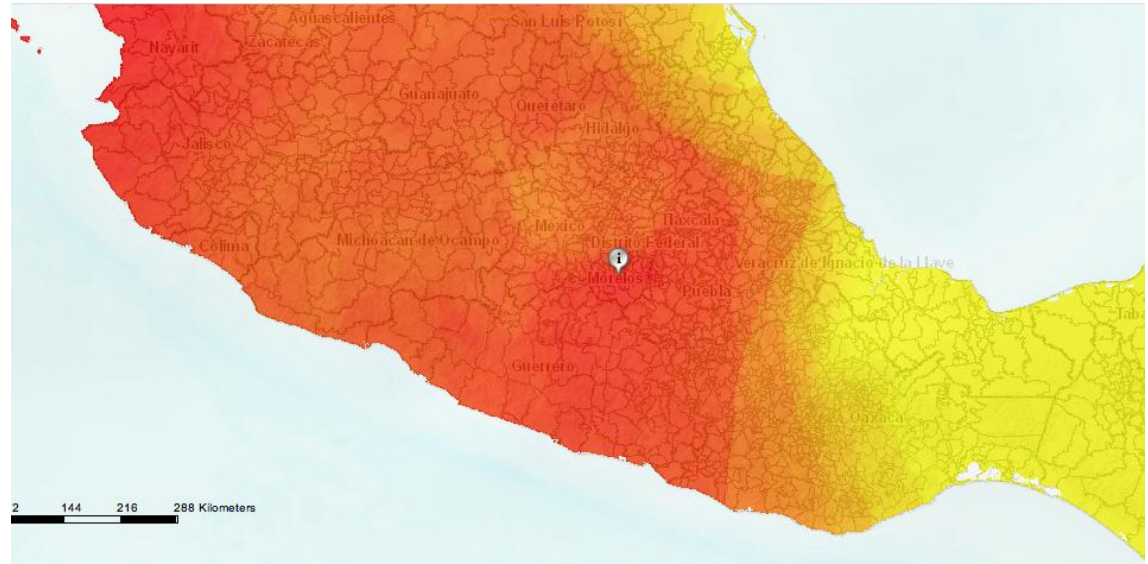

Figura 2.3.1 Irradiación en el centro de la republica mexicana Fuente: sistema de información geográfica para las energías renovables en México

En Cuernavaca Morelos tenemos una irradiación promedio anual de 6.02 horas solares pico por día para un plano inclinado de 19 $^{\circ}$ .

#### <span id="page-10-0"></span>**2.4 Calculo de la cantidad de módulos**

Para calcular la cantidad de módulos requeridos por el arreglo, primero determine la producción requerida por día, dividiendo el consumo anual entre los 365 días del año.

$$
\frac{kWh}{dia} = \frac{19660 \left[ \frac{kWh}{a\tilde{n}o} \right]}{365 \left[ \frac{dia}{a\tilde{n}o} \right]} = 53.86
$$

Posteriormente dividí la producción diaria entre las  $6.02h_{sp}$  (horas solares pico) del sitio para determinar la potencia pico del sistema requerido.

$$
kW_p = \frac{53.86 \left[\frac{kWh}{dia}\right]}{6.02 \left[\frac{hsp}{dia}\right]} = 8.94 \left[kW_p\right]
$$

Este resultado que indica que se requiere de un sistema con una potencia pico de 8.94kWp. Sin embargo considerando que no es un sistema ideal debido a: que ni los módulos solares ni el inversor tienen una eficiencia del 100%, las perdidas que se tienen en el cableado, y a las variaciones de voltaje que provocan variaciones en la potencia que inyecta el inversor. Por lo anterior y basados en resultados generados en instalaciones previas hechas por la empresa, consideré para estos cálculos una eficiencia del 70%.

Tomando en cuenta esta eficiencia se calcule que se requiere de una potencia de 12.77kW pico en módulos fotovoltaicos, utilizando módulos mono cristalinos de 250W los cuales tienen la mayor eficiencia en climas donde no hay un exceso de nubosidad y son los mas comerciales, dividendo la potencia requerida entre la potencia pico del modulo se obtuvimos el numero de módulos requeridos.

*No. de Modulos* = 
$$
\frac{12770[W]}{250[W]} = 51.08 \approx 51 \text{ modulos}
$$

por lo que en un principio se requerirían de 51 módulos sin embargo la cantidad final quedo determinada por el diseño del arreglo fotovoltaico.

#### <span id="page-11-0"></span>**2.5 Diseño del arreglo**

Tomando en cuenta que se requerían aproximadamente 51 módulos fotovoltaicos de 250W lo que nos da una potencia de 12750W y por cuestiones comerciales se seleccioné el inversor IG PLUS V 11.4-3 de la marca FRONIUS que nos da una potencia de salida de 11400W para el cual el fabricante recomienda un arreglo fotovoltaico de entre 9700W y 13100W.

Debido a las características de los módulos y el inversor seleccionado se diseñó el arreglo del sistema. Aunque inicialmente se calculo que se requerían un total de 51 módulos repartidos en series con igual número de módulos y estas series a su vez se conectadas en paralelo siempre respetando los valores de corriente y voltaje máximo que admite el inversor que se muestran en la Tabla 2.5.1 así como la norma oficial NOM-001-SEDE-2012 de instalaciones eléctricas.

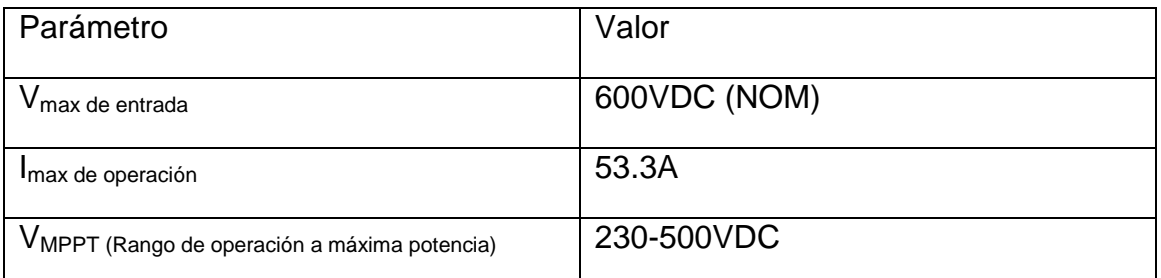

Tabla 2.5.1 Parámetros del arreglo fotovoltaico

Fuente: El autor con datos de ficha técnica de inversor Fronius IG PLUS V 11.4-3

Por lo que decidí formar series de 13 módulos quedando un arreglo de 4 series en paralelo de 13 módulos en serie cada uno, quedando un total de 52 módulos.

Este arreglo lo verifique tomando en cuenta los valores de placa de los módulos, que son: voltaje a circuito abierto, corriente de corto circuito y voltaje en el punto de máxima potencia, que se encuentran en la siguiente Tabla 2.5.2, observando que no se excedan los parámetros tanto de la norma oficial NOM-001-SEDE-2012, como de los valores de placa de los inversores.

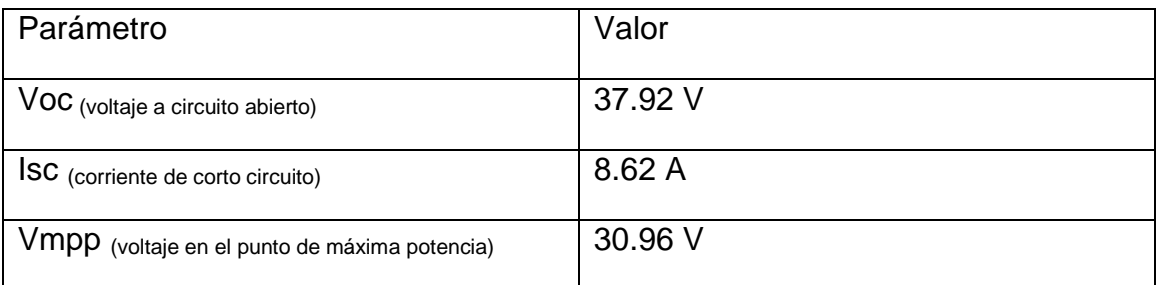

Tabla 2.5.2 Parámetros del modulo fotovoltaico de 250W Fuente: El autor con datos de ficha técnica del modulo fotovoltaico S60MC de Solarte

Con el arreglo antes mencionado, realice la suma de corrientes y voltajes para obtener la corriente total del circuito que alimenta al inversor, así como el voltaje total, de manera que para el voltaje tenemos que:

 $Voc_{Arreglo} = (Voc_{Modulo})$ (No modulos por serie)

$$
Voc_{\text{Arrealo}} = (37.92)(13) = 492.96[V]
$$

El cual al no supera el valor de 600V cumple con la NOM-001-SEDE-2012. Posteriormente calcule el valor de la corriente de corto circuito de todo el arreglo para verificar que no exceda la corriente máxima de entrada del inversor por lo que se tiene que:

$$
Isc_{Arreglo} = (Isc_{serie})(No de series)
$$

y como:

 $Isc_{serie} = Isc_{modulo}$ 

Se tiene que:

$$
Isc_{Arrealo} = (8.62)(4) = 34.48[A]
$$

Valor que no supera la corriente máxima del inversor que es de 53.3ª. Por último verifique que el voltaje en el punto de máxima potencia se encuentre dentro del parámetro de operación a máxima potencia del inversor, para lo cual se realiza el mismo procedimiento que para el voltaje de circuito abierto.

 $Vmpp_{Arreglo} = (Vmpp_{Modulo})$ (No modulos en serie)

$$
Vmpp_{Arrealo} = (30.96)(13) = 402.48[V]
$$

Valor que se encuentra dentro el rango de operación a máxima potencia que es de 250 a 500 volts.

En la Figura 2.5.1 se presenta el diagrama general del arreglo fotovoltaico final que esta formado por 52 módulos de 250W, tiene una potencia de módulos total de 13kW y su conexión a la instalación eléctrica.

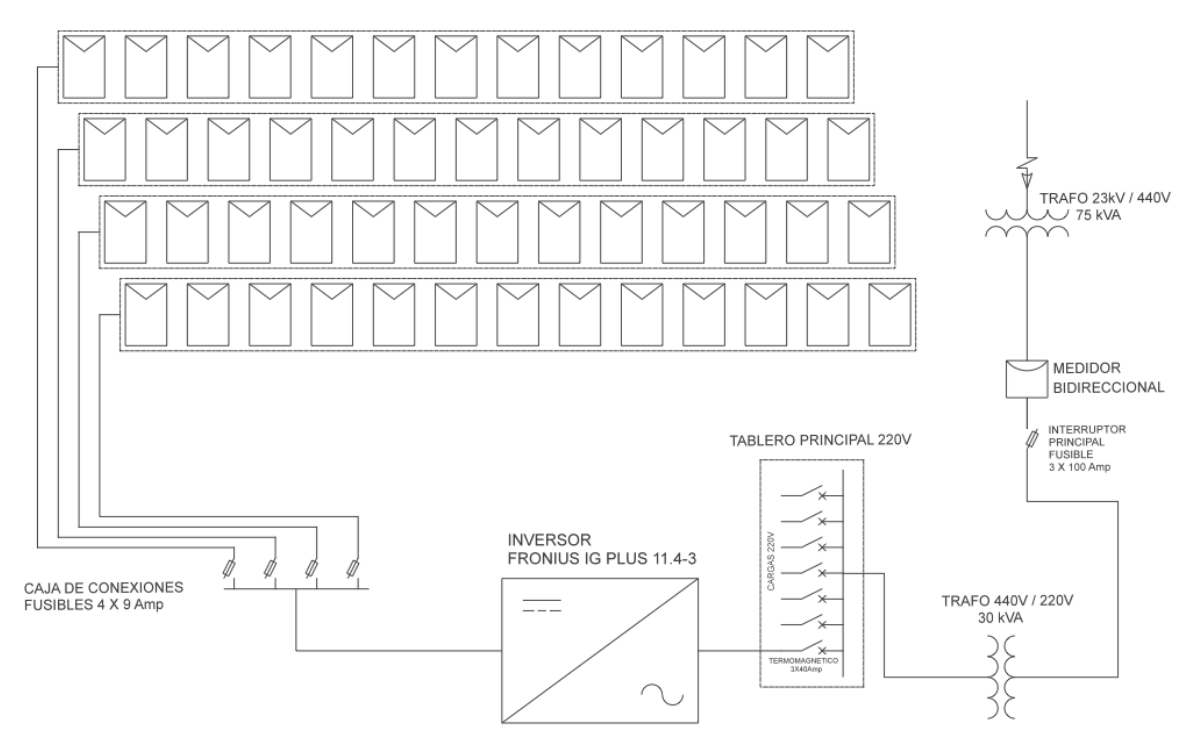

Figura 2.5.1 Diagrama del arreglo fotovoltaico

Fuente: El autor

Adicionalmente verifique que el arreglo fotovoltaico cumpliera con los parámetros del inversor utilizado con el software "Fronius Configuration Tool" desarrollado por el fabricante del inversor, el cual requiere de los siguientes parámetros: el modelo del inversor, el fabricante y potencia del modulo, la temperatura ambiente mas alta y la temperatura ambiente mas baja, con los cuales el software calcula todos los posibles arreglos fotovoltaicos que se pueden hacer para ese inversor.

Por lo que se corrió el programa para: el inversor IG PLUS V 11.4-3, el modulo S60MC-250 de Solartec, y seleccione la temperatura ambiente mas alta de  $30^0$ C a  $35^{\circ}$ C y la temperatura ambiente media mas baja de 10 $^{\circ}$ C a 25 $^{\circ}$ C basado en los

datos históricos de la temperatura media máxima y mínima para la ciudad de Cuernavaca desde 1996 a 2014<sup>5</sup>.

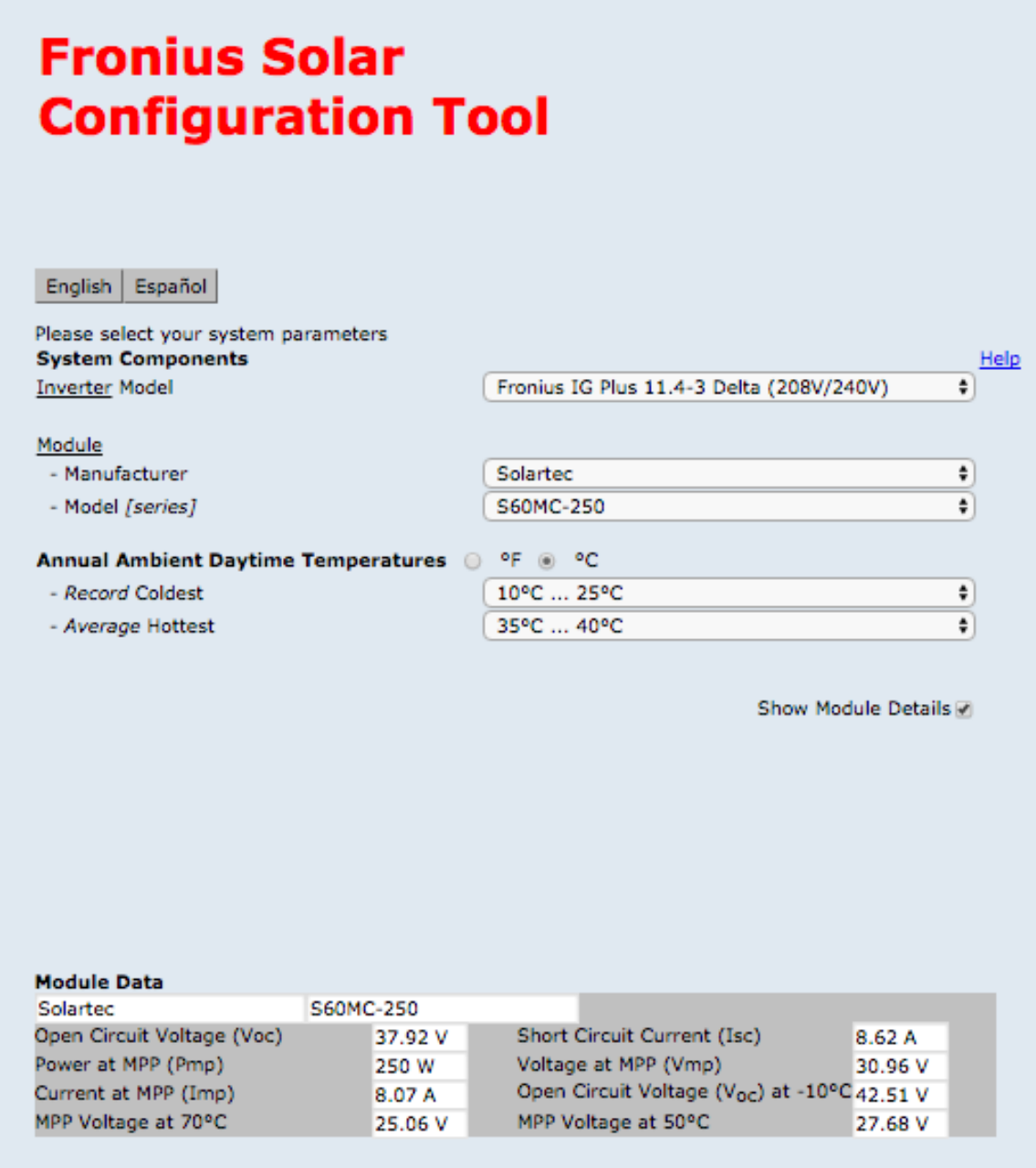

Figura 2.5.2 Captura de pantalla introducción de datos al programa Fuente: software "Fronius Configuration Tool" versión 6.257

Con lo que se obtuvo el resultado que se muestra en la siguiente Figura 2.5.3:

 $\overline{a}$ 

 $<sup>5</sup>$  (tutiempo.net, 2016)</sup>

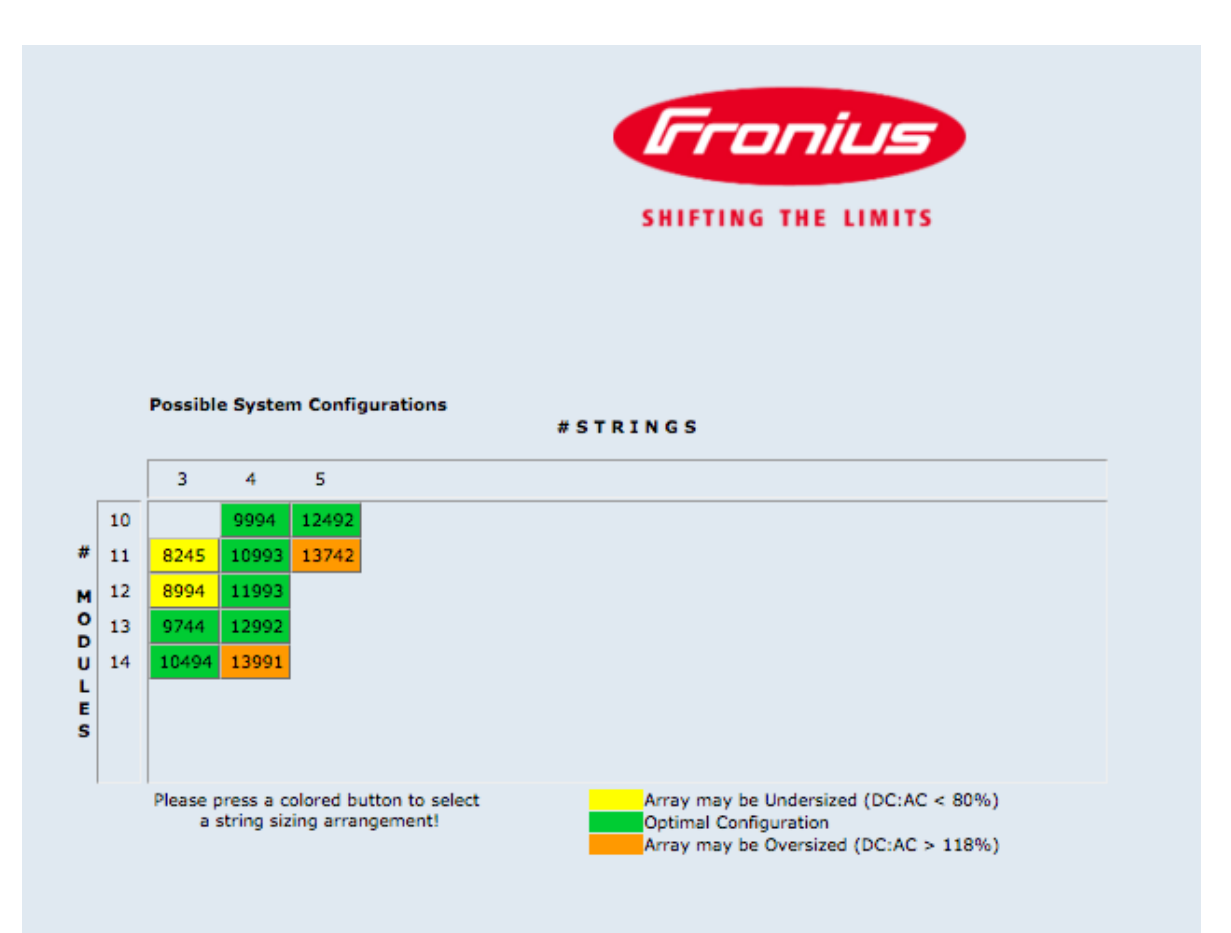

Figura 2.5.3 Captura de pantalla resultado generado por el programa Fuente: software "Fronius Configuration Tool" versión 6.257

Como se puede observar en la Figura 2.5.3, el programa muestra el arreglo propuesto dentro de los arreglos con configuración optima, con lo cual quedo comprobado el diseño del arreglo.

#### <span id="page-16-0"></span>**2.6 Estructura y montaje**

Para el montaje de los módulos opte por una estructura hecha a la medida de acero ya que el techo de la nave donde se montó el arreglo fotovoltaico dificultaba el uso de estructuras prefabricadas por lo cual se colocaron estructuras resistentes a los vientos ya que los módulos fotovoltaicos tienen gran superficie y poco peso por lo que generan mucha resistencia al viento, además se le aplicaron varias capas de material anticorrosivo, ya que las estructuras deberán soportar la vida útil del sistema de alrededor de treinta años a la intemperie.

Los módulos se orientaron de acuerdo a la ubicación geográfica del lugar la cual se encuentra sobre el ecuador, con la cara que contiene la celdas orientada hacia el sur con una inclinación igual a la latitud del lugar en este caso 18º55' para Cuernavaca Morelos por lo que se considero 19º.

Para mantener la integridad de los módulos y obtener el máximo provecho de ellos se debe evitar que se den sombras parciales entre ellos ya que dentro de los módulos hay celdas conectadas en serie y al dar la sombra en una o algunas de las celdas estas dejan de generar corriente y actúan como resistencias dentro de la serie lo que termina por dañarlas, dañando al modulo completo y a su vez dejando sin funcionar a toda la serie de módulos, para evitar esto determine la distancia mínima entre filas de paneles para que aún en el día mas desfavorable del año que corresponde al 21 de diciembre para los lugares ubicados en el hemisferio norte donde el medio día solar tiene una altura de:

$$
h_0 = (90^{\circ} - 19^{\circ}) - 23.5^{\circ}
$$

para determinar la distancia mínima d se utilizo como base la Figura 2.6.1.

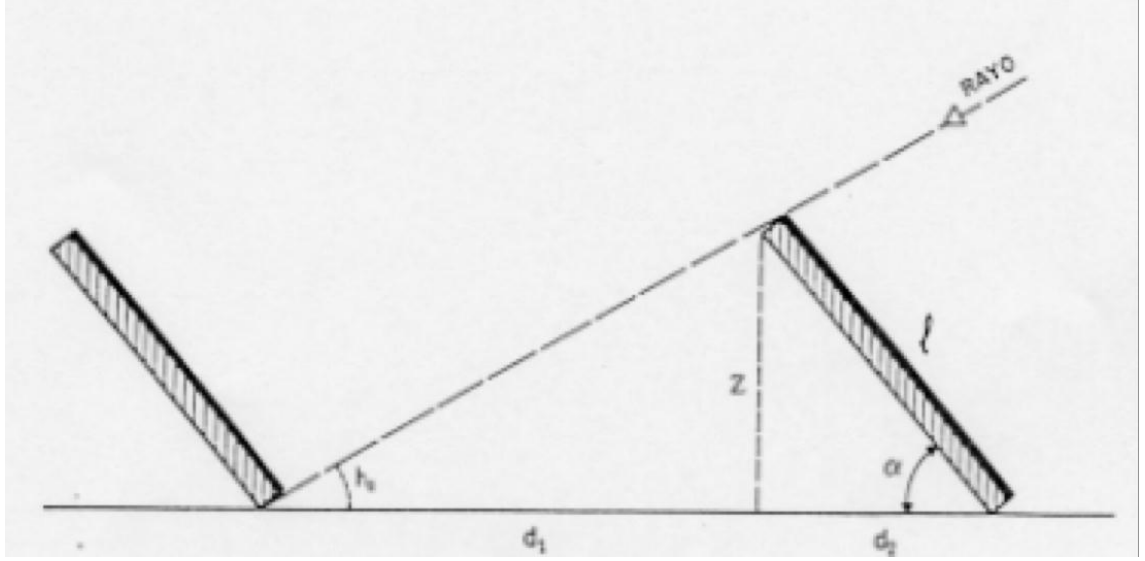

Figura 2.6.1 Diagrama de sombra proyectada por los módulos Fuente: Apuntes curso "Ingeniería de sistemas solares fotovoltaicos" CIME A.C.

De donde se tiene que:

$$
d = d_1 + d_2 = \frac{z}{\tan h_0} + \frac{z}{\tan \alpha} = \frac{l \sin \alpha}{\tan h_0} + \frac{l \sin \alpha}{\tan \alpha}
$$

Reduciendo se tiene que:

$$
d = l \left( \frac{\sin \alpha}{\tan h_0} + \cos \alpha \right)
$$

Para resolver la ecuación primero se determina  $h_0$  con la ecuación antes vista.

$$
h_0 = (90^\circ - 19^\circ) - 23.5^\circ = 47.5^\circ
$$

Ahora resolví la ecuación para determinar la distancia mínima para un modulo que mide 1.64m de largo.

$$
d = 1.64 \left( \frac{\sin 19^{\circ}}{\tan 47.5^{\circ}} + \cos 19^{\circ} \right) = 2.03m
$$

Sin embargo, aún con esta distancia mínima durante las primeras horas de la mañana y las últimas de la tarde, podrían producirse cierta sombra de una hilera de módulos sobre otra, aunado a esto podría llegar a haber una ligera desalineación a la hora de colocar las estructuras y módulos, por lo cual dejé un margen de seguridad de un 25% quedando así una distancia mínima entre hileras de módulos de 2.53m.

Posteriormente determine el área que requiere el arreglo fotovoltaico para lo cual calculamos primero el área requerida por un solo modulo de 1.64x1m, tomando cuenta la distancia en módulos se requiere una área por modulo de 2.53x1m, lo que nos da 2.53m<sup>2</sup>. Si el arreglo fotovoltaico tiene en total 52 módulos se utilizó un  $\alpha$ rea de 131.56m $^2$  de los 400m $^2$  de techo disponible en la nave.

#### <span id="page-19-0"></span>**2.7 Producción estimada del arreglo**

Para estimar la producción del arreglo use la siguiente formula:

Produccion =  $(P_{FV}$ [kW])  $(H_{SP})$ (*Dias*)( $\eta$ )

Donde  $P_{FV}$  es la potencia total del arreglo fotovoltaico,  $H_{SP}$  son las horas solares pico del sitio y  $\eta$  es la eficiencia total del sistema sustituyendo:

Produccion =  $(13)(6.02)(365)(.70)$  = 19995 kWh

#### **2.8 Medición bidireccional**

Además de la instalación del sistema fotovoltaico se adquirió un medidor bidireccional multifunción marca ELSTER SOLUTIONS LLC, modelo A3 con medición en cuadrantes de KWH, KW, KVARH en hasta 4 tarifas horarias, forma 16S, tipo socket, 120 – 480 volts, 30 (200) AMPS, 60 HZ, 3F, 4H, 3E, clase de precisión 0,2%, perfil de carga de 512 KB para seis canales de grabación. Conforme a los requerimientos de CFE y de la preparación existente en la instalación una vez adquirido el medidor fue entregado al departamento de medición de la CFE para su configuración y posterior instalación. Con este medidor se obtienen las lecturas de la energía en kWh que se recibe de la red y la lectura de la energía que se aporta a la red, además de las lecturas de demanda máxima y factor de potencia con lo cual en la factura eléctrica se cobra la diferencia entre la energía consumida de la red menos la energía aportada a la red. Es importante tener en cuenta que la energía producida por el sistema fotovoltaico no es igual a la energía aportada a la red ya que el medidor no se encuentra a la salida del inversor y la energía producida por los paneles puede ir hacia las cargas de la instalación eléctrica o hacia la red. Además en la factura emitida por la CFE dentro del apartado de avisos importantes se incluye una bolsa de energía virtual donde se van contabilizando los excedentes de energía y se guardan hasta por un año o se van abonando en los meses donde no hay excedentes.

#### CAPITULO3. Corrección del factor de potencia

#### <span id="page-20-1"></span><span id="page-20-0"></span>**3.1 Factor de potencia**

En la mayoría de las fabricas hay gran cantidad de motores, transformadores y otros equipos eléctricos los cuales requieren de dos componentes para funcionar: la potencia activa y la potencia reactiva, la potencia activa es la potencia que las maquinas convierten en trabajo útil, y la potencia reactiva no se convierte en trabajo eléctrico pero es necesaria ya que produce el flujo magnético necesario para el funcionamiento de las maquinas. A la suma vectorial de estos dos componentes se le llama potencia aparente. La componente inductiva de las cargas consume potencia reactiva, lo que provoca que el factor de potencia sea bajo ya que este se define como la relación entre la potencia activa y la potencia total consumida por la maquina o equipo, un factor de potencia bajo incrementa la corriente, lo que demanda cables de mayor sección en las instalaciones eléctricas tanto de los usuarios como de la compañía suministradora CFE por lo que esta última cobra una penalización por tener un bajo factor de potencia o da una bonificación cuando se tiene un buen factor de potencia.

Para corregir el factor de potencia se requiere proveer a las cargas con la potencia reactiva que demandan a través de un elemento independiente, para que no sea la compañía suministradora CFE la que provea esta potencia reactiva. este elemento puede ser un capacitor o un banco de capacitores, existen bancos de capacitores fijos y bancos de capacitores automáticos.

Los bancos de capacitores automáticos están formados por un conjunto de capacitores los cuales son controlados por un controlador el cual mide el factor de potencia constantemente y conecta el número de capacitores necesarios para proveer la potencia reactiva necesaria y corregir el factor de potencia según la potencia reactiva que se requiera en cada instante.

Los bancos de capacitores fijos son uno o mas capacitores conectados en paralelo de forma fija para compensar el factor de potencia.

Es importante considerar que en la instalación eléctrica donde se desea llevar acabo la instalación de un banco de capacitores no se tengan componentes de distorsión armónica grandes ya que estas podrían dañar el banco de capacitores.

#### <span id="page-20-2"></span>**3.2 Factor de potencia histórico en la factura eléctrica**

Dentro de la factura eléctrica se encuentran los valores del factor de potencia y la energía reactiva consumida en KVArh determinados por el medidor de la compañía suministradora así como las penalizaciones por el bajo factor de potencia.

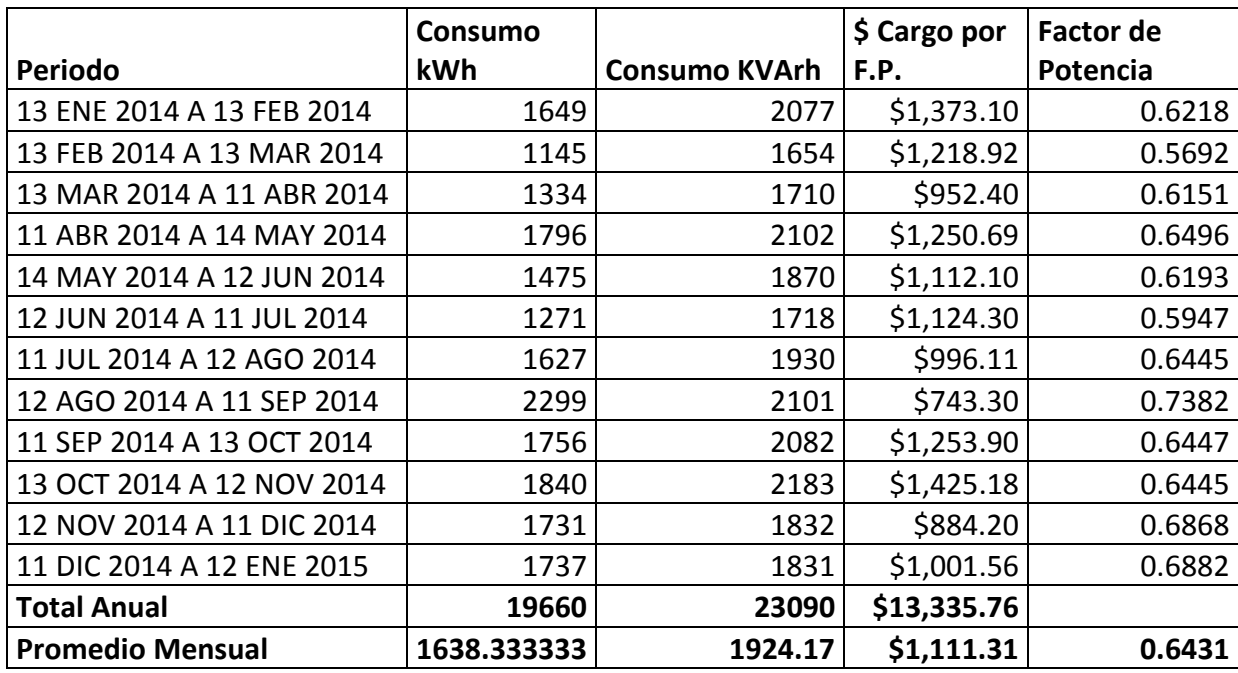

Tabla 3.2.1 Historial del factor de potencia en la facturación

Fuente: El autor a partir de facturas de CFE

En la Tabla 3.2.1 se observa que se tenía un factor de potencia promedio en un período de un año de 0.6431 el cual es significativamente menor al 0.9 mínimo estipulado por la CFE, por lo cual se pagaron en un año \$13,335.76 pesos por penalizaciones por lo cual se vio la necesidad de corregir este factor de potencia.

#### <span id="page-21-0"></span>**3.3 Estudio factor de potencia y armónicas**

Para determinar el consumo de potencia reactiva en la fabrica así como determinar el nivel de armónicas realicé un estudio del comportamiento de la instalación eléctrica de la fabrica, para el cual utilice un analizador de redes marca Metrel modelo Power Q4 el cual conecte en el tablero principal para monitorear el consumo de potencia reactiva de todas las cargas de la fabrica. El periodo de monitoreo fue de 2 días con 2 minutos el cual inicio el 7 de diciembre del 2015 a las 10:56 hrs y terminó el 9 de diciembre del 2015 a las 10:58hrs durante el cual la fabrica tuvo su operación normal. En la Tabla 3.3.1 se reportan los resultados de este monitoreo.

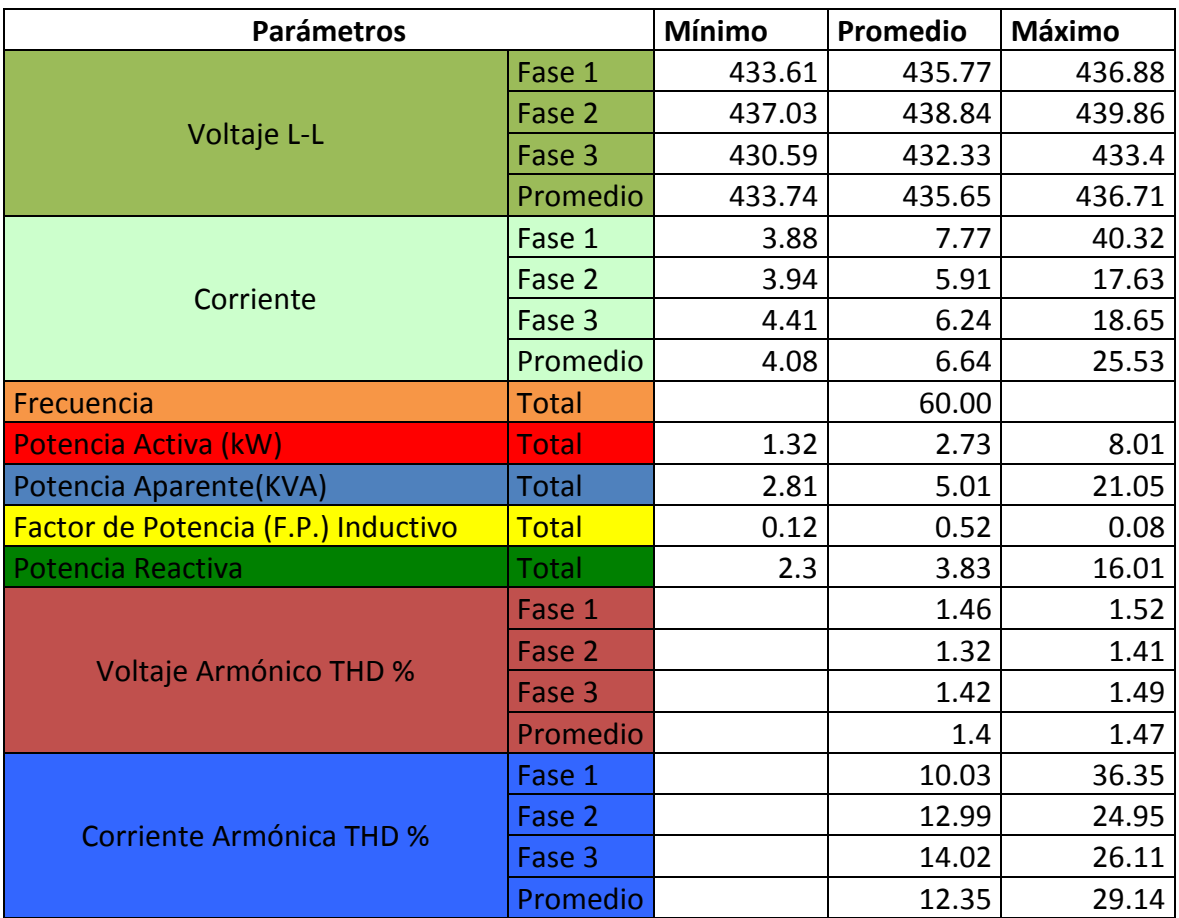

Tabla 3.3.1 Resultados análisis de parámetros de red Fuente: El autor con datos del analizador Metrel modelo Power Q4

En la Figura 3.3.1 se muestra el comportamiento del factor de potencia

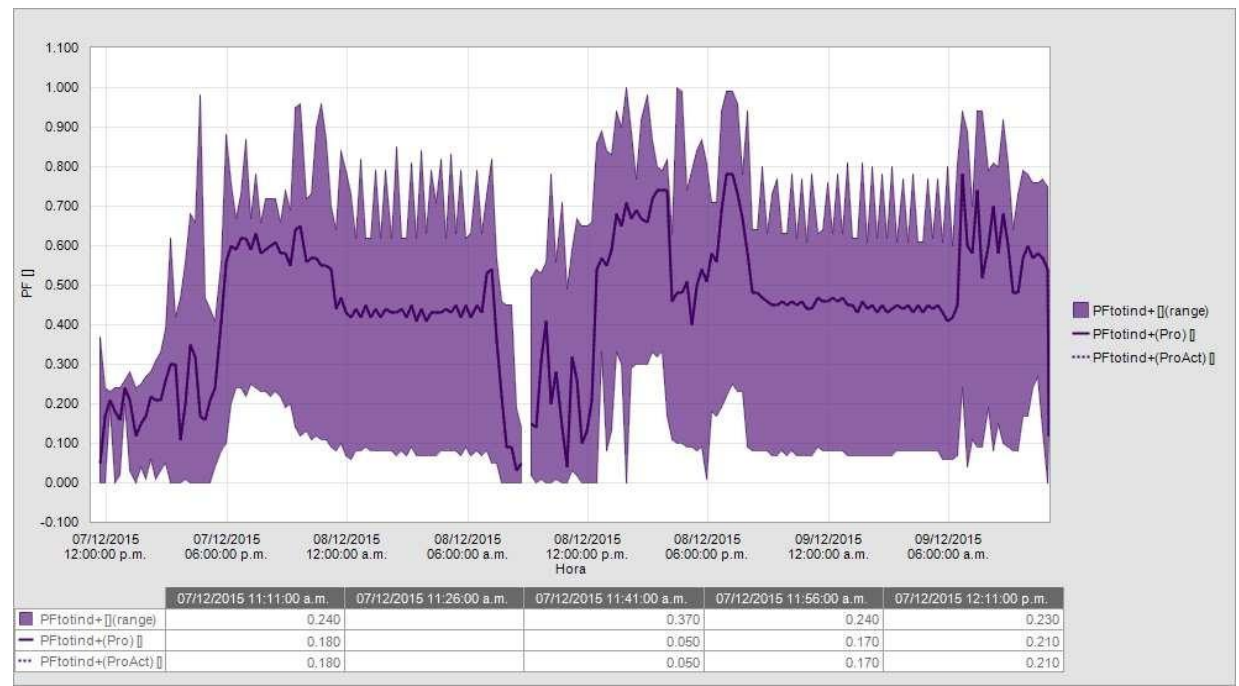

Figura 3.3.1 Comportamiento del factor de potencia Fuente: Software Metrel PowerView 2.0

Como se puede apreciar en la Figura 3.3.1 el factor de potencia promedio se mantiene muy por debajo del valor mínimo estipulado por la compañía suministrada, que es de 0.90.

Con este equipo de medición también pude observar de forma grafica las formas de onda tanto de tensión como de corriente como se puede observar en las Figuras 3.3.2 y 3.3.3:

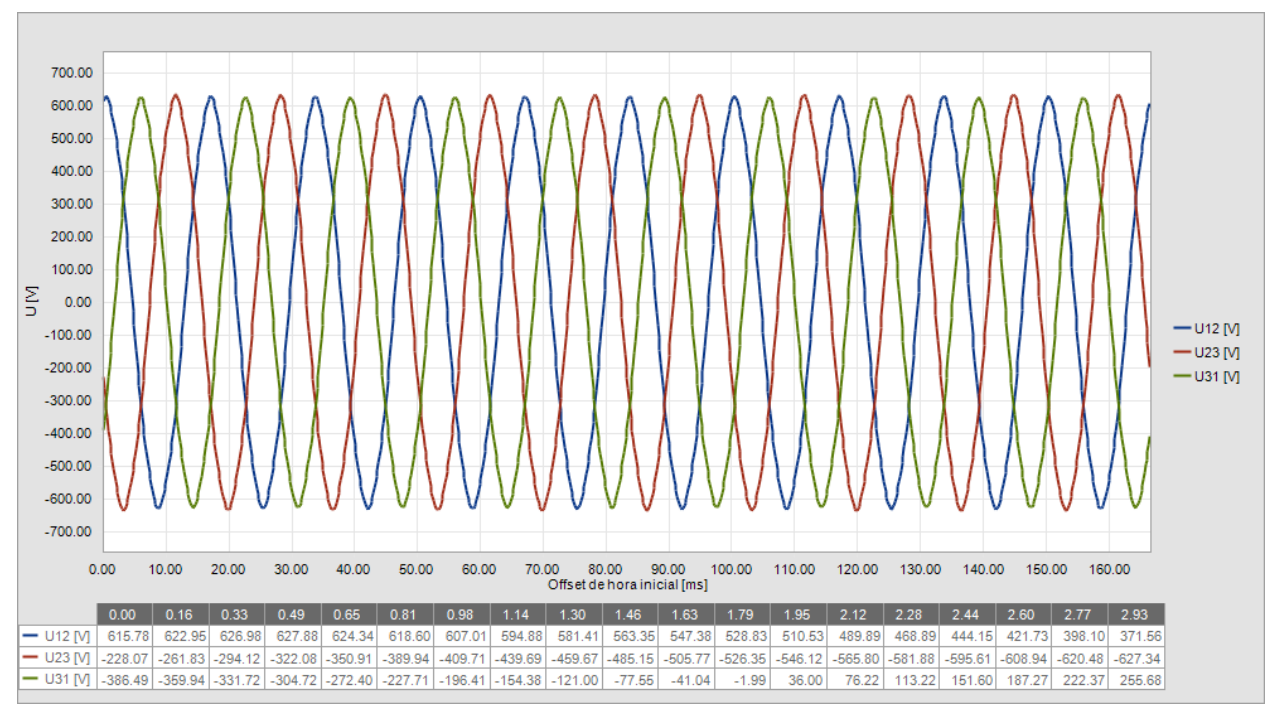

Figura 3.3.2 Forma de onda de tensión (Fase1: Azul, Fase2: Rojo, Fase3: Verde) Fuente: Software Metrel PowerView 2.0

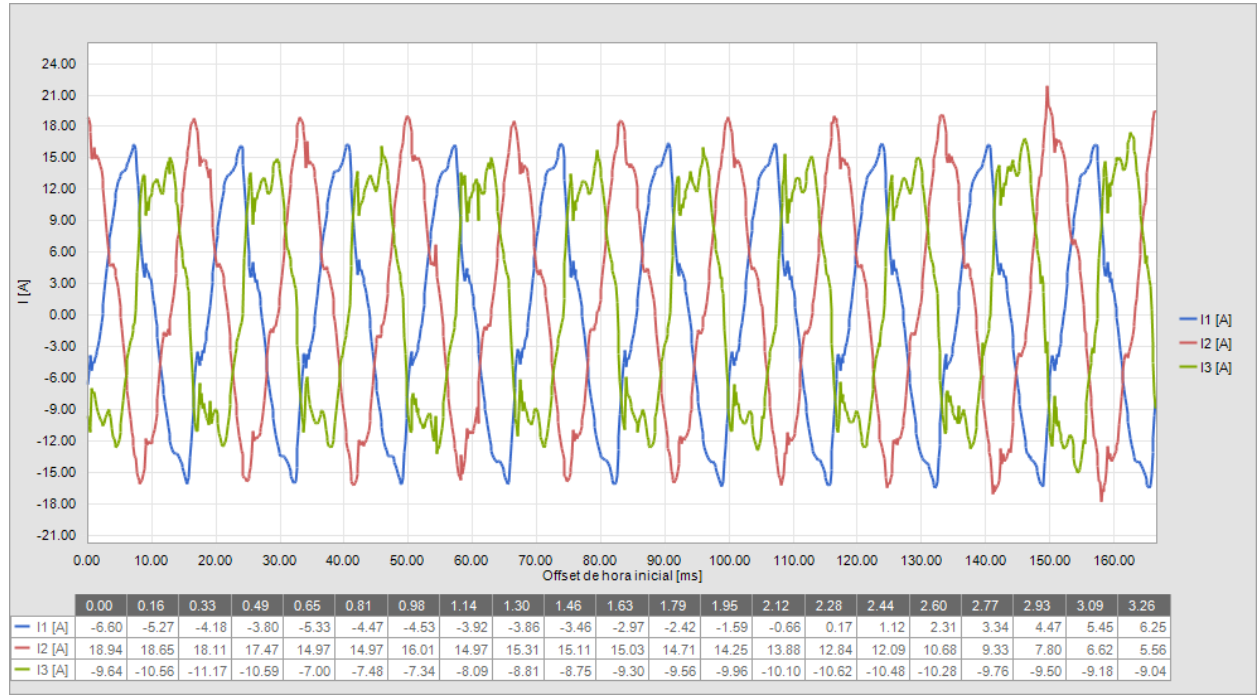

Figura 3.4.3 Forma de onda de corriente (Fase1: Azul, Fase2: Rojo, Fase3: Verde) Fuente: Software Metrel PowerView 2.0

En las cuales se aprecia una deformación de la señal senoidal en especial y de forma mas marcada en la forma de onda de corriente lo cual indica la existencia de armónicas en las señales. De la tabla 3.3.1 tenemos que se registró un valor de distorsión armónica de Voltaje "THD" (V) promedio de 1.40% como también se puede apreciar en las Figuras 3.3.4 y 3.3.5

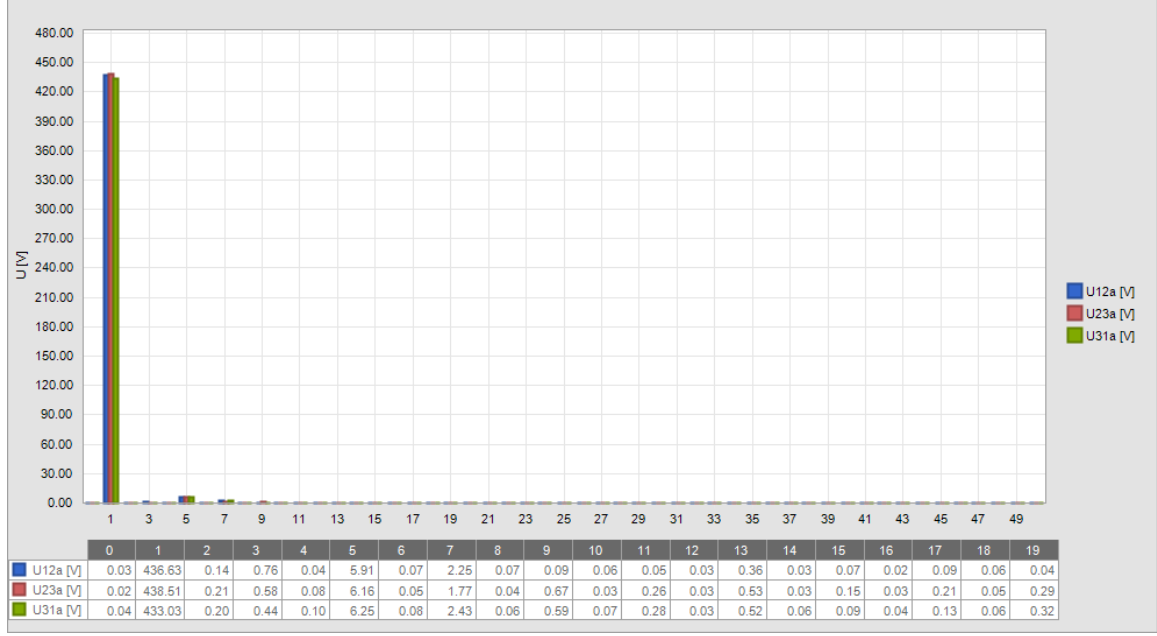

Figura 3.3.4 Espectro armónico en tensión (Fase1: Azul, Fase2: Rojo, Fase3: Verde)

Fuente: Software Metrel PowerView 2.0

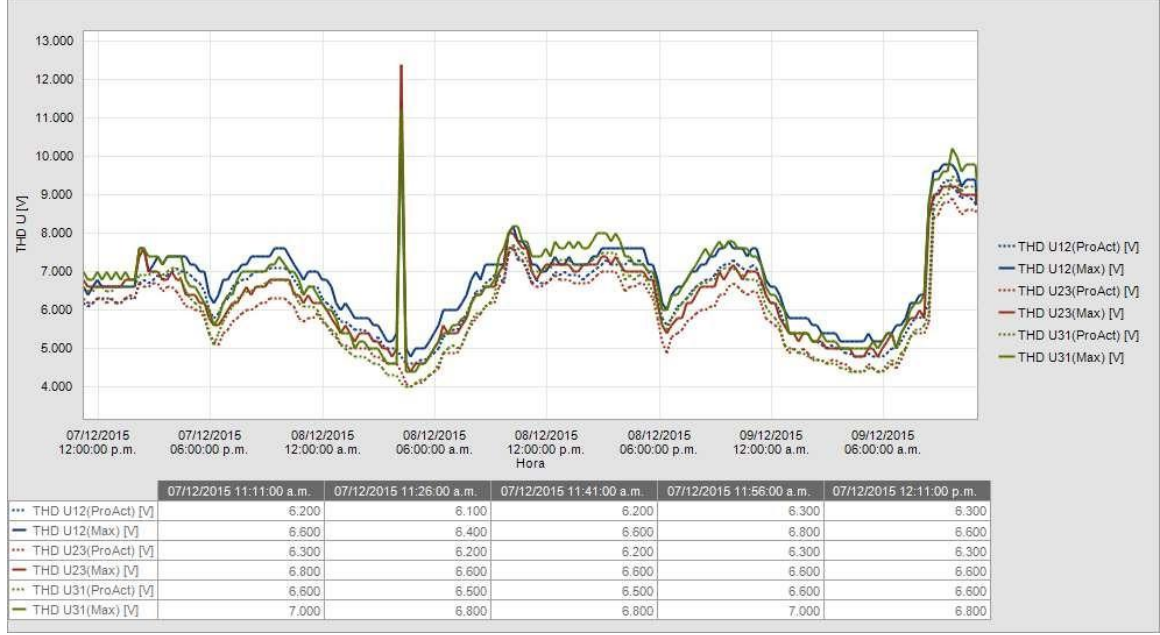

Figura 3.3.5 Comportamiento de la distorsión armónica en tensión (Fase1: Azul, Fase2: Rojo, Fase3: Verde)

Fuente: Software Metrel PowerView 2.0

El valor promedio de distorsión armónica de voltaje "THD" se encuentra dentro de los rangos recomendados por los especificaciones IEEE-519 y CFE-000045, ya que establecen como valor límite un 5% de THD (V)

Y para la distorsión armónica en corriente "THD" (I) se registró un valor de distorsión armónica promedio de 12.35% como se muestra en la siguientes graficas:

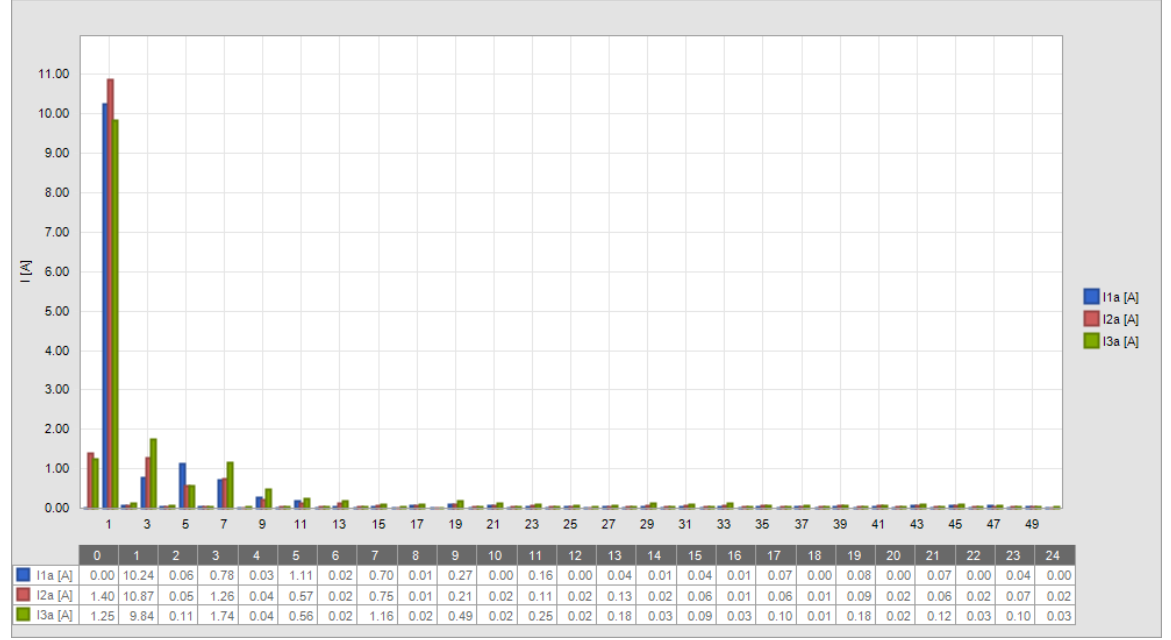

Figura 3.3.6 Espectro armónico en corriente (Fase1: Azul, Fase2: Rojo, Fase3: Verde)

Fuente: Software Metrel PowerView 2.0

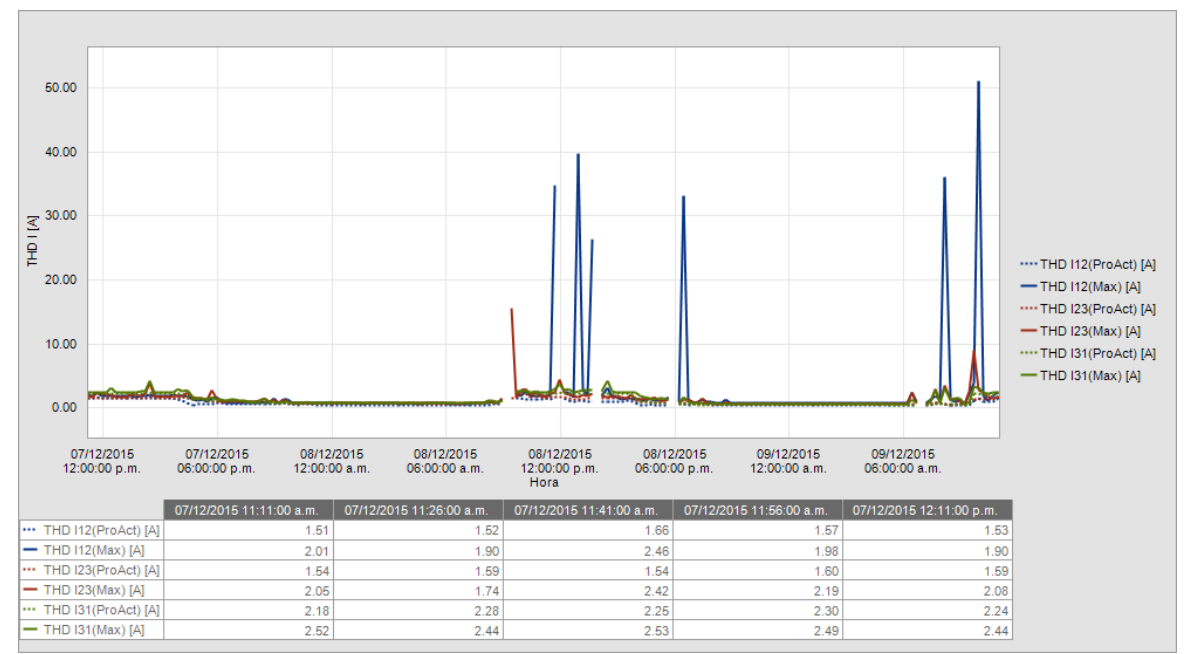

Figura 3.3.7 Comportamiento de la distorsión armónica en corriente (Fase1: Azul, Fase2: Rojo, Fase3: Verde)

Fuente: Software Metrel PowerView 2.0

este valor se encuentra ligeramente fuera de los límites recomendados por los especificaciones IEEE-519 y CFE-000045, ya que establecen como valor límite un 12% de THD (I), para este punto en particular de acuerdo con la relación Isc / IL

#### <span id="page-27-0"></span>**3.4 Corrección del Factor de Potencia**

De la Tabla 3.3.1 determinamos que se requiere compensar picos de potencia reactiva de hasta 16.01 KVAR sin embargo considerando que se planeaba aumentar la maquinaria en la empresa decidí instalar un capacitor con una capacidad de compensación mayor por lo que instale el capacitor de la marca ABB modelo CLMD43 trifásico de 20KVAR a 480V inmediatamente después del interruptor principal como esquematiza en el diagrama de la Figura 3.4.1:

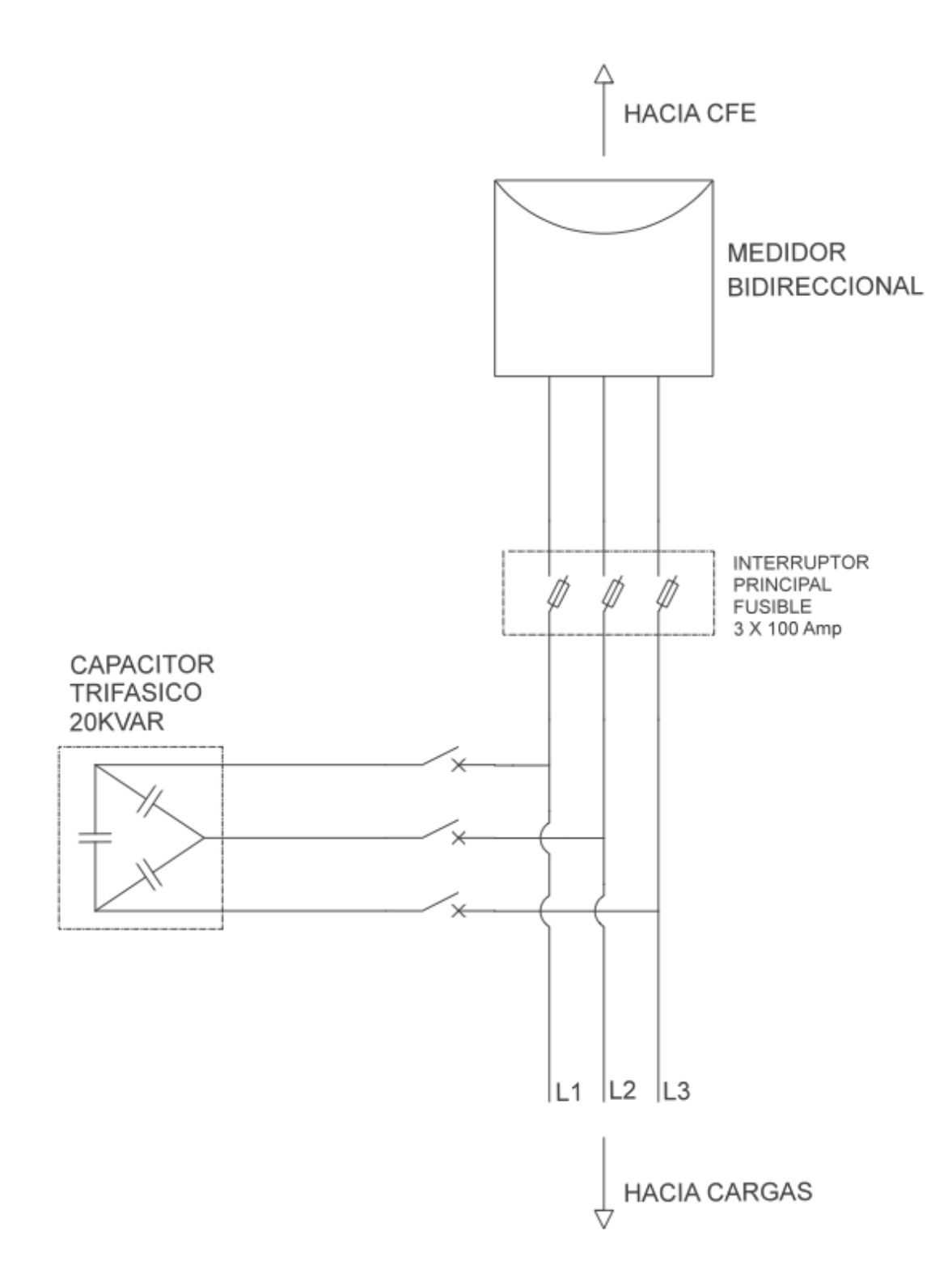

Figura 3.4.1 Diagrama Conexión Capacitor 20kVAr

Fuente: El Autor

con lo cual estime corregir el factor de potencia registrado en la factura eléctrica llevándolo a valores muy cercanos a 1.

### CAPITULO4. Resultado y Ahorros del proyecto

#### <span id="page-30-1"></span><span id="page-30-0"></span>**4.1 Tarifas Eléctricas**

Las tarifas que cobra la CFE se dividen básicamente en tres rubros: residencial, uso especifico y el resto, dentro de las cuales se encuentran las que se cobran al comercio y la industria las cuales se clasifican de acuerdo al nivel de tensión de suministro y tipo de servicio como se muestra en la Tabla 2.6.

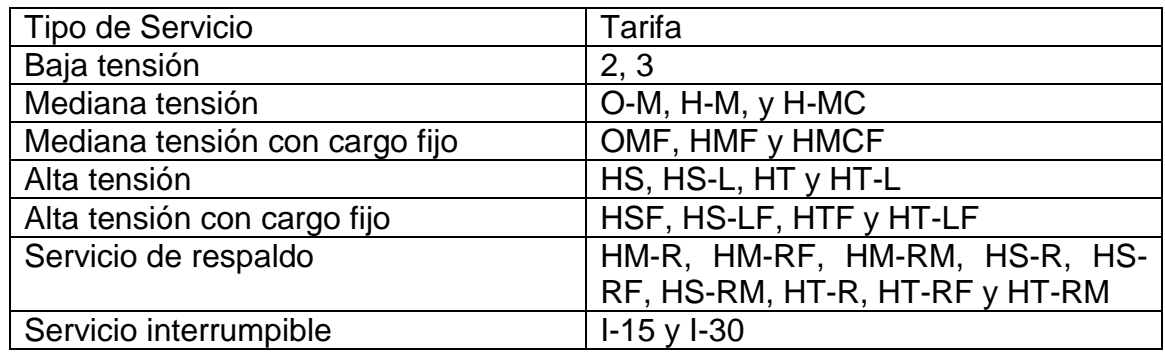

Tabla 4.1.1 Tarifas de uso general por tipo de servicio Fuente: El autor a partir de información de la CFE 2016

En este tipo de tarifas además de los conceptos facturables en las tarifas residenciales, se toman en cuenta otros conceptos como la demanda (\$/kW), es decir la carga total conectada en un instante, el periodo de consumo durante el día, es decir CFE divide el día en hasta 4 periodos que son básico, intermedio, semipunta y punta, también se aplica una bonificación o cargo por el factor de potencia, así como un cargo por medición en el lado de baja tensión.

En la instalación eléctrica de la nave industrial donde se realizo el proyecto se tiene contratada la tarifa O-M que es la tarifa ordinaria para servicio general en media tensión, con demanda menor a 100 kW<sup>6</sup>. Para esta tarifa se aplican los siguientes cargos:

 Cargo por demanda máxima: La demanda máxima medida se determina mensualmente por medio de instrumentos de medición, que indican la demanda media en kilowatts, durante cualquier intervalo de 15 minutos, en el cual el consumo de energía eléctrica sea mayor que en cualquier otro intervalo de 15 minutos en el periodo de facturación<sup>7</sup>.

l

<sup>6</sup> (Comision Federal de Electricidad, 2016)

<sup>7</sup> (Comision Federal de Electricidad, 2016)

- Cargo por energía: cargo por la cantidad de energía eléctrica consumida durante el periodo de facturación en kilowatts-hora
- Cargo 2% Baja tensión: cargo del 2% sobre la suma del cargo de demanda máxima mas el cargo por energía que se aplica cuando la medición del consumo se hace en baja tensión como es el caso de este proyecto
- Cargo o bonificación por factor de potencia: la CFE realiza un cargo cuando el factor de potencia promedio durante el periodo de facturación sea menor a 0.9 según la siguiente formula:

$$
Por centaje de recargo = \frac{3}{5} \left( \left( \frac{0.9}{FP} \right) - 1 \right) 100
$$

y cuando el factor de potencia es mayor a 0.9 el porcentaje de bonificación se calcula de la siguiente manera:

$$
Por centaje de recargo = \frac{1}{4} \left( 1 - \left( \frac{0.9}{FP} \right) \right) 100
$$

Los valores resultantes de la aplicación de estas fórmulas se redondean a un decimal, según sea o no menor que 5 (cinco) el segundo decimal. Y se multiplican por la suma de los 3 cargos antes mencionados con lo cual se obtiene el cargo o bonificación por factor de potencia según sea el caso. En ningún caso se aplican porcentajes de recargo superiores a 120% ni porcentajes de bonificación superiores a 2.5%<sup>8</sup>.

#### <span id="page-31-0"></span>**4.2 Resultado**

 $\overline{a}$ 

Con la instalación y puesta en marcha del capacitor se logro corregir el factor de potencia obteniendo los resultados que se muestran en la Tabla 4.2.1de la siguiente tabla;

<sup>&</sup>lt;sup>8</sup> (Comision Federal de Electricidad, 2016)

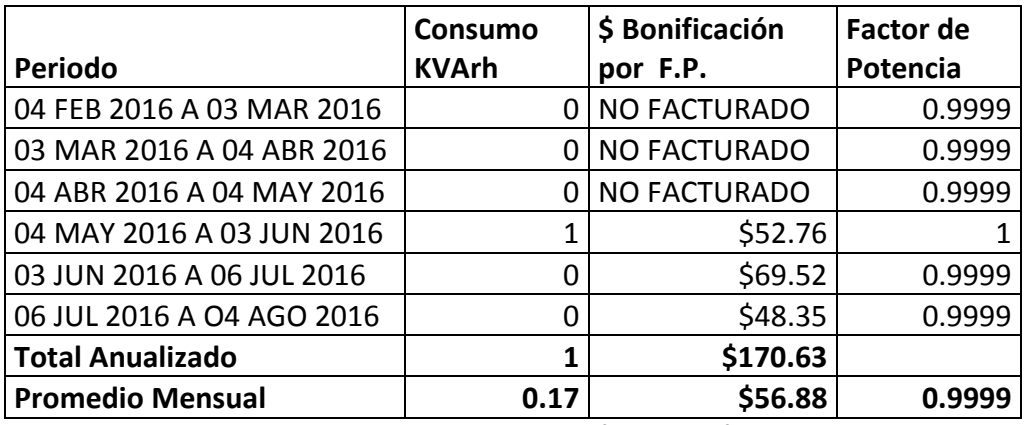

Tabla 4.2.1 Resultados en facturas factor de potencia Fuente: El autor a partir de facturas de CFE

Con los datos de las facturas de los 12 meses posteriores a la instalación del sistema fotovoltaico y el medidor bidireccional y 6 meses posteriores a la instalación del capacitor ,se obtuvieron los datos que se muestran el Tabla 4.2.2

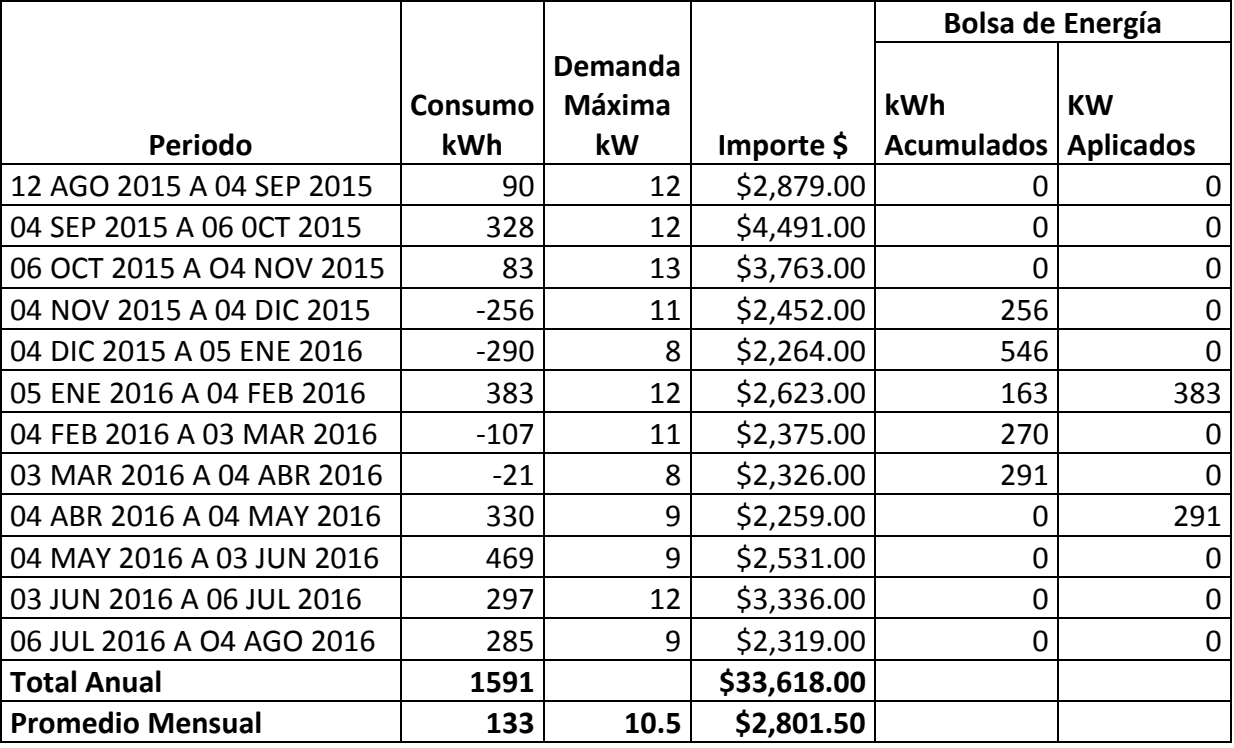

Tabla 4.2.2 Resultado de consumo y bolsa de energía Fuente: El autor a partir de facturas de CFE

Como se puede observar se tuvo un importante ahorro en la factura eléctrica. E inclusive en algunos meses se observan excedentes de energía que se acumularon en la bolsa de energía virtual de CFE. Si comparamos el pago anual total de la Tabla 2.2.1 con el de la Tabla 4.2.2 el ahorro obtenido en el primer año fue de \$55,555.00 pesos.

#### <span id="page-33-0"></span>**4.3 Retorno de Inversión**

Si a los \$55,555.00 le sumamos \$170.63 de bonificación mas \$2383.64 de ahorro en penalizaciones que correspondería a los primeros 6 meses sin capacitor, tendríamos con el sistema fotovoltaico y con el capacitor instalados un ahorro a lo largo de un año de \$58,109.27. Con esta cifra y el monto total de la inversión que fue de \$347,722.80 pesos obtuve la Tabla 4.3.1 de amortización.

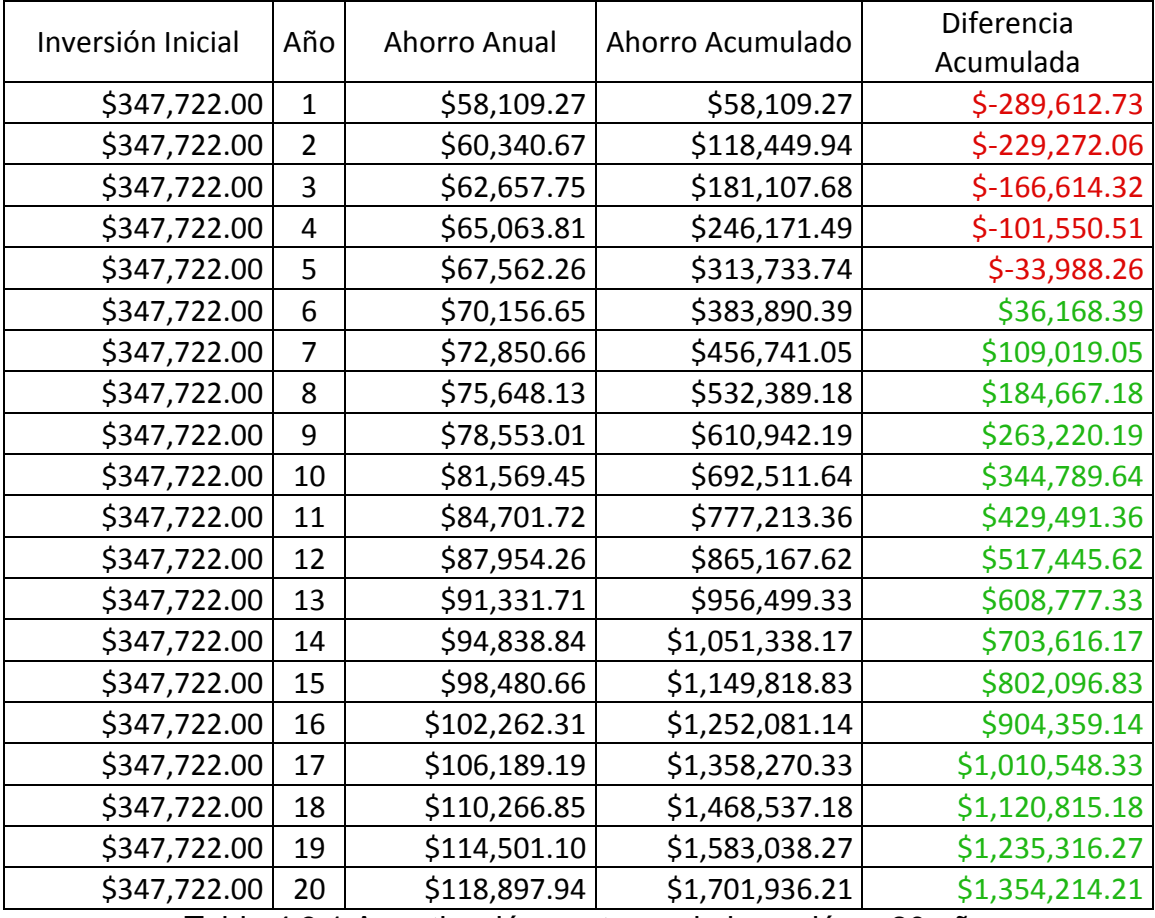

Tabla 4.3.1 Amortización y retorno de inversión a 20 años

Fuente: El autor

En la Tabla 4.3.1 para la columna de ahorro anual se considera un aumento 3.84% que es la inflación anual promedio del año 2006 al 2016 debido al aumento constante de las tarifas eléctricas.. La representación grafica de los valores de la inversión inicial contra la diferencia acumulada se muestra en la Figura

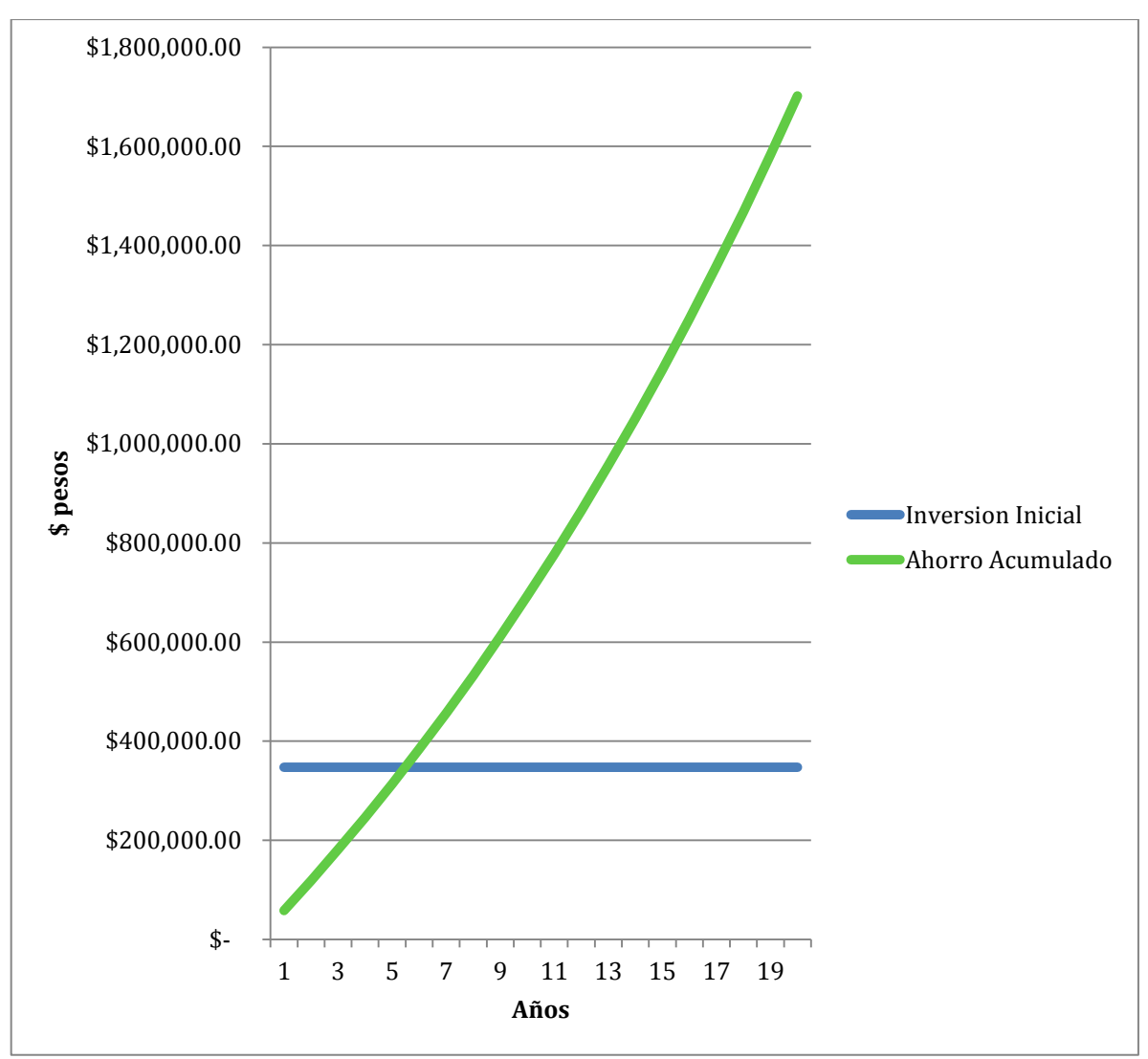

Figura 4.3.1. Grafica retorno de inversión

Fuente: El autor

Como se puede observar la inversión inicial se recuperaría aproximadamente a los 5 años y medio, y como se observa en la tabla 4.3.1 al cabo de veinte años se tendría un ahorro de \$1,354,214.21 pesos. Cabe mencionar que en la tabla anterior no se toma en cuenta la disminución del poder adquisitivo del dinero, por lo que para poder determinar con mayor precisión la rentabilidad económica de este proyecto, determine dos parámetros el valor actual neto (VAN) tomando una tasa de depreciación del dinero del 5% anual, y la tasa interna de rentabilidad (TIR) que son los indicadores de rentabilidad mas utilizados por las empresas para valorar la rentabilidad de una inversión, y muestran un plazo de retorno de inversión mas acorde con la realidad.

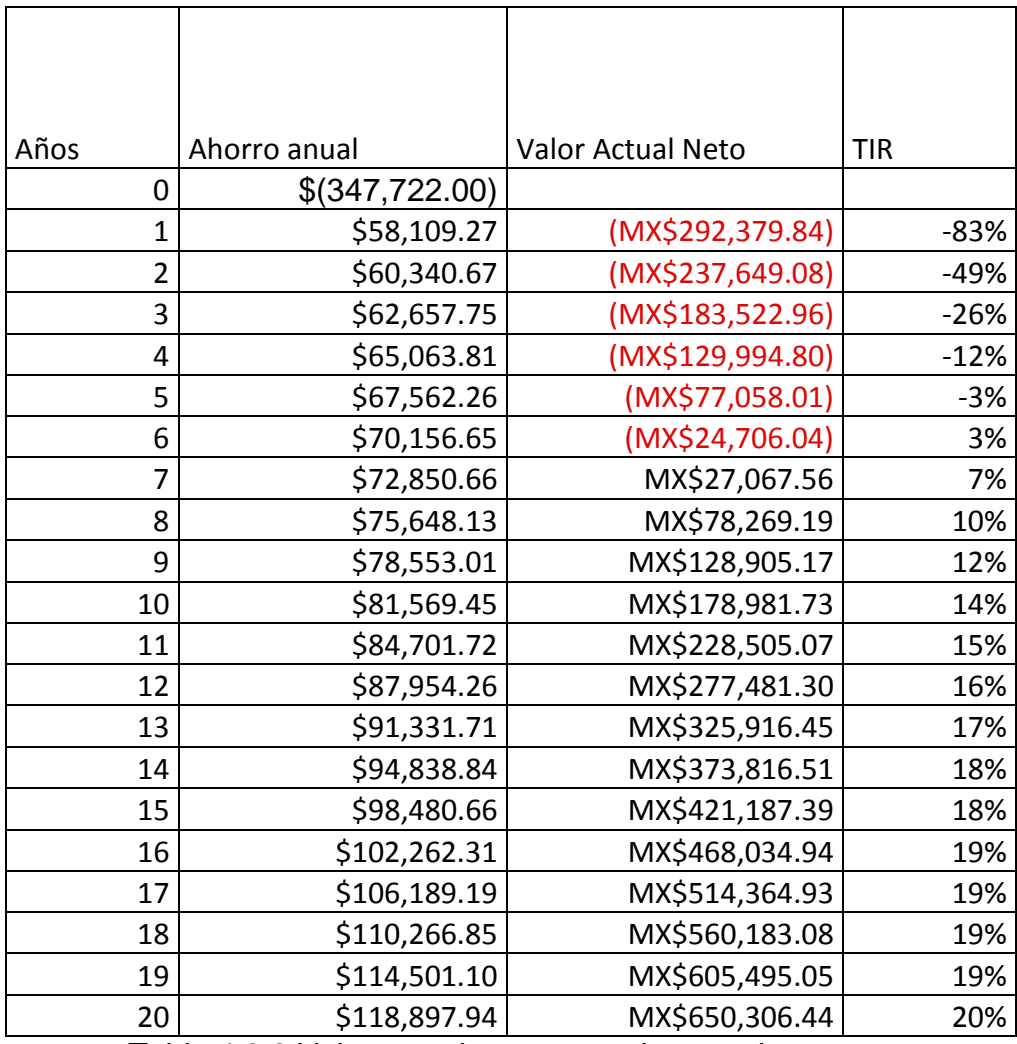

Tabla 4.3.2 Valor actual neto y tasa interna de retorno

Fuente: El autor

Como se puede observar en la tabla 4.3.2 , la inversión del sistema fotovoltaico y el capacitor tienen un tasa de retorno bastante atractiva ya que al cabo de veinte años se tendría un ahorro equivalente a \$650,306.44 a valor actual.

#### <span id="page-35-0"></span>**4.4 Emisiones a la atmosfera**

La instalación del sistema fotovoltaico interconectado realizado en la fabrica, no solo genera y generara un beneficio económico también existe el beneficio ambiental ya que si los 19,995kWh que esta produciendo el sistema fotovoltaico al año fueran producidos por las plantas generadoras que existen actualmente en el

sistema eléctrico nacional estas generarían gran cantidad de gases de efecto invernadero, los gases de efecto invernadero son muchos pero los principales reconocidos por el protocolo de Kioto son Dióxido de Carbono (CO<sub>2</sub>); Metano (CH<sub>4</sub>); Óxido Nitroso (N<sub>2</sub>O), Hidroflourocarbonos (HFC's), Perflourocarbonos (PFC's) y Hexafluoruro de azufre (SF6), todos estos tienen un cierto potencial de calentamiento distinto, por lo cual existe la unidad de tonelada de dióxido de carbono equivalente( $tCO2_{eq}$ ), que es la unidad que se utiliza en todo el mundo para evaluar el impacto negativo o beneficio a la atmosfera. En México las plantas generadoras del sistema eléctrico nacional liberan a la atmosfera  $0.545$  tCO2 $_{eq}$  por cada MWh que generan<sup>9</sup>, por lo tanto este proyecto esta evitando que se liberen a la atmosfera 10.89 tCO2eq, lo que genera un gran beneficio para el medio ambiente.

 $\overline{a}$ 

<sup>&</sup>lt;sup>9</sup> (clean development mechanism, 2007)

### Conclusiones Generales

<span id="page-37-0"></span>Al constituir y dirigir una pequeña empresa dedicada al ahorro de energía y durante el desarrollo de este proyecto puse en practica mis conocimientos de ingeniería eléctrica para llevar acabo el dimensionamiento y diseño de arreglos fotovoltaicos y su instalación conforme a las normas vigentes y la configuración de los distintos parámetros eléctricos de los inversores, también al llevar acabo un análisis de los diferentes parámetros de una instalación eléctrica para proponer y llevar acabo soluciones que generen un uso mas eficiente de la energía eléctrica generando así un beneficio económico para los usuarios así como un beneficio al medio ambiente.

También puse en practica principios de ingeniería financiera para calcular la viabilidad económica de los proyectos.

Logrando darle al cliente una inversión confiable y segura que le esta generando ahorros y le va generar ahorros a largo plazo por mas de \$773,858.96 pesos, y esta evitando expulsar a la atmosfera mas de 217 toneladas de dióxido de carbono en los próximos 20 años.

### Bibliografía

<span id="page-38-0"></span>LEY PARA EL APROVECHAMIENTO DE ENERGÍAS RENOVABLES Y EL FINANCIAMIENTO DE LA TRANSICIÓN ENERGÉTICA. (n.d.).

clean development mechanism. (2007). *Proactiva Mérida Landfill Gas Capture and Flaring Project.* From http://cdm.unfccc.int/: http://cdm.unfccc.int/filestorage/7/P/7/7P72V6VIIO181P3QZ9RO9ZS6M0B296/PD D.pdf?t=ZTh8bXNmZHA2fDBv3-Kacgf1uv9zDi2fFNTq

Comision Federal de Electricidad. (2016). *www.cfe.gob.mx*. Retrieved 12 de 2016 from www.cfe.gob.mx: http://www.cfe.gob.mx/

ONU. (2011). *Managing the Risks of Extreme Events andDisasters to Advance Climate Change.*

tutiempo.net. (2016). *www.tutiempo.net*. From www.tutiempo.net: http://www.tutiempo.com/clima/Cuernavaca\_Mor/767260.html

### Anexo 1 Facturas Eléctricas CFE

### <span id="page-39-0"></span>13 de Enero de 2014 a 13 de Febrero de 2014

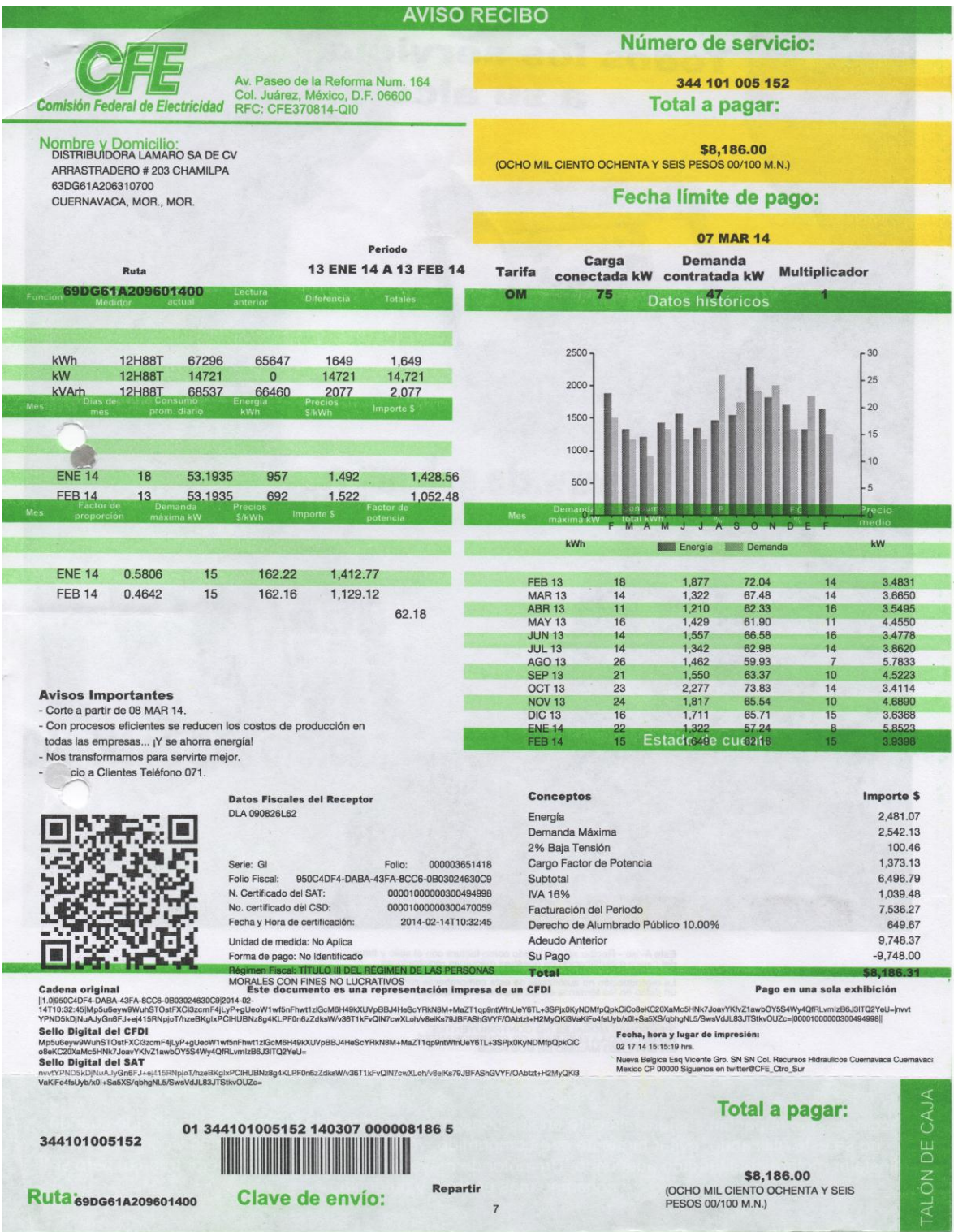

#### 13 de Febrero de 2014 a 13 Marzo de 2014

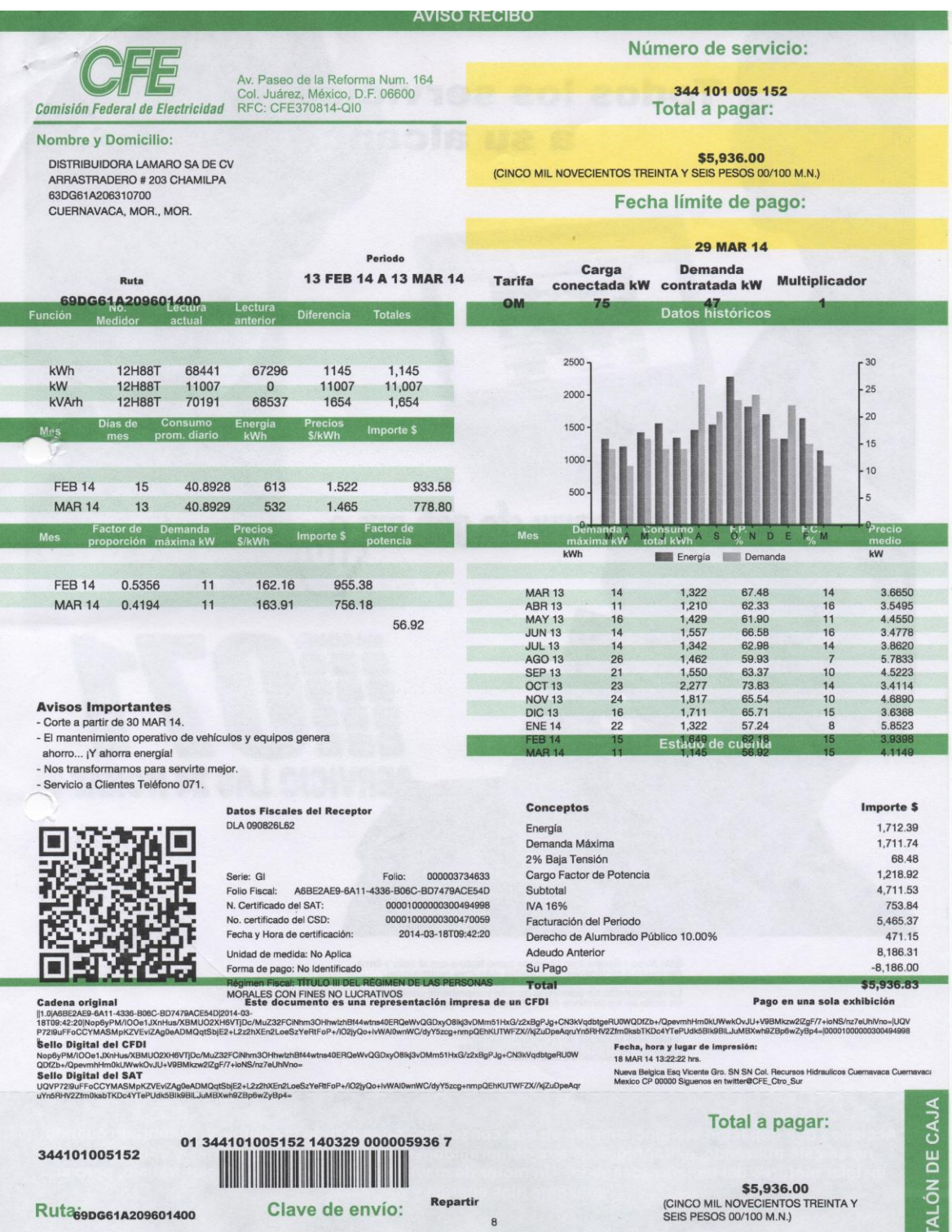

### 13 de Marzo de 2014 a 11 de Abril de 2014

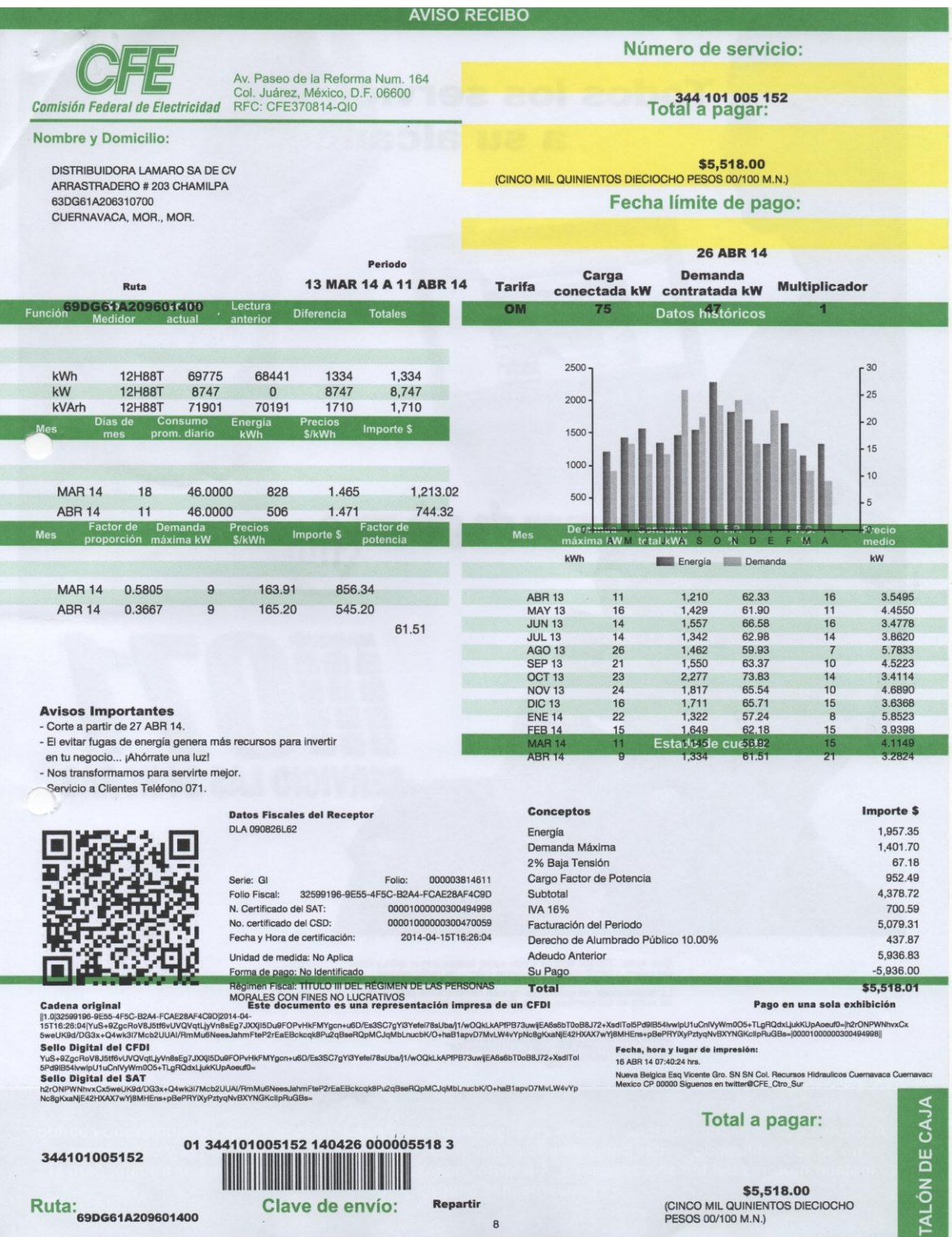

## 11 de Abril de 2014 a 14 de Mayo de 2014

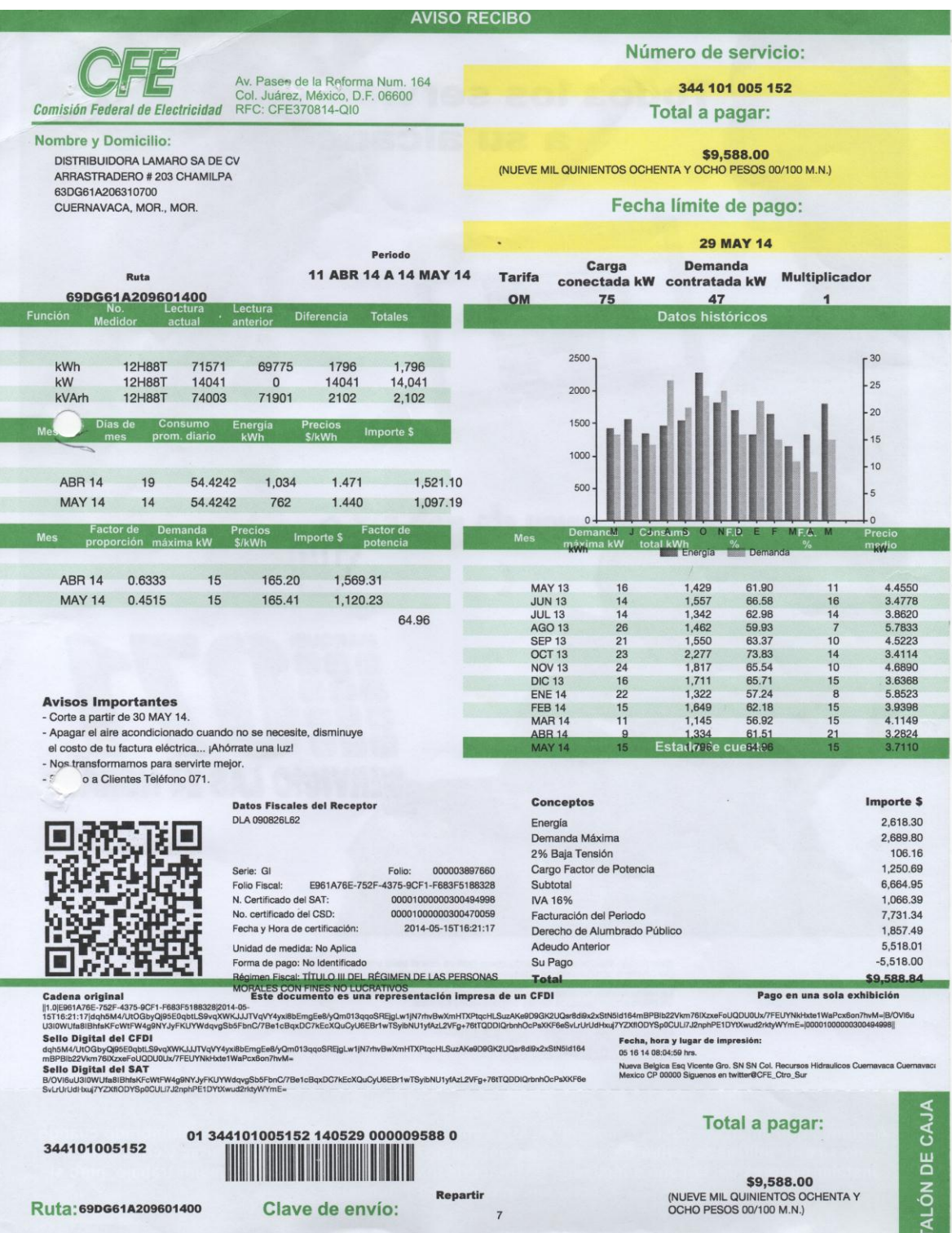

## 14 de Mayo de 2014 a 12 de Junio de 2014

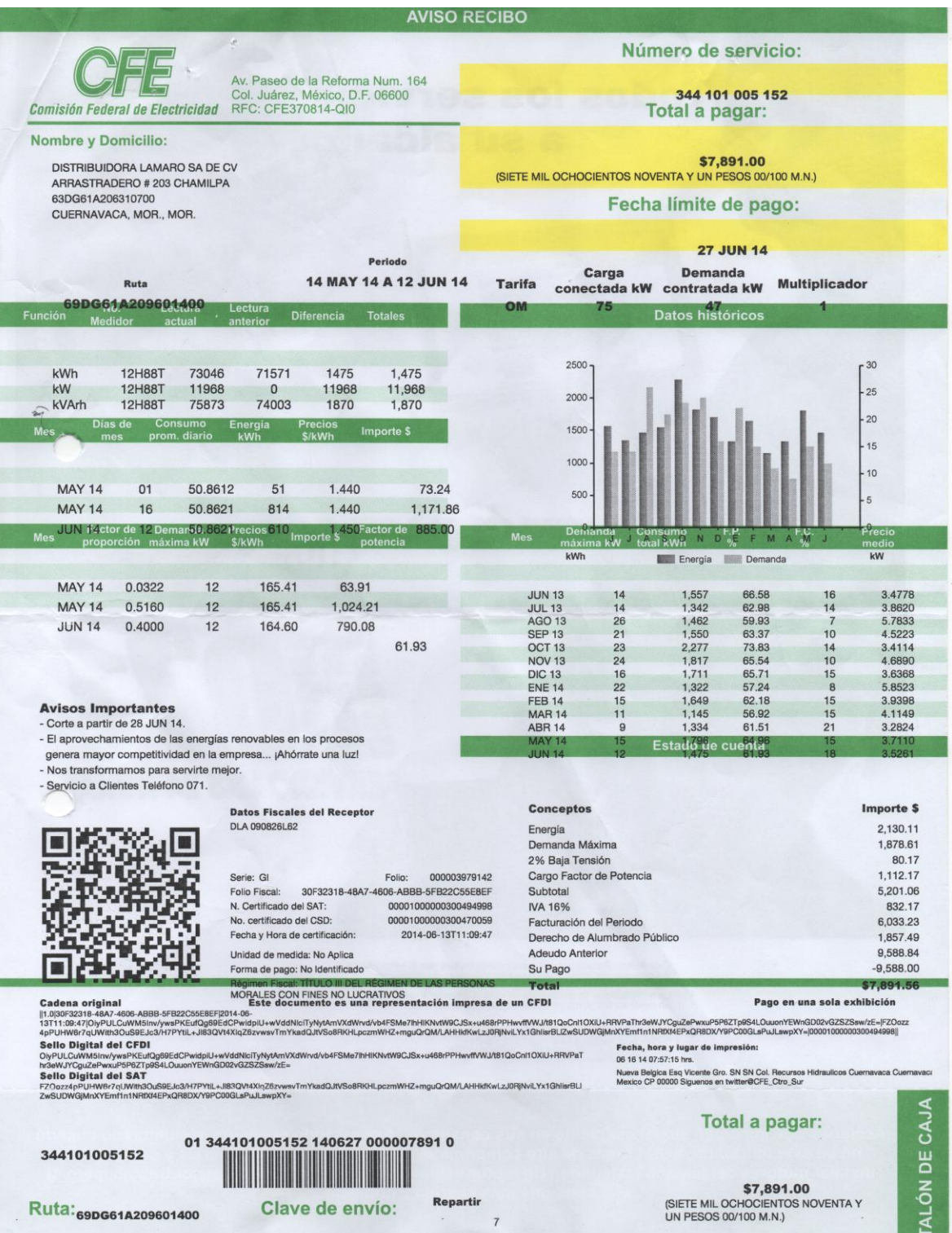

#### 12 de Junio de 2014 a 11 de Julio de 2014

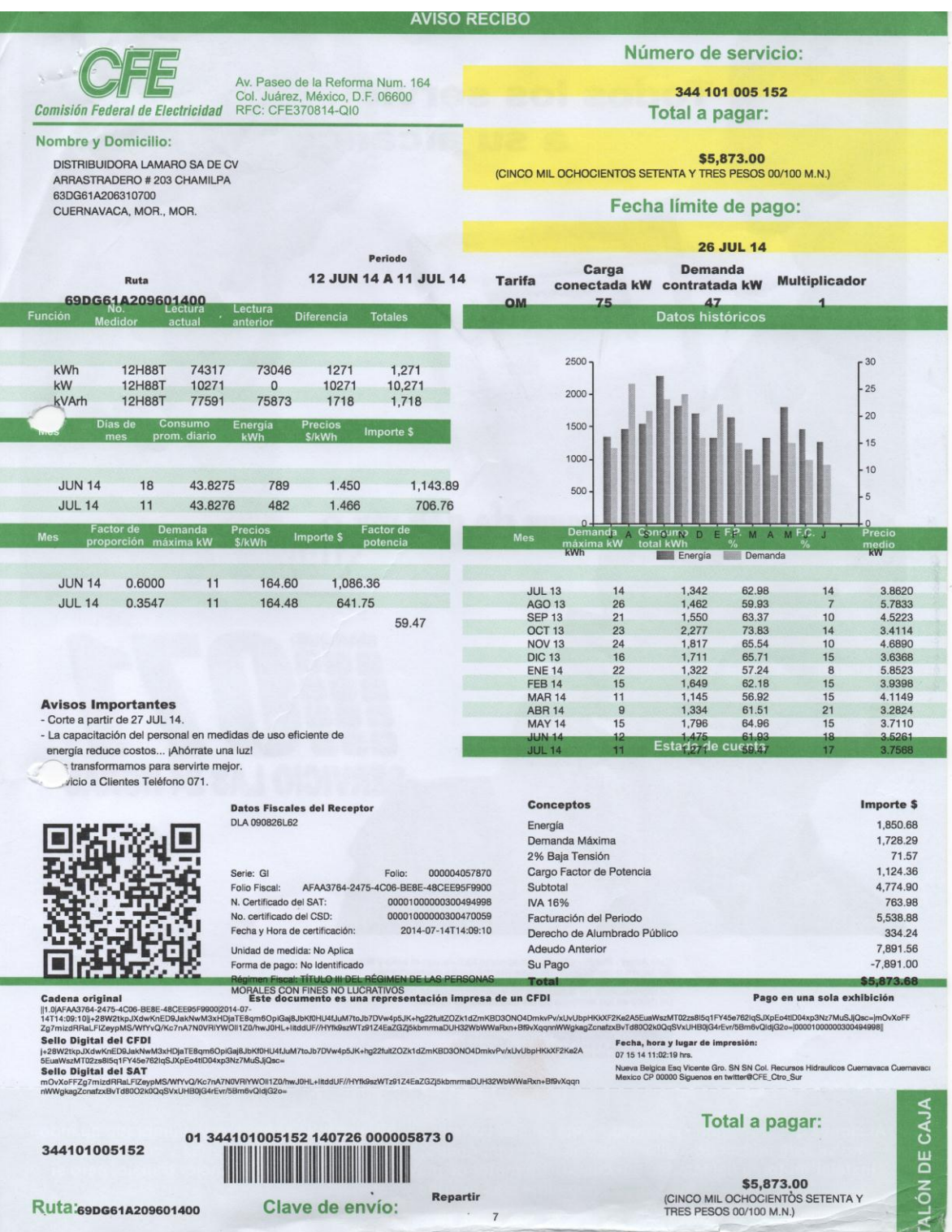

## 11 de Julio de 2014 a 12 de Agosto de 2014

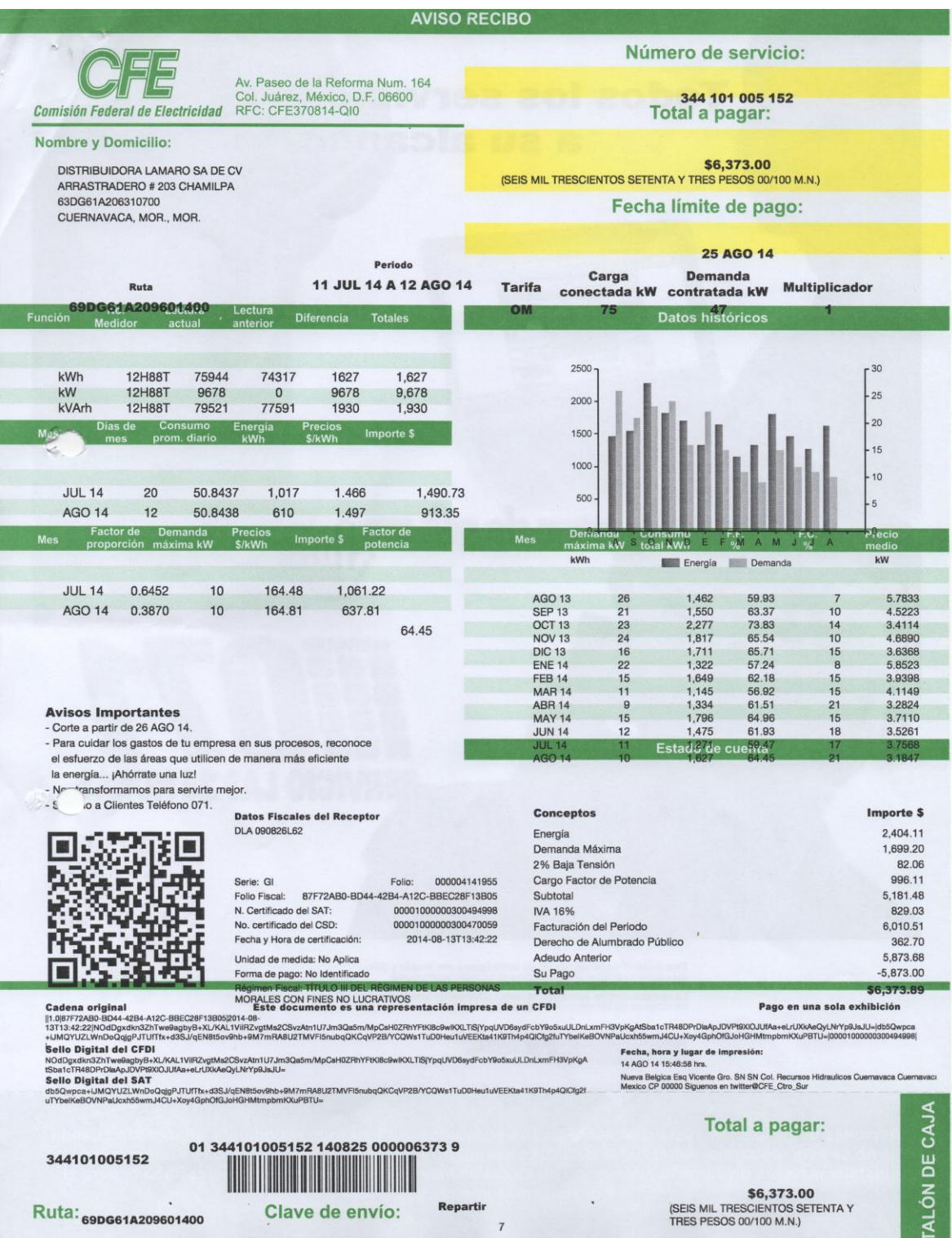

## 12 de Agosto de 2014 a 11 Septiembre de 2014

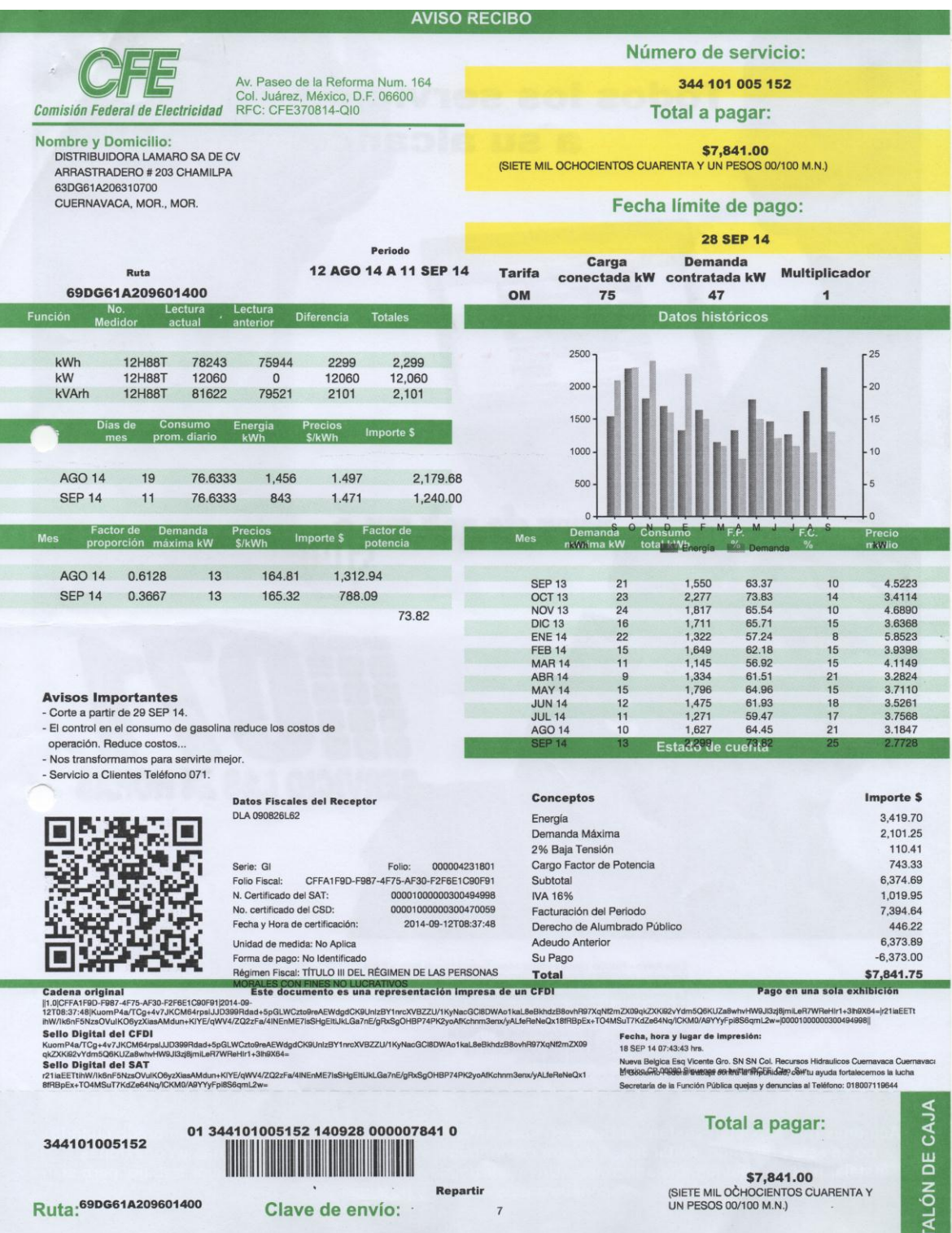

## 11 de Septiembre de 2014 a 13 de Octubre de 2014

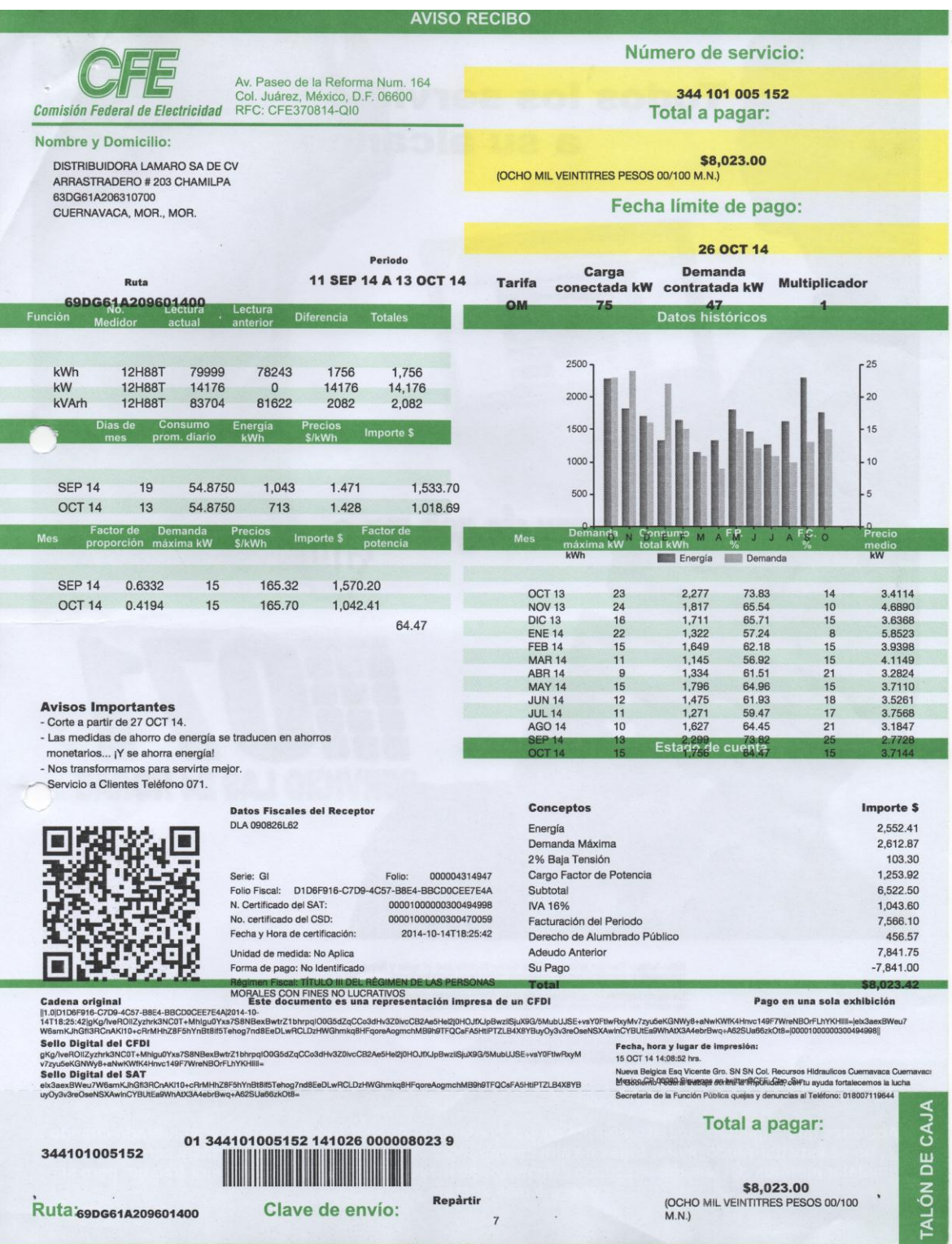

### 13 de Octubre de 2014 a 12 de Noviembre de 2014

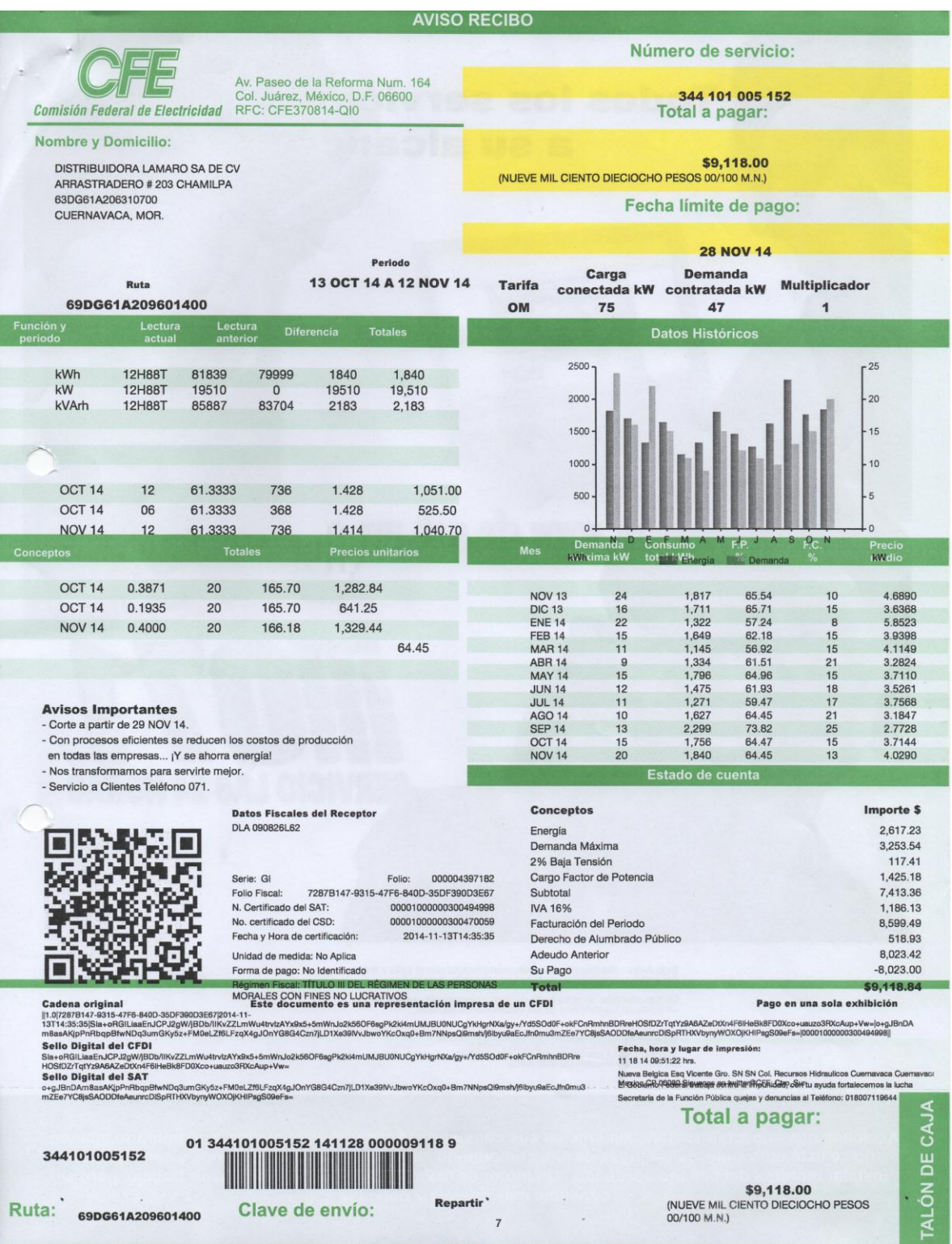

### 12 de Noviembre de 2014 a 11 de Diciembre de 2014

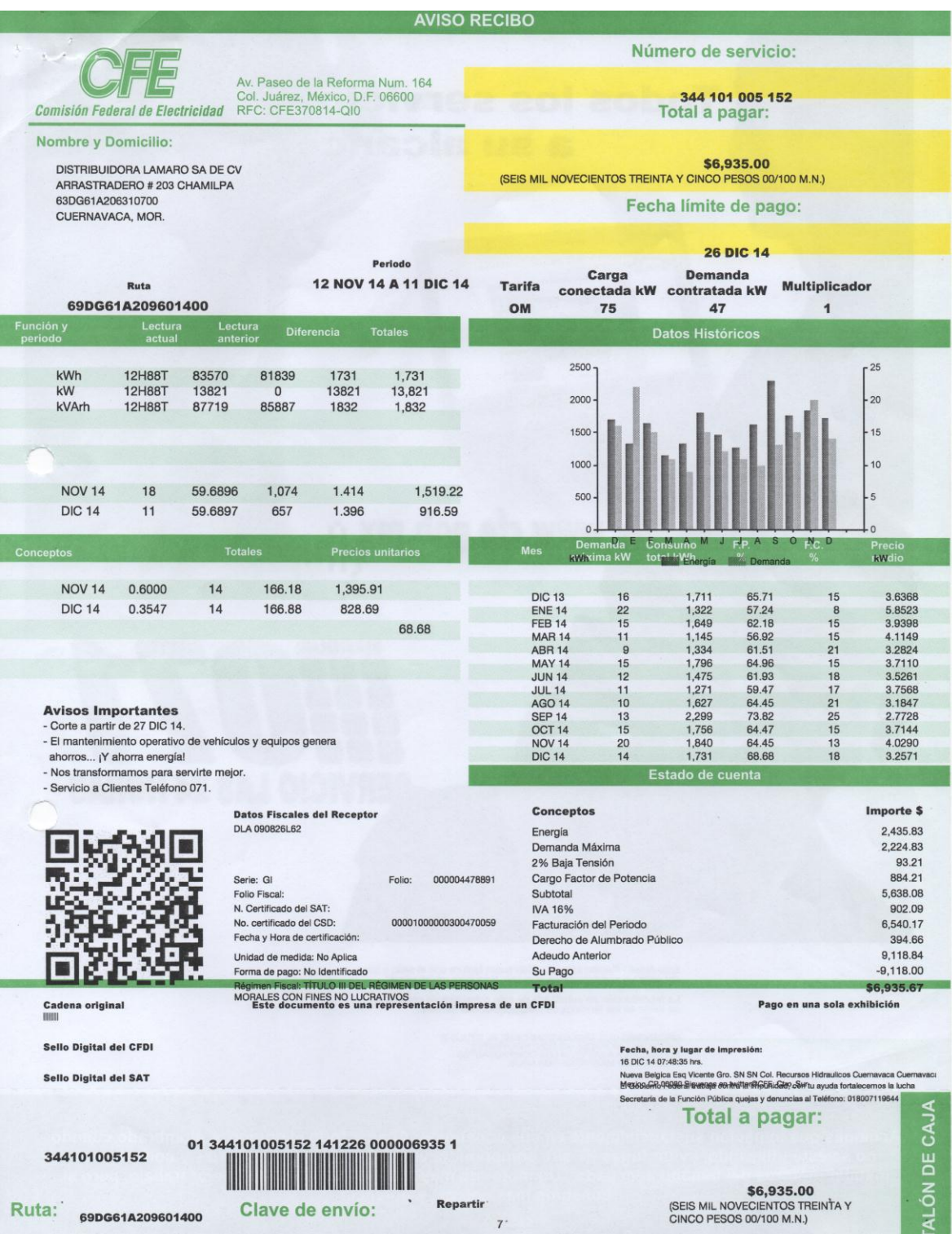

### 11 de Diciembre de 2014 a 12 de Enero de 2015

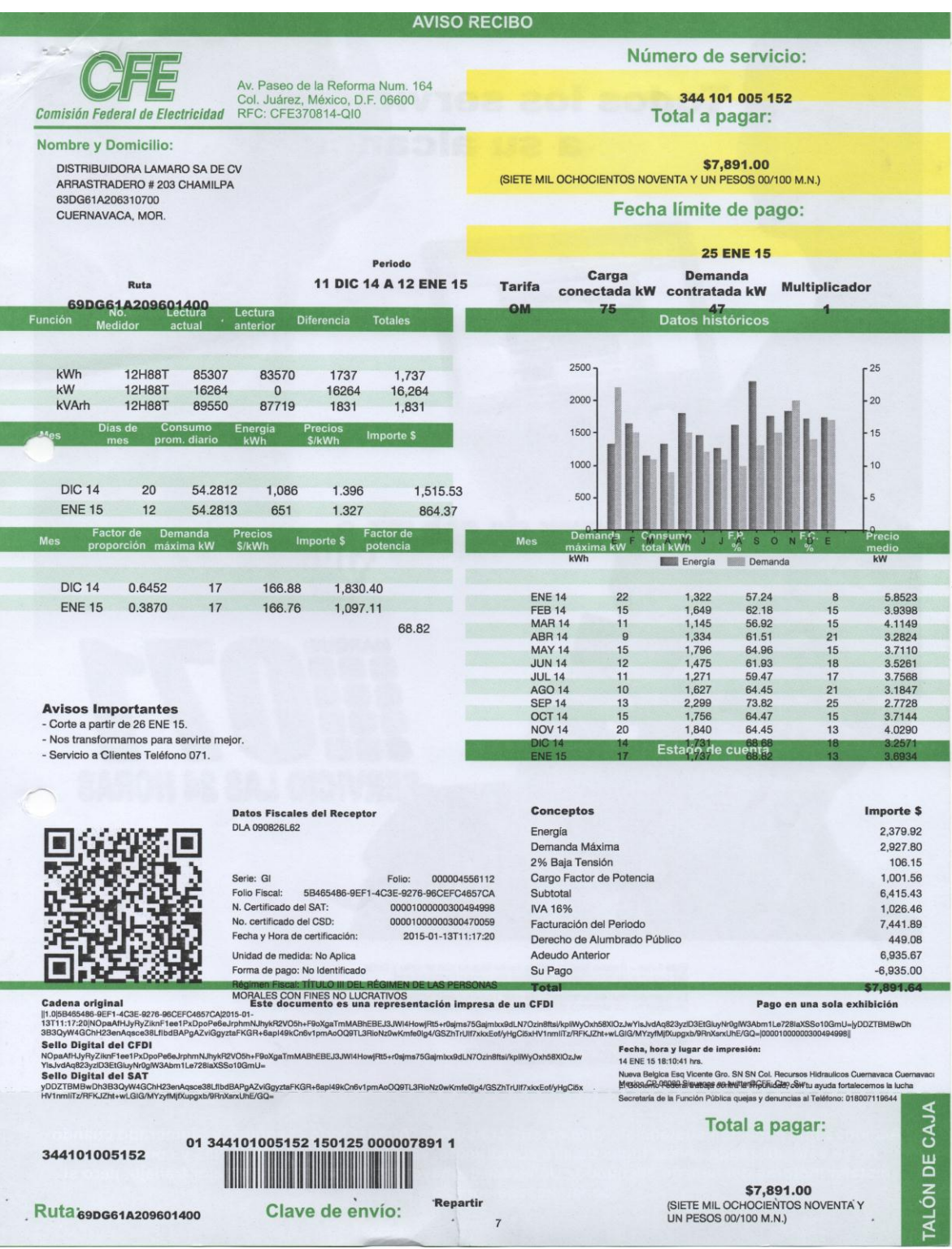

## 12 de Agosto de 2015 a 04 de Septiembre de 2015

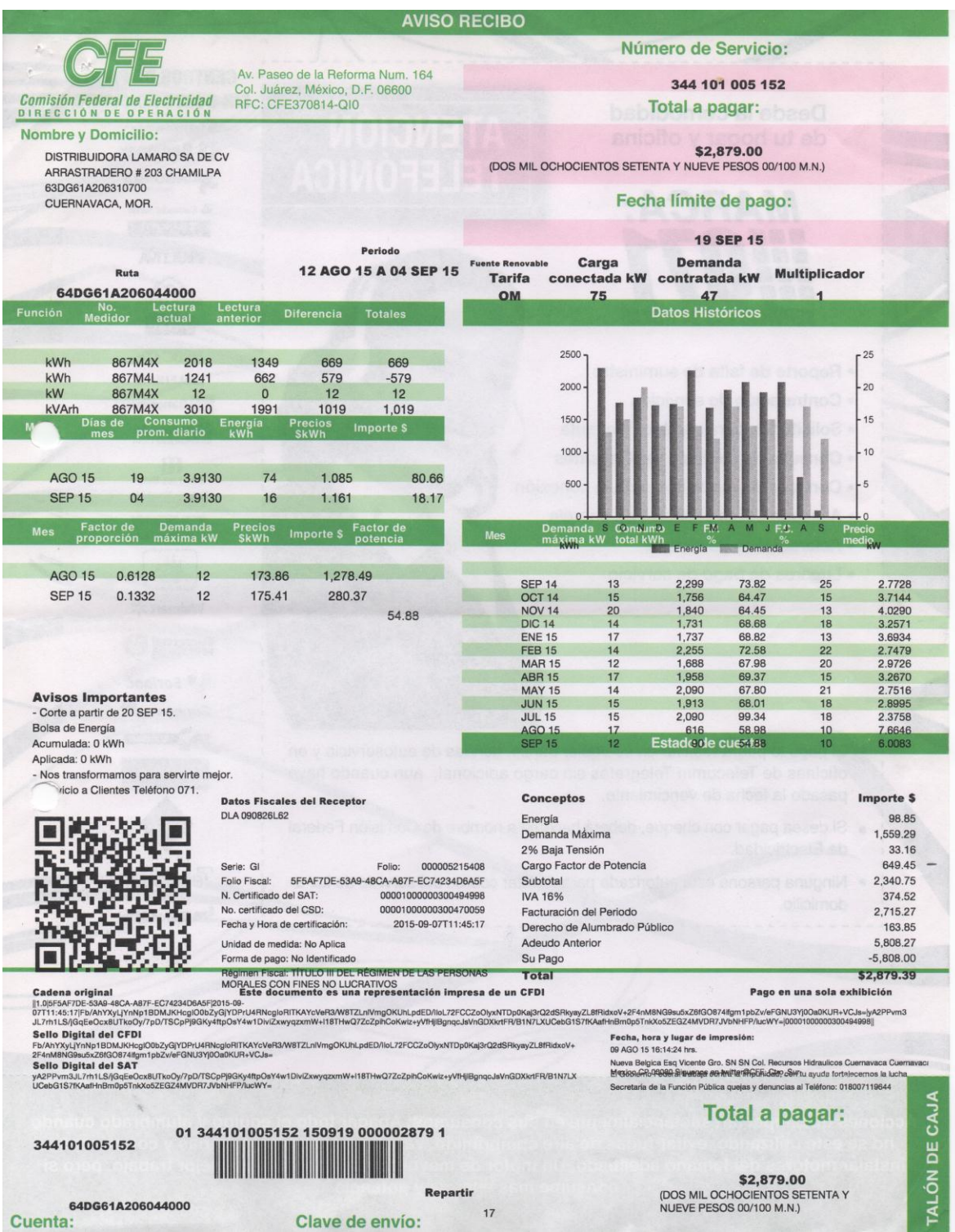

## 04 de Septiembre de 2015 a 06 de Octubre de 2015

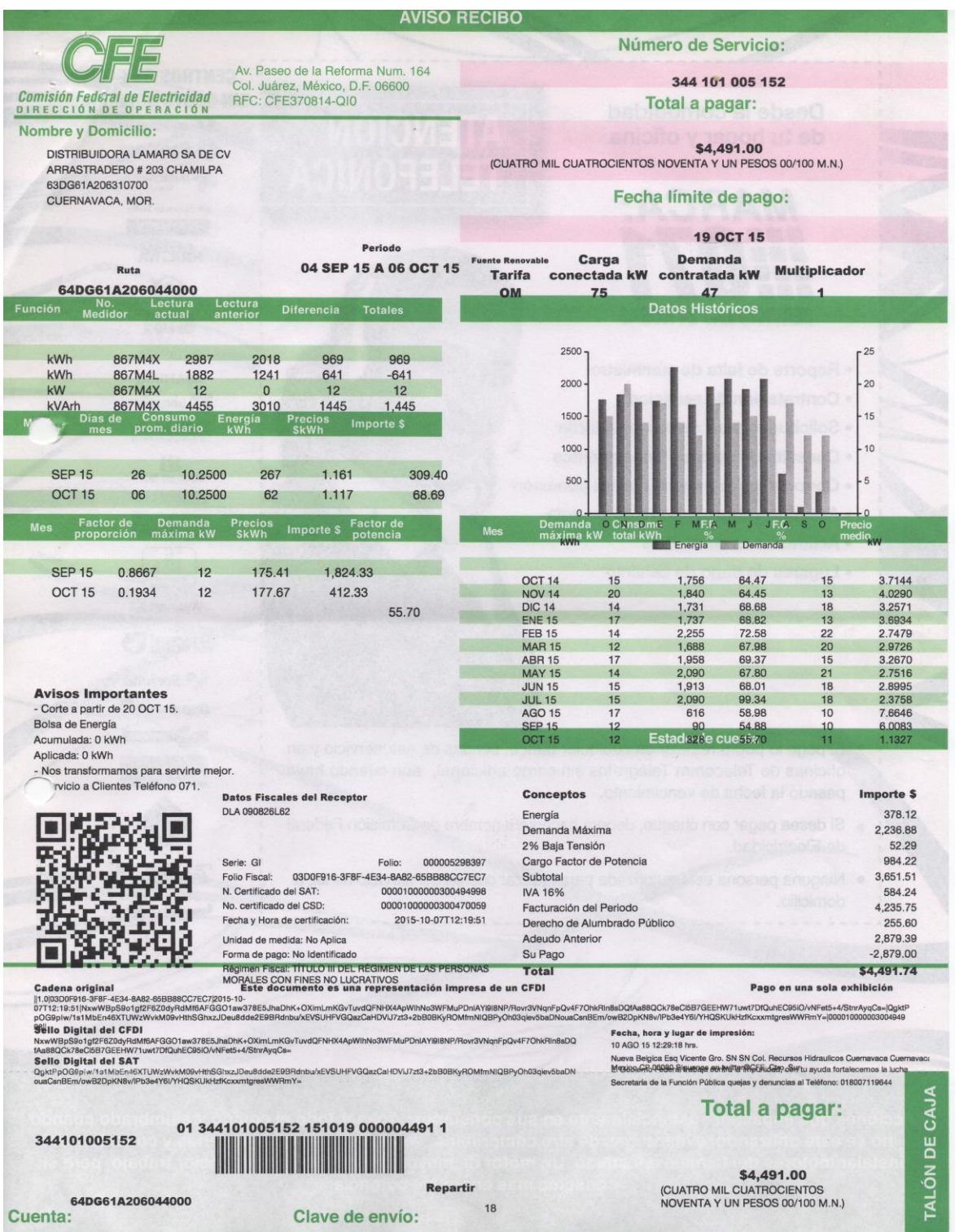

### 06 de Octubre de 2015 a 04 Noviembre de 2015

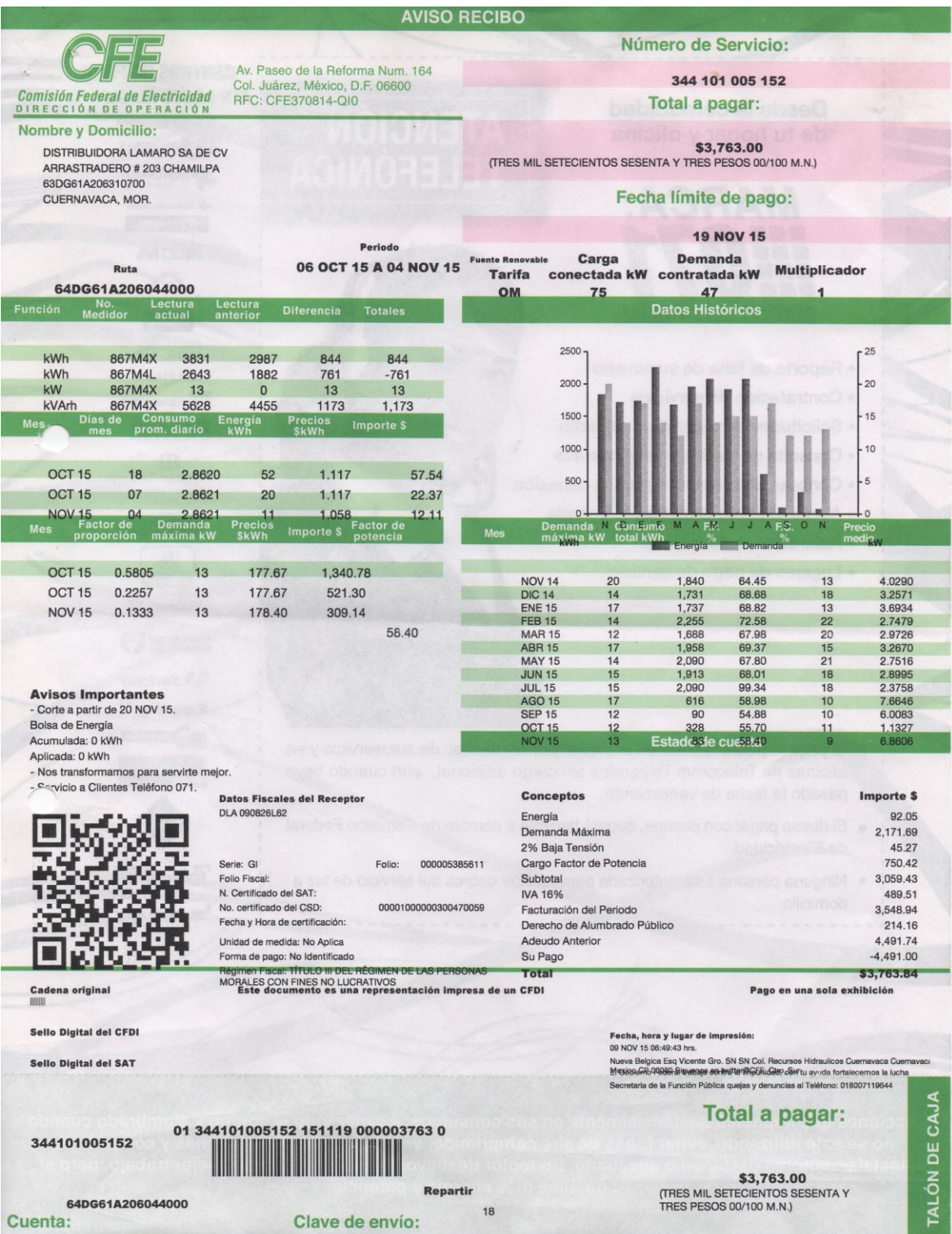

### 04 Noviembre de 2015 a 04 de Diciembre de 2015

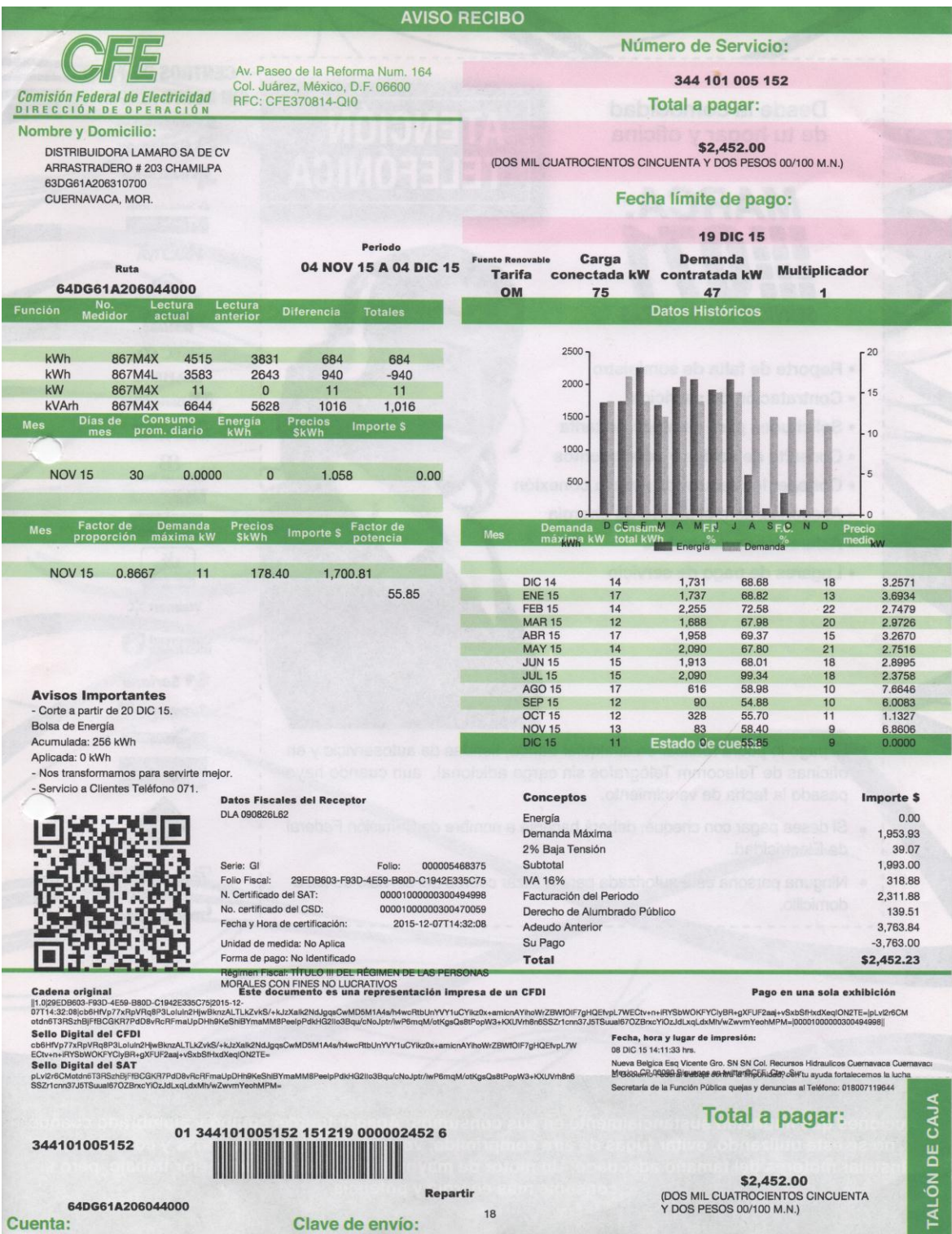

### 04 de Diciembre de 2015 a 05 de Enero de 2016

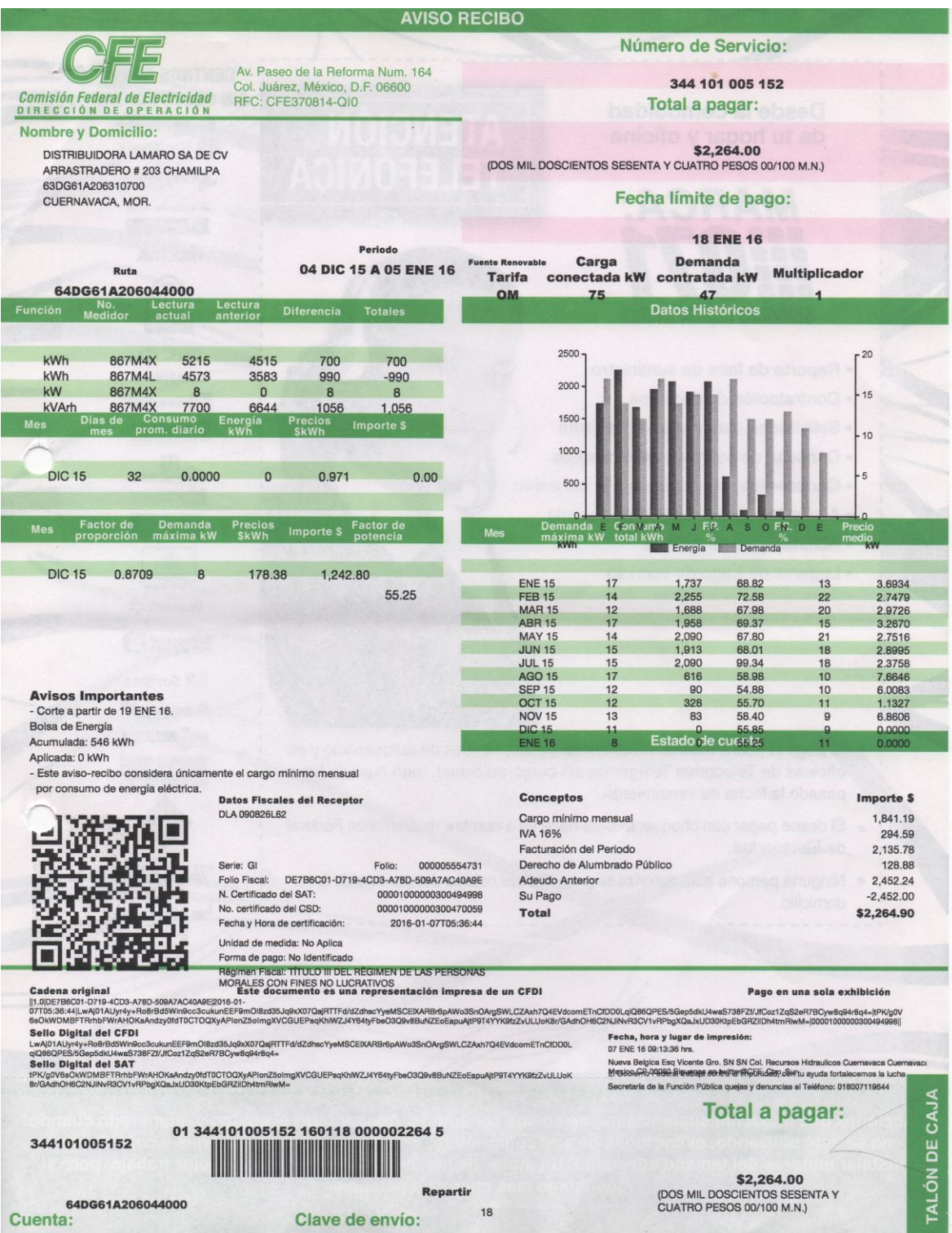

## 05 de Enero de 2016 a 04 de Febrero de 2016

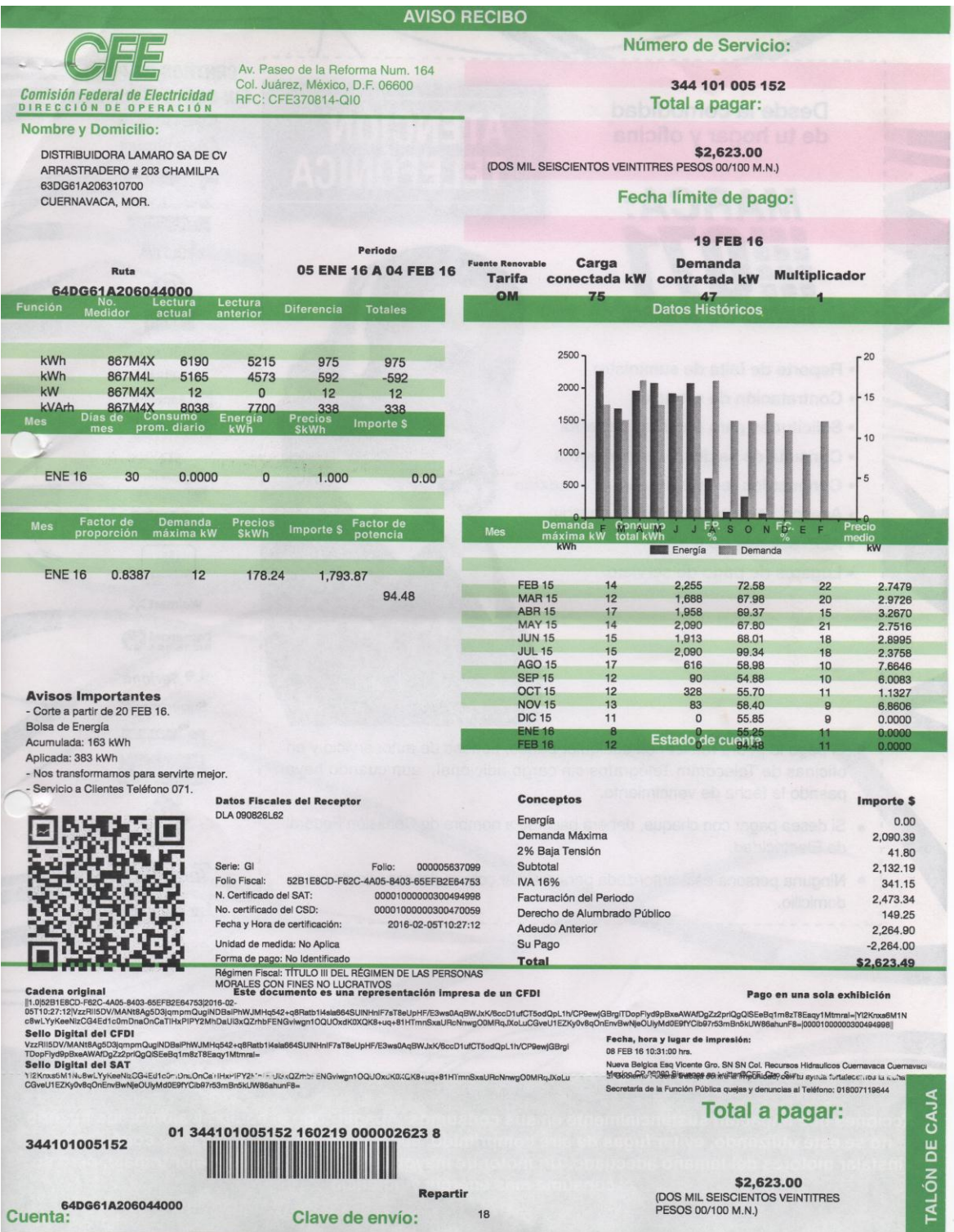

## 04 de Febrero de 2016 a 03 de Marzo de 2016

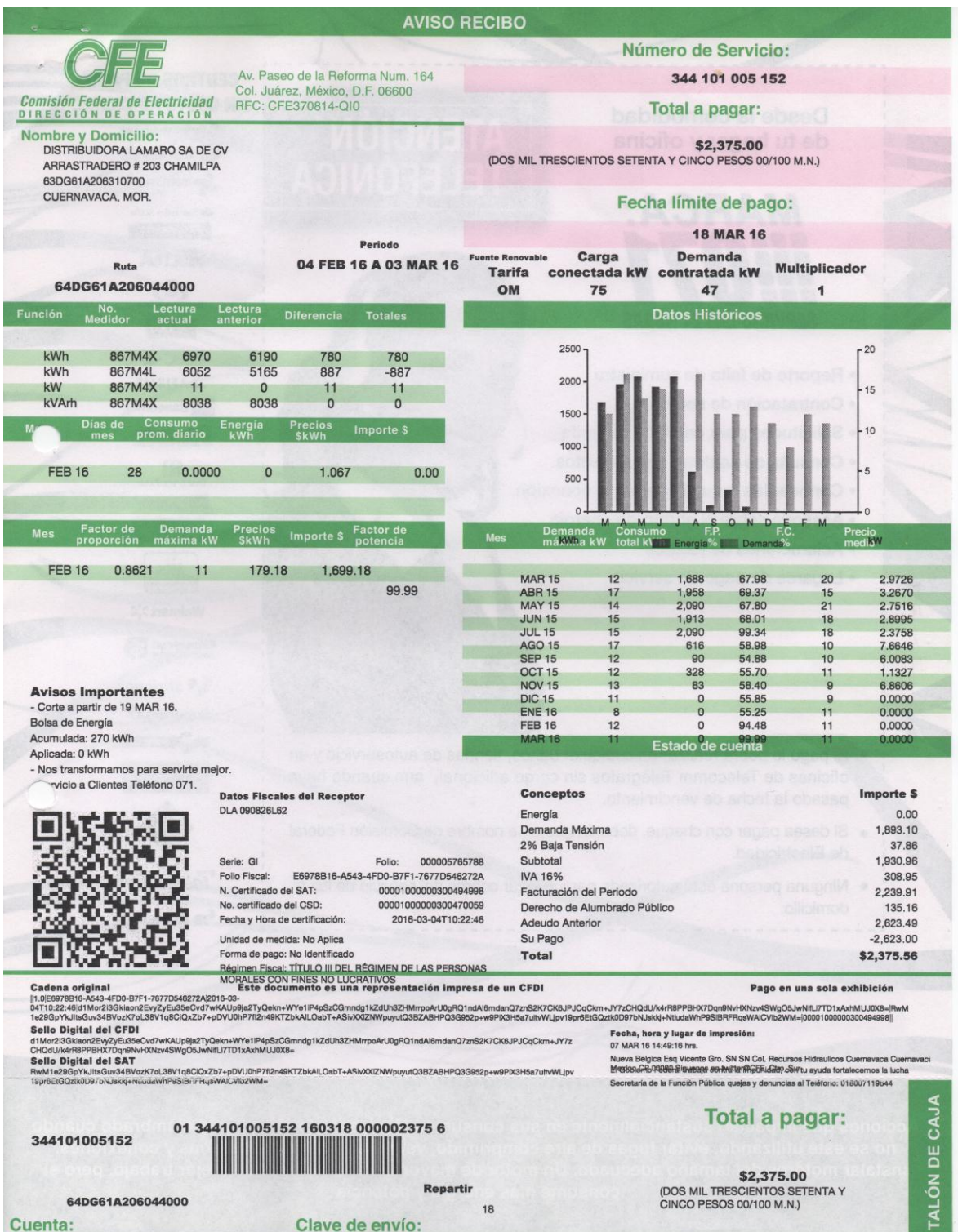

### 03 de Marzo de 2016 a 04 de Abril de 2016

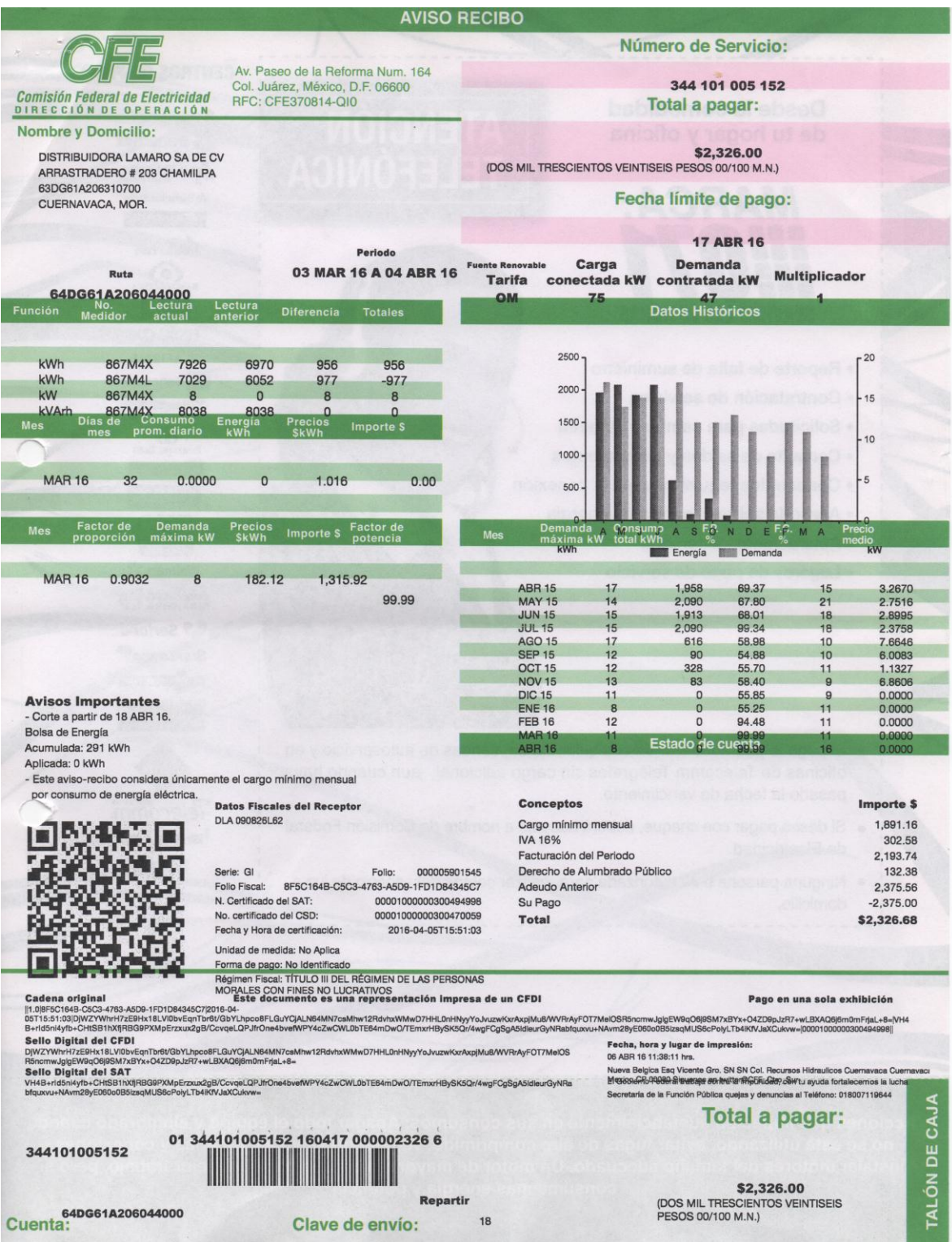

## 04 de Abril de 2016 a 04 de Mayo de 2016

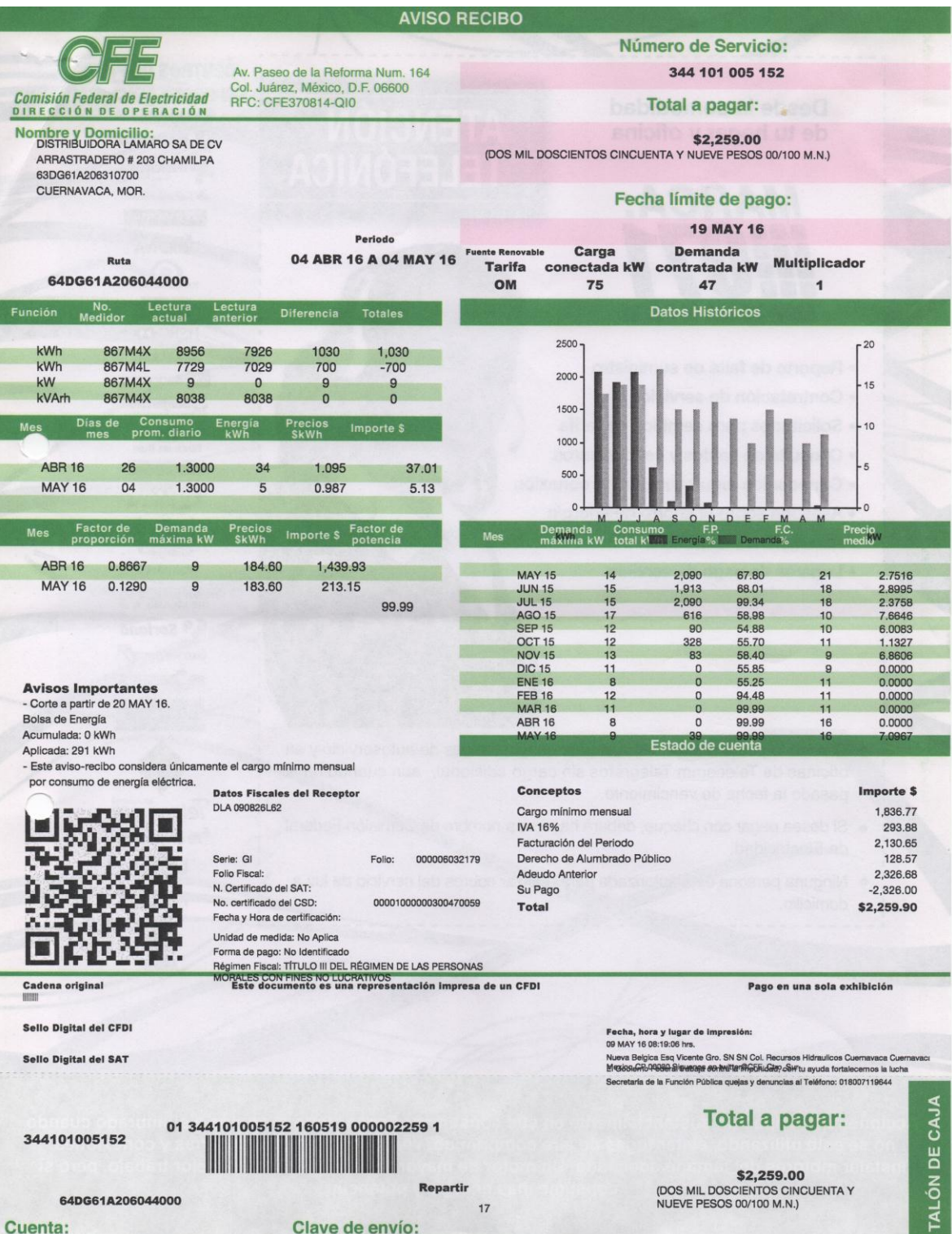

## 04 de Mayo de 2016 a 03 de Junio de 2016

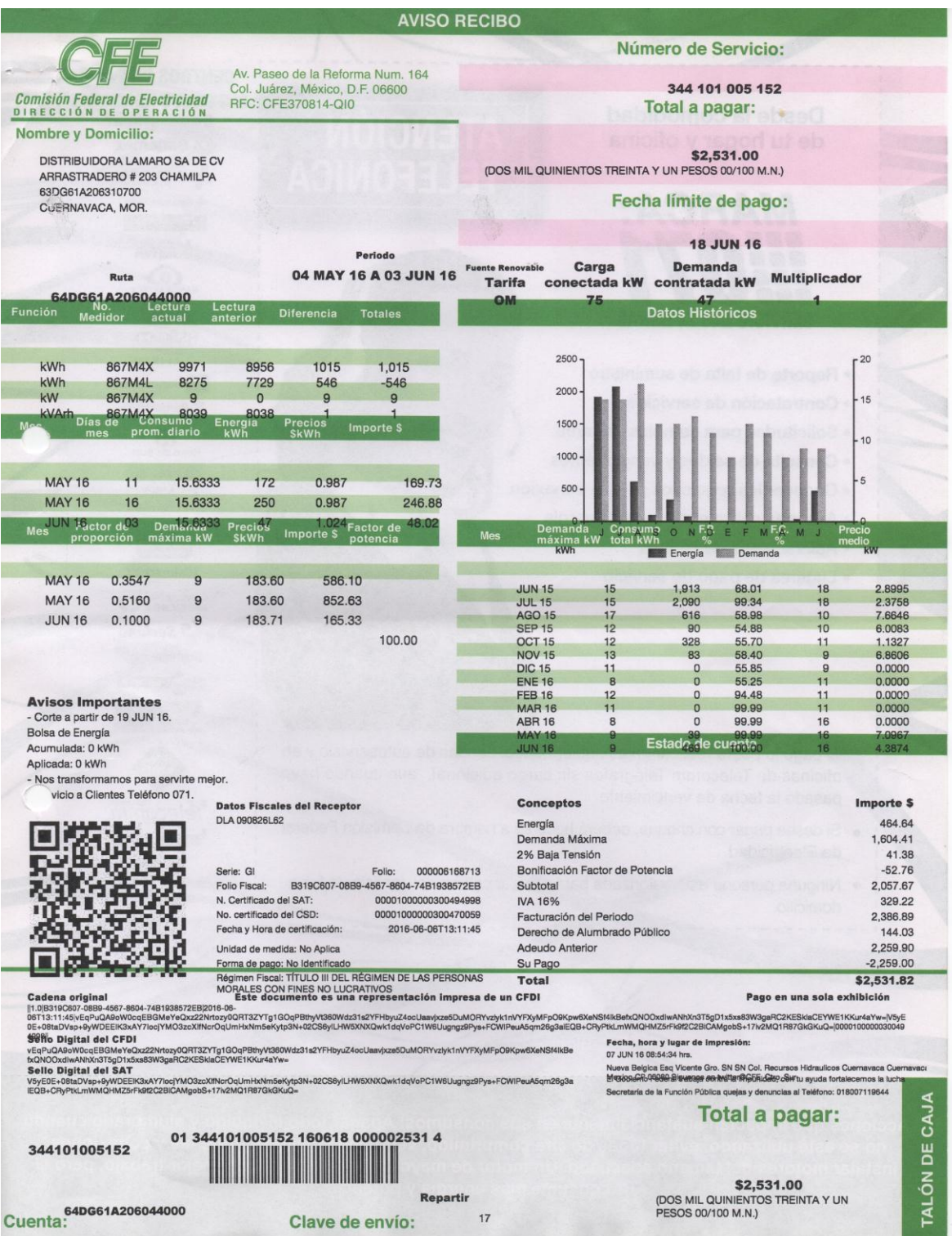

### 03 de Junio de 2016 a 06 de Julio de 2016

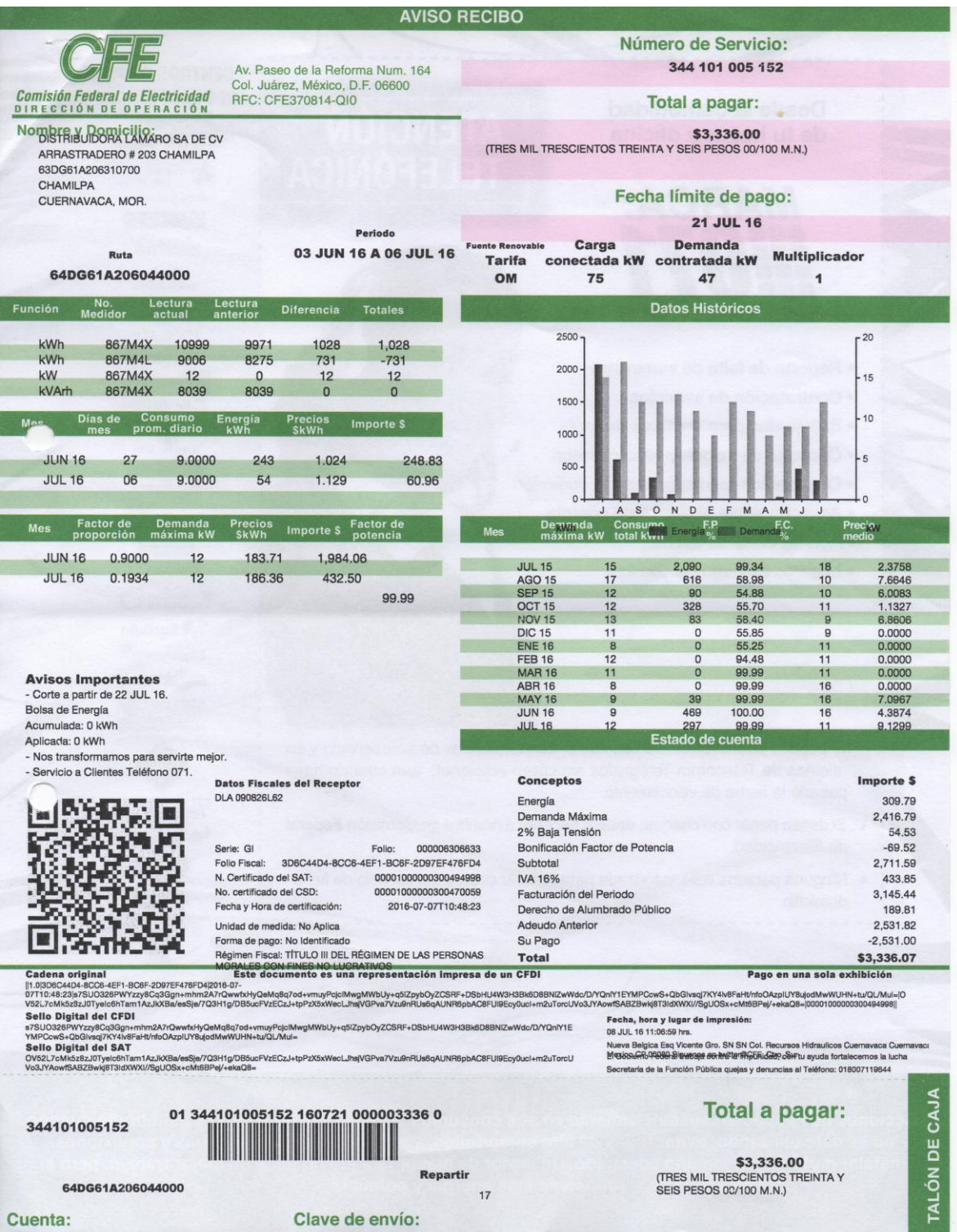

## 06 de Julio de 2016 a 04 de Agosto de 2016

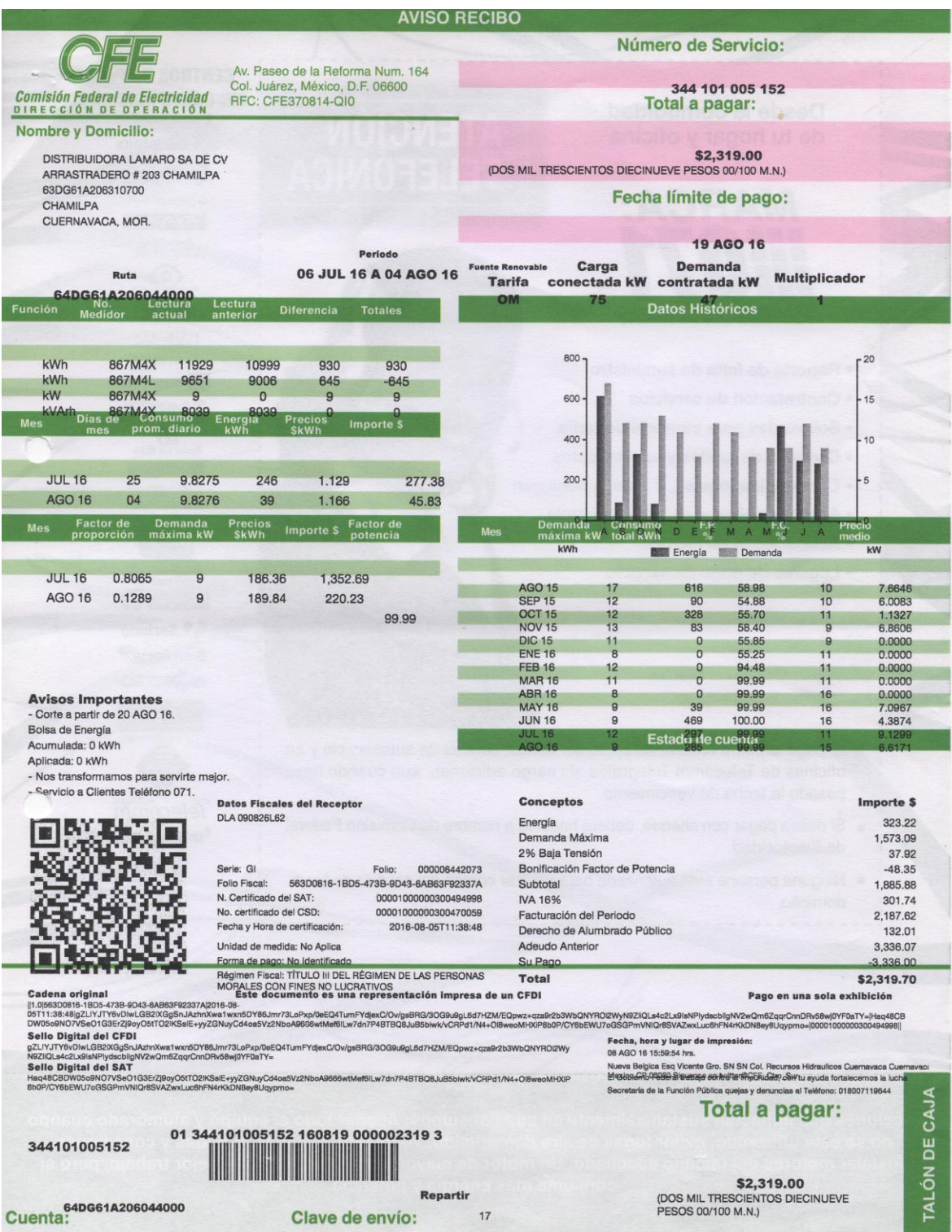

#### Anexo 2: Fichas Técnicas

#### <span id="page-63-0"></span>Inversor: Fronius IG Plus V 11.4-3

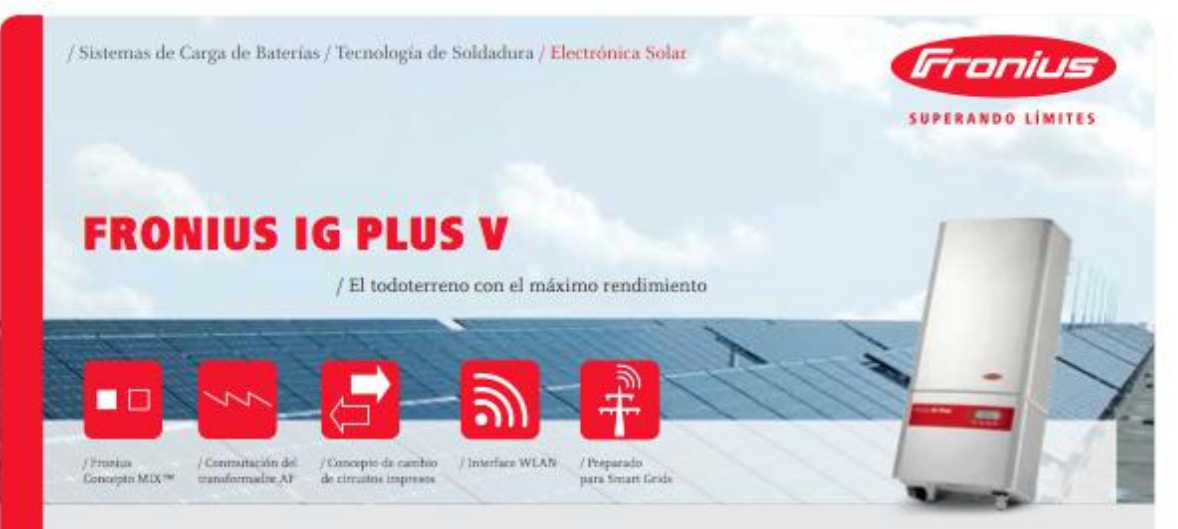

#### EL TODOTERRENO CON EL MÁXIMO RENDIMIENTO. CONFIABLE, VANGUARDISTA Y LISTO PARA REDES INTELIGENTES.

/ La generación de inversores Fronius IG Plus V es la evolución de la probada familia Fronius IG. Rangos de potencia entre 3 y 12 kW garantiza su adecuación para cualquier tamaño de instalación. Con un rendimiento máximo del 95.9%, la serie Fronius IG Plus V alcanza uno de los valores más altos entre los inversores con transformador.

#### PREPARADO PARA EL FUTURO

97

96

\$5

94

93

EFICIENCIA (%)

/ Fronius IG Plus V: el inversor con la más modernas características de comunicación en el mercado, gracias a numerosas nuevas funciones en el Fronius Datamanager. Usando la conexión a internet opcional WLAN, usted puede saber como su sistema FV se desempeña en todo momento. El rango de inversores de Fronius IG Plus V está listo para la red inteligente de mañana. Funciones de respaldo de red, conocidas como "Advanced Grid Features" (características avanzadas de red), ayudan a amaximizar el rendimiento del sistema fotovoltaico y proveen de una operación estable de red. Categorías de potencia desde 3 hasta 12 kW cubren todos los tamaños de sistemas. El Fronius Datamanager puede ser integrado a los inversores Fronius IG Plus V en cualquier momento.

FRONIUS IG PLUS V 12.0-3 mmz CURVA DE EFICIENCIA

#### FRONIUS IG PLUS V DISMINUCIÓN DE TEMPERATURA

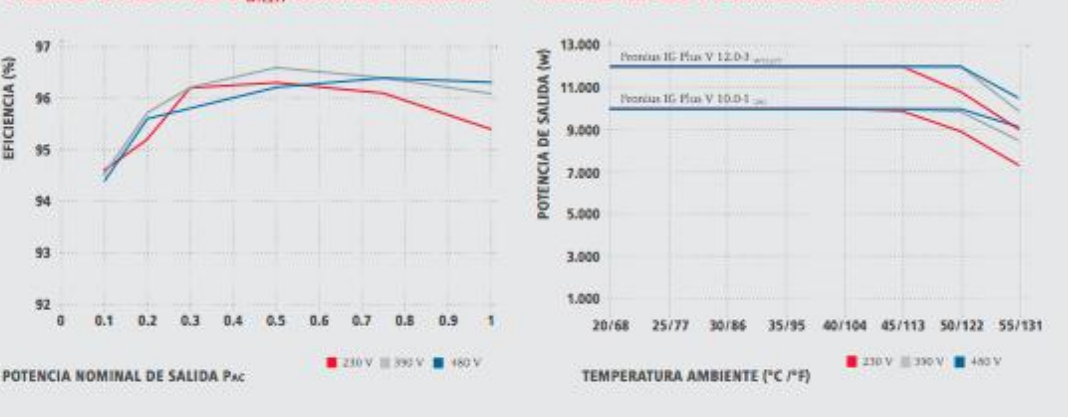

#### DATOS TÉCNICOS: FRONIUS IG PLUS V

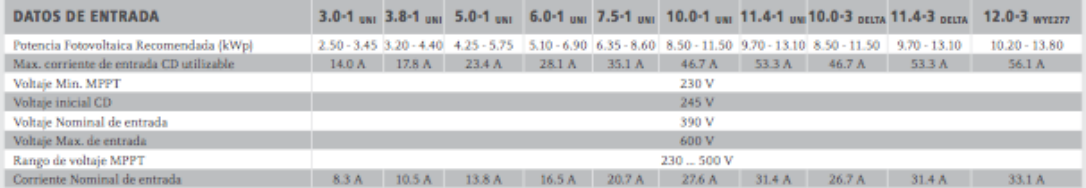

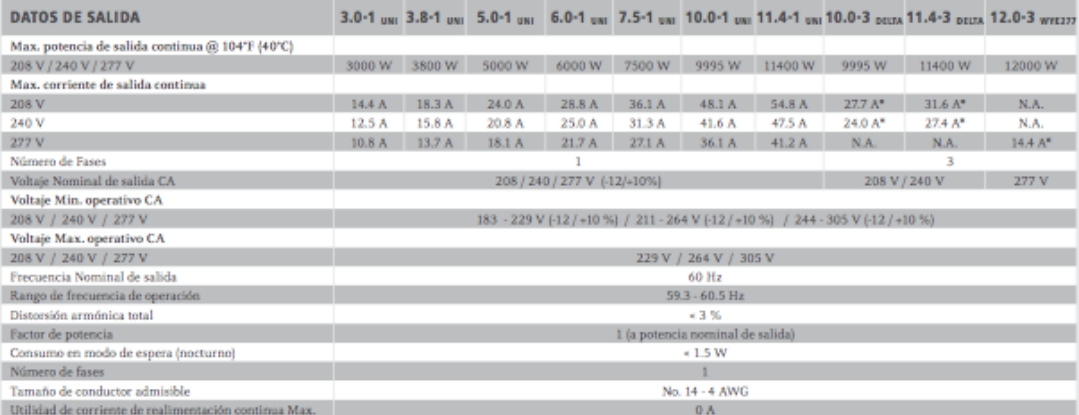

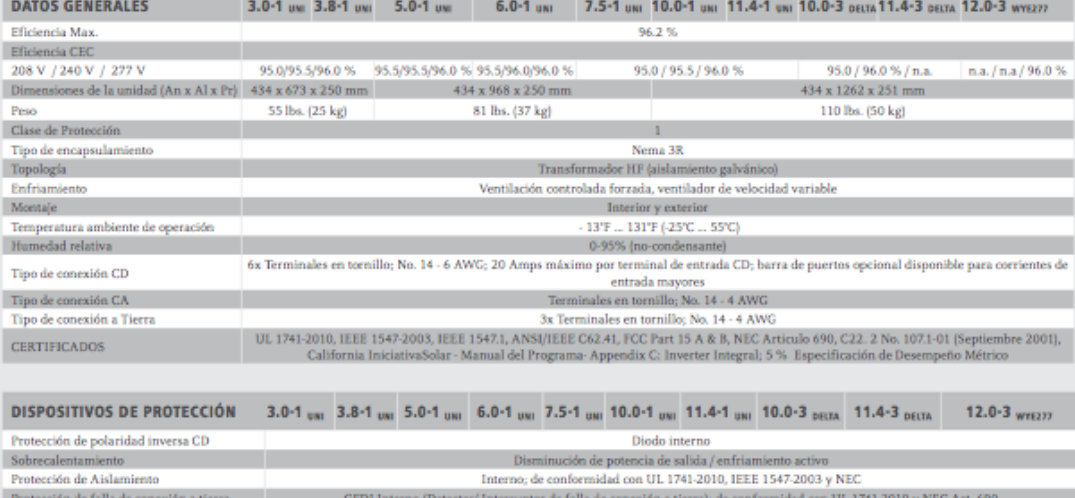

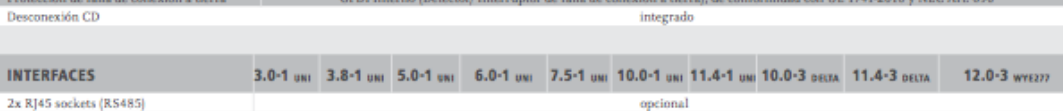

#### Modulo Solartec S60MC-250

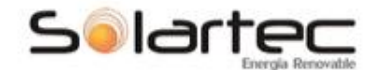

#### **BENEFITS / BENEFICIOS**

#### High Efficiency / Alta Eficiencia

High cell efficiency of up to 17%.

Líder en la industria con una eficiencia de las<br>celdas superior al 17%.

#### More Power / Mayor Potencia

Delivers up to 50% more power per unit area<br>than conventional solar panels and 100% more than thin film solar panels.

Ofrece hasta un 50% más de potencia por unidad<br>de área a comparación de los paneles solares<br>convencionales y un 100% más que los paneles<br>solares de película delgada.

### Reduces Installation Cost / Reducción en<br>Costos de Instalación

More power per panel means fewer modules<br>per installation. This saves both time and money.

money.<br>Mas potencia por panel representa menos módulos<br>por instalación. Esto ahorra tanto tiempo como<br>dinero.

#### Reliable and Robust Design / Diseño **Robusto y Confiable**

Certified materials, tempered front glass, and<br>a sturdy anodized frame allows the module to<br>operate reliably in multiple mounting configurations.

Materiales certificados, cristal templado y un<br>robusto marco anodizado el cual permite al módulo<br>operar sin problema alguno y en múltiples<br>configuraciones de montaje.

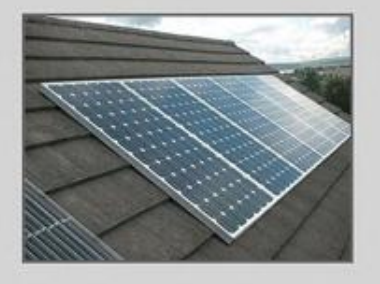

**S60MC** 

#### 245 - 265W SOLAR PANEL EXCEPTIONAL EFFICIENCY AND PERFORMANCE /<br>EFICIENCIA Y DESEMPEÑO EXCEPCIONAL

#### **S60MC** 60 Cell Modules

S60MC-245, S60MC-250, S60MC-255,<br>S60MC-260, S60MC-265

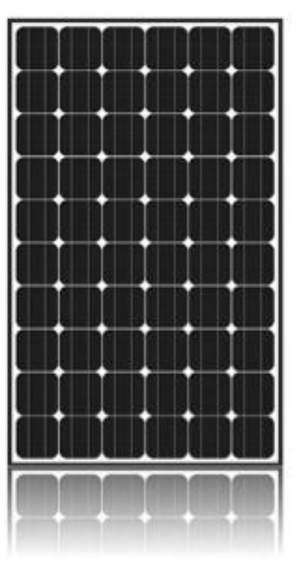

#### Solartec 245 - 265W solar modules provide industry leading<br>efficiency and performance.

Utilizing 60 next generation solar cells and an optimized module<br>design, Solartec S60MC solar modules deliver an unprecedented<br>conversion efficiency. Solartec 245 - 265W modules reduced voltage -<br>temperature coefficient, a

Los módulos solares Solartec de 245 - 265 W proveen un liderazgo incomparable<br>en la industria gracias a su eficiencia y desempeño.

El módulo solar S60MC utiliza 60 celdas solares de última generación,<br>aunado al óptimo diseño de módulo, permitiéndole ofrecer una eficiencia superior.<br>El reducido valor del coeficiente de voltaje-temperatura, y su desempe

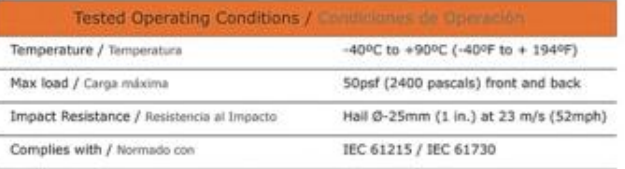

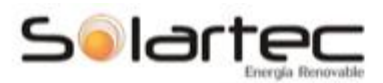

# 245 - 265W SOLAR PANEL

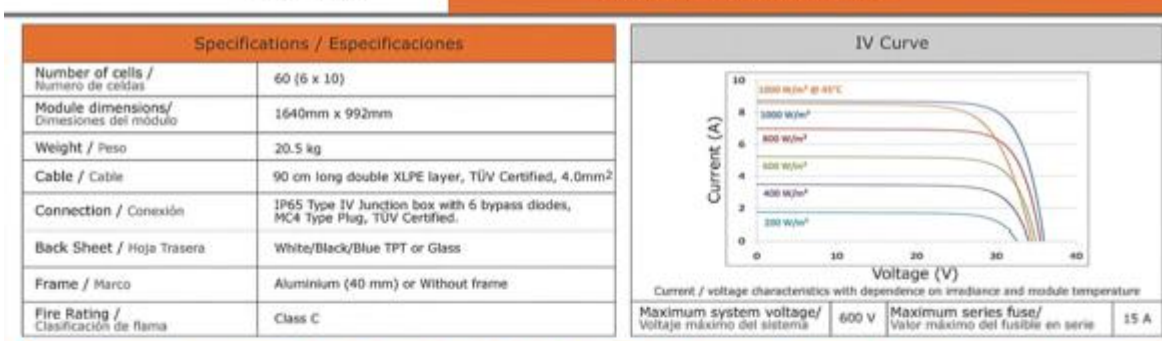

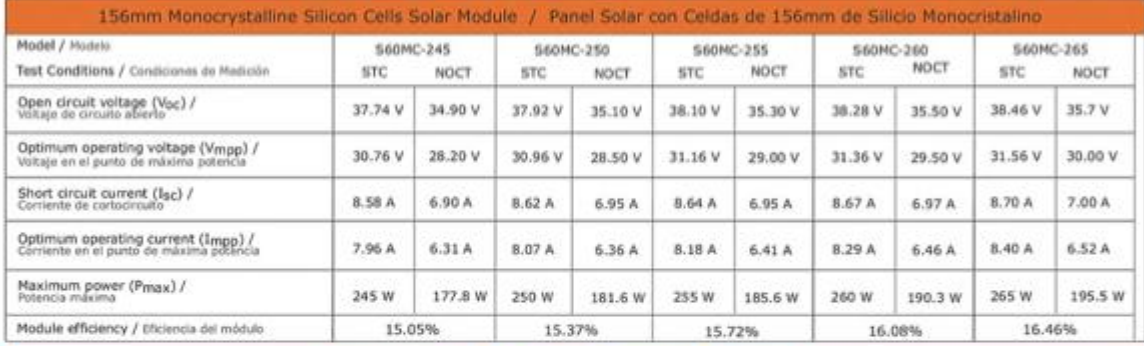

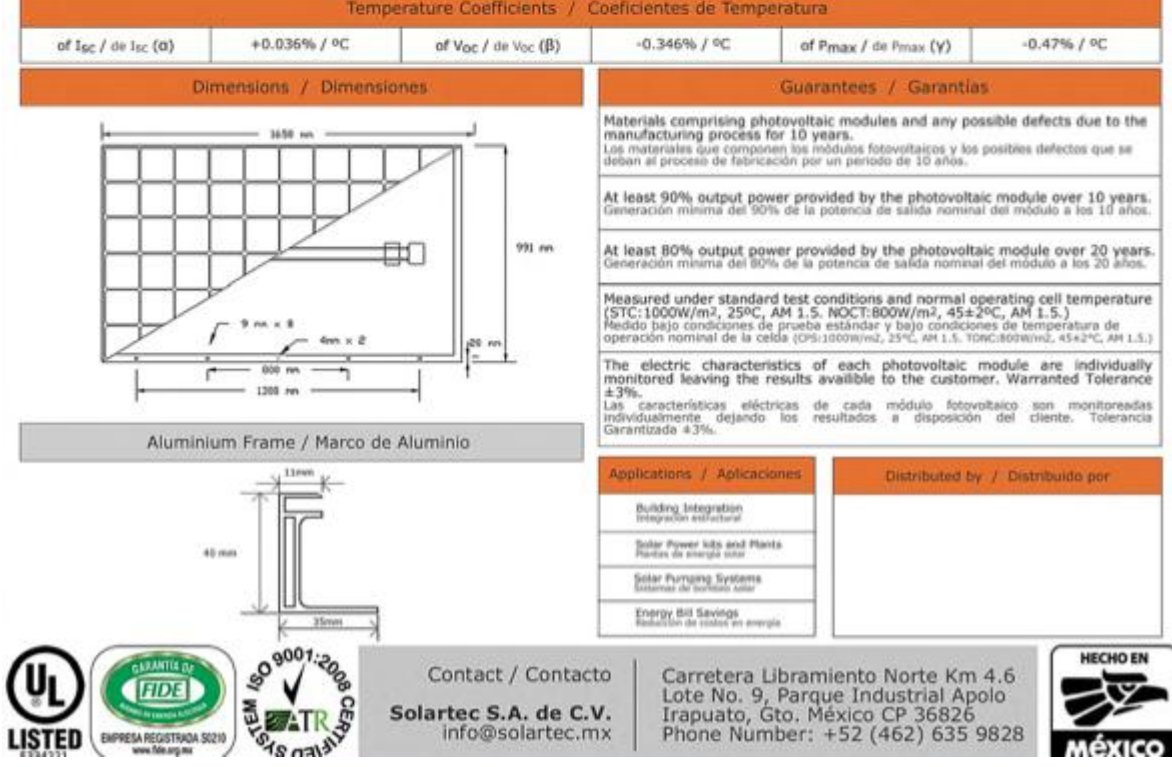

Solartec S.A. de C.V.<br>info@solartec.mx

## Anexo 3: Fotos del proyecto

## <span id="page-67-0"></span>Panel Fotovoltaico

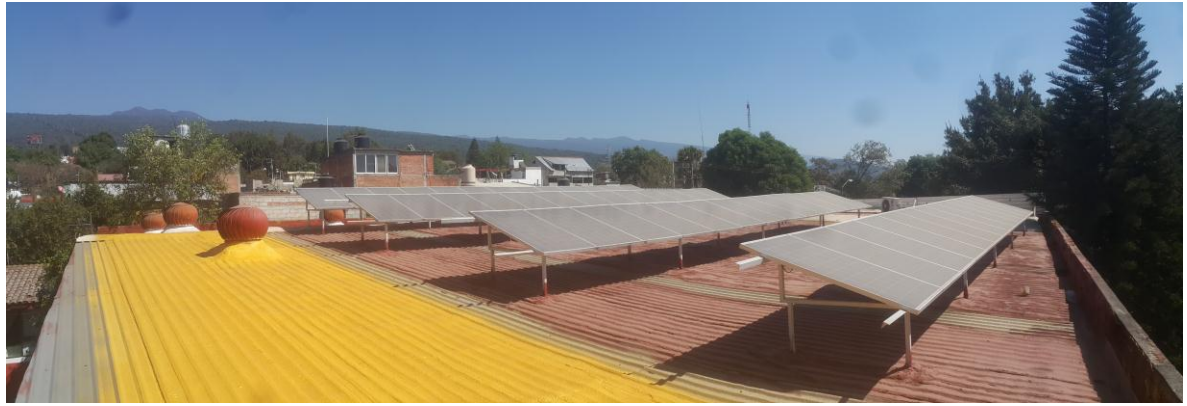

### Inversor

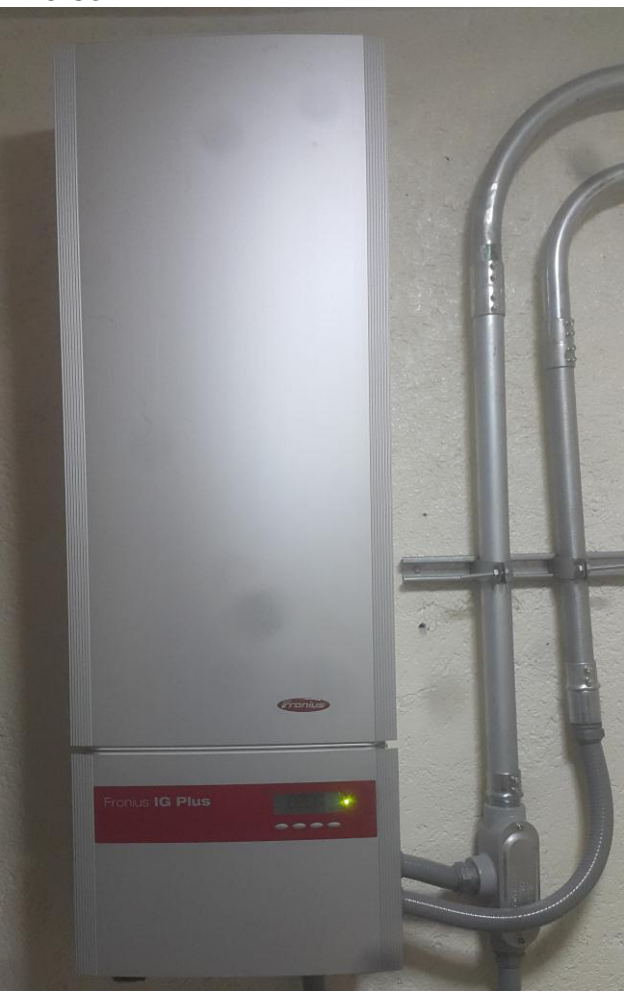

## **Capacitor**

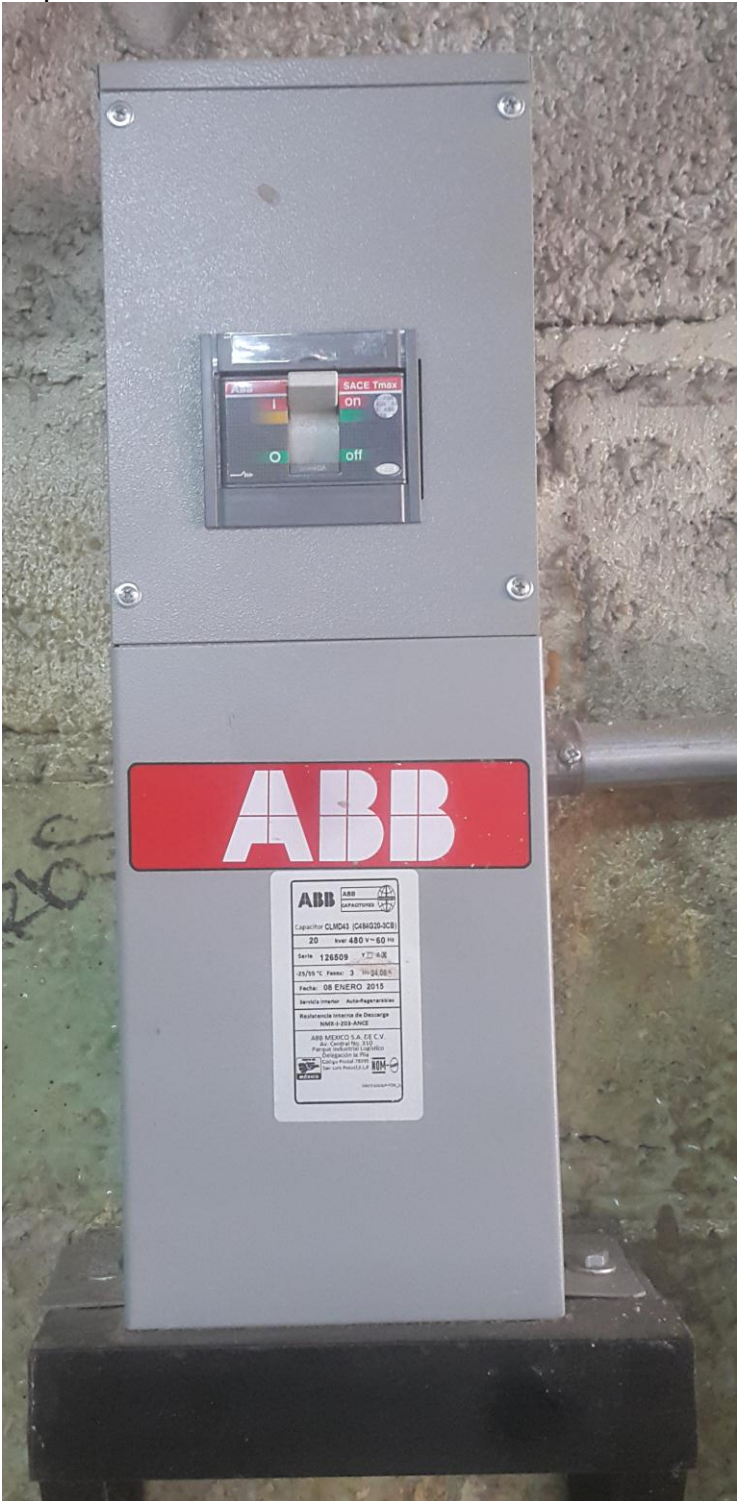